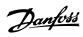

# **Contents**

| 1 Safety                                     | 3  |
|----------------------------------------------|----|
| Safety Note                                  | 3  |
| Safety Regulations                           | 3  |
| Warning against Unintended Start             | 4  |
| 2 Introduction                               | 5  |
| About this Manual                            | 5  |
| Technical Overview                           | 5  |
| Assumptions                                  | 5  |
| Hardware                                     | 5  |
| Background Knowledge                         | 5  |
| Available Literature                         | 6  |
| Abbreviations                                | 6  |
| 3 How to Install                             | 7  |
| How to Install Option in Frequency Converter | 7  |
| Network                                      | 8  |
| PROFINET Cables                              | 8  |
| LED Behaviour                                | 9  |
| Topology                                     | 11 |
| Recommended Design Rules                     | 13 |
| EMC Precautions                              | 14 |
| 4 How to Configure                           | 15 |
| IP Settings                                  | 15 |
| Ethernet Link Parameters                     | 16 |
| 5 How to Configure the System                | 17 |
| Configure the PROFINET Network               | 17 |
| Configure the Controller                     | 17 |
| GSD File                                     | 17 |
| Configure the Frequency Converter            | 21 |
| VLT Parameters                               | 21 |
| 6 How to Control the Frequency Converter     | 23 |
| PPO Types                                    | 23 |
| Process Data                                 | 24 |
| Reference Handling                           | 24 |
| Process Control Operation                    | 26 |
| Control Profile                              | 26 |
| PROFIdrive Control Profile                   | 27 |

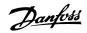

| Danfoss FC Control Profile                                   | 33 |
|--------------------------------------------------------------|----|
| 7 PROFINET Acyclic Communication                             | 39 |
| Features of an IO Controller System                          | 39 |
| Features of an IO-Supervisor System                          | 39 |
| Addressing Scheme                                            | 40 |
| Acyclic Read/Write Request Sequence                          | 41 |
| Data Structure in the Acyclic Telegrams                      | 42 |
| Header                                                       | 43 |
| Parameter Block                                              | 43 |
| Data Block                                                   | 43 |
| Header                                                       | 44 |
| Data Block                                                   | 44 |
| 8 Parameters                                                 | 47 |
| Parameter Group 0-** Operation/Display                       | 47 |
| Parameter Group 8-** Communication and Option                | 47 |
| Parameter Group 9-** PROFIdrive                              | 53 |
| Parameter Group 12-** Ethernet                               | 63 |
| PROFINET-specific Parameter List                             | 68 |
| Object and Data Types Supported                              | 69 |
| 9 Application Examples                                       | 71 |
| E.g.: Process Data with PPO Type 6                           | 71 |
| E.g.: Control Word Telegram using Standard Telegram 1 / PPO3 | 73 |
| E.g.: Status Word Telegram using Standard Telegram 1 / PPO3  | 74 |
| E.g.: PLC Programming                                        | 75 |
| 10 Troubleshooting                                           | 77 |
| Troubleshooting                                              | 77 |
| LED Status                                                   | 77 |
| No Communication with the Drive                              | 78 |
| Warning 34 Appears even though Communication is Established  | 79 |
| Drive Will Not Respond to Control Signals                    | 79 |
| Alarm and Warning Words                                      | 82 |
| 11 Warnings and Alarms                                       | 85 |
| Status Messages                                              | 85 |
| Warnings/Alarm Messages                                      | 85 |
| Alarm List                                                   | 86 |
| Index                                                        | 89 |

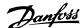

# 1 Safety

## 1.1.1 Copyright, Limitation of Liability and Revision Rights

This publication contains information proprietary to Danfoss. By accepting and using this manual the user agrees that the information contained herein will be used solely for operating equipment from Danfoss or equipment from other vendors provided that such equipment is intended for communication with Danfoss equipment over an PROFINET serial communication link. This publication is protected under the Copyright laws of Denmark and most other countries.

Danfoss does not guarantee that a software program produced according to the guidelines provided in this manual will function properly in every physical, hardware or software environment.

Although Danfoss has tested and reviewed the documentation within this manual, Danfoss makes no warranty or representation, either express or implied, with respect to this documentation, including its quality, performance, or fitness for a particular purpose.

In no event shall Danfoss be liable for direct, indirect, special, incidental, or consequential damages arising out of the use, or the inability to use information contained in this manual, even if advised of the possibility of such damages. In particular, Danfoss is not responsible for any costs including but not limited to those incurred as a result of lost profits or revenue, loss or damage of equipment, loss of computer programs, loss of data, the costs to substitute these, or any claims by third parties.

Danfoss reserves the right to revise this publication at any time and to make changes in its contents without prior notice or any obligation to notify previous users of such revisions or changes.

## 1.1.2 Safety Note

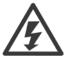

The voltage of the frequency converter is dangerous whenever connected to mains. Incorrect installation of the motor, frequency converter or fieldbus may cause damage to the equipment, serious personal injury or death. Consequently, the instructions in this manual, as well as national and local rules and safety regulations, must be complied with.

## 1.1.3 Safety Regulations

- The frequency converter must be disconnected from mains if repair work is to be carried out. Check that the mains supply has been disconnected
  and that the necessary time has passed before removing motor and mains plugs.
- 2. The [OFF] key on the LCP of the frequency converter does not disconnect the equipment from mains and is thus not to be used as a safety switch
- Correct protective earthing or grounding of the equipment must be established, the user must be protected against supply voltage, and the motor must be protected against overload in accordance with applicable national and local regulations.
- 4. The earth leakage currents are higher than 3.5 mA.
- 5. Protection against motor overload is not included in the factory setting. If this function is desired, set par. 1-90 *Motor Thermal Protection* to data value ETR trip or data value ETR warning.

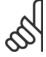

### NB!

The function is initialised at  $1.16 \times 1.16 \times 1.16$ 

- 6. Do not remove the plugs for the motor and mains supply while the frequency converter is connected to mains. Check that the mains supply has been disconnected and that the necessary time has passed before removing motor and mains plugs.
- 7. Please note that the frequency converter has more voltage inputs than L1, L2 and L3, when load sharing (linking of DC intermediate circuit) and external 24 V DC have been installed. Check that all voltage inputs have been disconnected and that the necessary time has passed before commencing repair work.

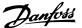

## 1.1.4 Warning against Unintended Start

- 1. The motor can be brought to a stop by means of digital commands, bus commands, references or a local stop, while the frequency converter is connected to mains. If personal safety considerations make it necessary to ensure that no unintended start occurs, these stop functions are not sufficient.
- 2. While parameters are being changed, the motor may start. Consequently, the [OFF] key must always be activated.
- 3. A motor that has been stopped may start if faults occur in the electronics of the frequency converter, or if a temporary overload or a fault in the supply mains or the motor connection ceases.

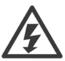

Touching the electrical parts may be fatal - even after the equipment has been disconnected from mains.

Also make sure that other voltage inputs have been disconnected, such as external 24 V DC, load sharing (linkage of DC intermediate circuit), as well as the motor connection for kinetic back up.

Please take note of discharge times and further safety guidelines from the section: "Safety and conformity", in the respective Design Guide (MG.33.Ax.yy).

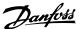

# 2 Introduction

### 2.1.1 About this Manual

First time users can obtain the most essential information for quick installation and set-up in these chapters:

Introduction

How to Install

How to Configure the System

For more detailed information including the full range of set-up options and diagnosis tools please refer to the chapters:

How to Configure the System

How to Control the FC102/FC 202/FC301/FC302

How to Access FC102/FC 202/FC301/FC302 Parameters

Parameters

Troubleshooting

#### Terminology:

In this manual several terms for Ethernet is used.

- **PROFINET**, is the term used to describe the PROFINET protocol.
- Ethernet, is a common term used to describe the physical layer of the network and does not relate to the application protocol.

### 2.1.2 Technical Overview

Since its introduction in 2001, PROFINET has been updated to handle low and medium performance requirement supported by PROFINET RT (Real Time) up to High end servo performance in PROFINET IRT (Isochronous Real Time). With this, PROFINET is the Ethernet Based Fieldbus offering the most scalable and versatile technology today.

PROFINET provides users with the network tools to deploy standard Ethernet technology for manufacturing applications while enabling Internet and enterprise connectivity.

## 2.1.3 Assumptions

These operating instructions are under the conditions that the Danfoss PROFINET option is used in conjunction with a Danfoss FC 102/FC 202/FC 301/FC 302 frequency converter. It is also assumed that the installed controller supports the interfaces described in this document and that all the requirements stipulated in the controller, as well as the frequency converter, are strictly observed along with all limitations herein.

### 2.1.4 Hardware

This manual relates to the PROFINET option MCA 120, type no. 130B1135 (un-coated) and 130B1235 (conformal coated).

## 2.1.5 Background Knowledge

The Danfoss PROFINET Option Card is designed to communicate with any system complying with the PROFINET schema version 2.2 standard. For earlier versions of PROFINET, which support schema version 2.1 and earlier, Danfoss recommends an upgrade of the master and other devices connected to the PROFINET network to schema version 2.2. Familiarity with this technology is assumed. Issues regarding hardware or software produced by other manufacturers, including commissioning tools, are beyond the scope of this manual, and are not the responsibility of Danfoss.

For information regarding commissioning tools, or communication to a non-Danfoss node, please consult the appropriate manuals.

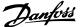

## 2.1.6 Available Literature

## Available Literature for FC 102/FC 202/FC 301/FC 302

- The VLT AutomationDrive Operating Instructions provide the neccessary information for getting the drive up and running.
- The VLT AutomationDrive Design Guide entails all technical information about the drive design and applications including encoder, resolver and relay options.
- The VLT AutomationDrive Profibus Operating Instructions provide the information required for controlling, monitoring and programming the drive via a Profibus fieldbus.
- The VLT AutomationDrive Operating Instructions provide the information required for controlling, monitoring and programming the drive via a DeviceNet fieldbus.
- The VLT AutomationDrive MCT 10 Operating Instructions provide information for installation and use of the software on a PC.
- The VLT AutomationDrive IP21 / Type 1 Instruction provides information for installing the IP21 / Type 1 option.
- The VLT AutomationDrive 24 V DC Backup Instruction provides information for installing the 24 V DC Backup option.
- The VLT AutomationDrive CanOpen Operating Instructions
- The VLT AutomationDrive Modbus TCP Operating Instructions
- The MCA 121 Ethernet/IP

Danfoss Drives technical literature is also available online at http://www.danfoss.com/BusinessAreas/DrivesSolutions/.

## 2.1.7 Abbreviations

| Abbreviation | Definition                           |
|--------------|--------------------------------------|
| API          | Actual Packet Interval               |
| СС           | Control Card                         |
| CTW          | Control Word                         |
| DCP          | Discovery and Configuration Protocol |
| DHCP         | Dynamic Host Configuration Protocol  |
| EMC          | Electromagnetic Compatibility        |
| I/O          | Input/Output                         |
| IP           | Internet Protocol                    |
| GSD          | Generic station description          |
| LCP          | Local Control Panel                  |
| LED          | Light Emitting Diode                 |
| LSB          | Least Significant Bit                |
| MAV          | Main Actual Value (actual output)    |
| MSB          | Most Significant Bit                 |
| MRV          | Main Reference Value                 |
| N/A          | Not applicable                       |
| PC           | Personal Computer                    |
| PCD          | Process Control Data                 |
| PLC          | Programmable Logic Controller        |
| PNU          | Parameter Number                     |
| REF          | Reference (= MRV)                    |
| RT           | Real Time                            |
| RTC          | Real Time Clock                      |
| STP          | Spanning tree Protocol               |
| STW          | Status Word                          |

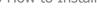

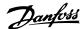

# 3 How to Install

## 3.1.1 How to Install Option in Frequency Converter

## Items required for installing a fieldbus option in the frequency converter:

- The fieldbus option
- Fieldbus option adaptor frame for the FC 102/FC 202/FC 301/FC 302. This frame is deeper than the standard frame, to allow space for the fieldbus option beneath
- Strain relief (only for A1 and A2 enclosures)

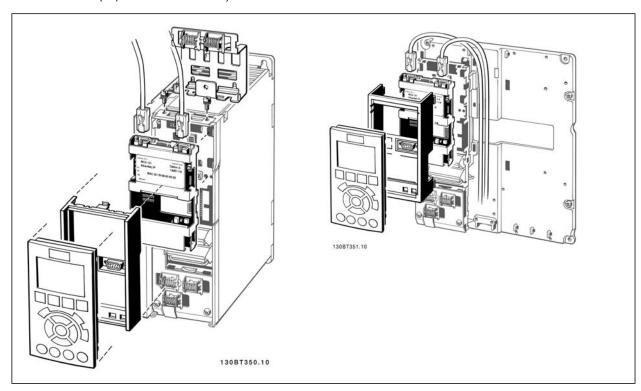

### **Instructions:**

- Remove LCP panel from the FC 102/FC 202/FC 301/FC 302.
- Remove the frame located beneath and discard it.
- Push the option into place. The Ethernet connectors must be facing upwards.
- Remove both knock-outs on the fieldbus option adaptor frame.
- Push the fieldbus option adaptor frame for the FC 102/FC 202/FC 301/FC 302 into place.
- Replace the LCP and attach cable

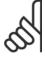

### NB!

Do not strip the Ethernet cable and ground it via the strain relief-plate! The grounding of screened Ethernet cable is done through the RJ-45 connector on the option.

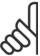

### NB!

After installing the MCA 120 option, be aware of the following parameter settings:

par. 8-01 Control Site: [2] Controlword only or [0] Digital and ctrl. word

par. 8-02 Control Word Source: [3] Option A

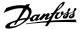

## 3.1.2 Network

It is of high importance that the media chosen for Ethernet data transmission are suitable. Usually CAT 5e and 6 cables are recommended for industrial applications. Both types of cable are available as Unshielded Twisted Pair and Shielded Twisted Pair. Generally shielded cables are recommended for use in industrial environments and with frequency converters.

A maximum cable-length of 100 m is allowed between switches.

Optical fibres can be used for gapping longer distances and providing galvanic isolation.

For connecting PROFINET devices both hubs and switches can be used. It is, however, recommended always to use suitable industrial graded Ethernet switches. Danfoss recomments always to use PROFINET compliant switches

### 3.1.3 PROFINET Cables

PROFINET cables used are based electrically on category 5 balanced LAN cables according to ISO/IEC 11801 Edition 2.0.Class D.

In special applications (e.g. the use of trailing cables and frequently moved machine parts), cables are permitted whose design and mechanical parameters can deviate from the specifications of type A and type B cable, while retaining most of the electrical parameters (impedance levels etc.). These cables are type C cables. Highly flexible copper cables generally have the finest stranded conductors and, for example, a highly resistant polyurethane outer sheath.

Various outer sheath materials are permitted in order to meet the various demands with regard to resistance of industrial environments and exterior/underground laying (natural and synthetic oil, grease, coolants/lubricants, chemicals, high and low temperatures, UV radiation).

All balanced cables used shall comply with the following parameters:

### Cable types:

| Cable Type                                     | Application Type A         | Application Type B              | Application Type C                          |
|------------------------------------------------|----------------------------|---------------------------------|---------------------------------------------|
| Design                                         | Data Cable                 | Data Cable                      | Data Cable                                  |
| Cable Installation Type                        | Stationary, no movement    | Flexible, occasional movement   | Special Applications (e.g. highly flexible, |
|                                                | after installation         | or vibration                    | permanent movement, vibration or torsion)   |
| Cable Marking                                  | PROFINET Type A            | PROFINET Type B                 | PROFINET Type C                             |
| Core Cross Section                             | AWG 22/1                   | AWG 22/7                        | AWG 22/                                     |
| Outer Diameter                                 | 5,5 - 8,0 mm               |                                 | Application                                 |
| Core Diameter                                  | 1,5 +/- 0,1 mm             |                                 | Application                                 |
| Colour (Outer Sheath)                          | Green RAL6018              |                                 | Application                                 |
| Core Identification (colours) star quad 2 pair | white, yellow, blue, orang | e Pair 1: white (RXD+), blue (R | XD-) Pair 2: yellow(TXD+), orange(TXT-)     |
| Number of Cores                                | 4                          |                                 |                                             |
| Cable Design                                   | 2 pairs or 1 star quad     |                                 |                                             |
| Shielding Design Type                          | Aluminum Foil + Cu braidi  | ing                             | Application                                 |
| Which Plug for which Cable Type                | RJ45 (IP 20 or IP 65/67) / | M12                             |                                             |
|                                                |                            |                                 |                                             |
|                                                |                            |                                 |                                             |

### **Transmission Performance Requirements:**

| Relevant Standard  | ISO/IEC 11801 Edition 2.0, IEC 61156 (mini- |
|--------------------|---------------------------------------------|
|                    | mum Category 5)                             |
| Delay Skew:        | <=20ns/100m                                 |
| Transfer Impedance | e <=50 mOhm/m at 10 MHz                     |

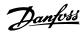

## 3.1.4 LED Behaviour

The option has 3 bi-coloured LEDs that allow a fast and detailed diagnosis. The three LEDs are each linked to its unique part of the PROFINET option:

| LED Label | Description                          |
|-----------|--------------------------------------|
| MS        | Module Status, reflects the activity |
|           | on the PROFINET stack                |
| NS1       | Network Status 1, reflects the ac-   |
|           | tivity on port 1                     |
| NS2       | Network Status 2, reflects the ac-   |
|           | tivity on port 2                     |

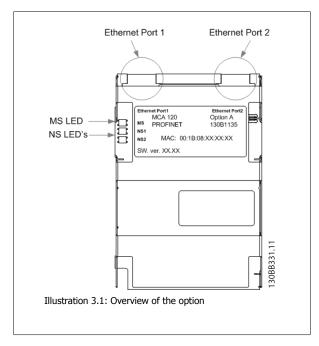

### **Module Status**

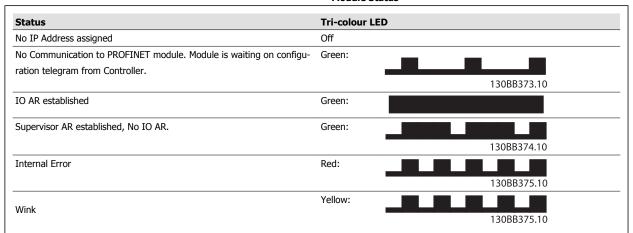

Table 3.1: MS: Module Status

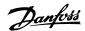

## **Network Status**

| Phases        | Status                                               |          | Tri-colour LED |
|---------------|------------------------------------------------------|----------|----------------|
| Power Off.    | No Power or No Link on the corresponding port        | Off      |                |
|               | IP Address Conflict                                  | Red:     |                |
| Power On.     | Waiting for configuration                            | Green:   |                |
|               | waiting for configuration                            | Green.   | 130BB375.10    |
|               | In Data Exchange Mode                                | Green:   |                |
| Running       | Wrong Configuration                                  | Red:     |                |
|               | Wrong Conniguration                                  | Reu.     | 130BB374.10    |
| Data exchange | No increment in "In Octets" counter of corresponding | Yellow:  |                |
| Data exchange | port in last 60 Sec.                                 | i Cilow. | 130BB375.10    |

Table 3.2: Indication on Network Status LED

During normal operation the MS and at least one NS LED will show a constant green light.

## Wink command

The option will responds to a Wink command from the network by yellow flashing of all three LED's simultaneous

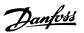

## 3.1.5 Topology

The PROFINET module features a build-in Ethernet-switch, thus having two Ethernet RJ-45 connectors. This enables the possibility for connecting several PROFINET options in a line topology as an alternative to the typical star-topology.

The two ports are equal, in the sense that they are transparent for the option. If only one connector is used, both port can be used.

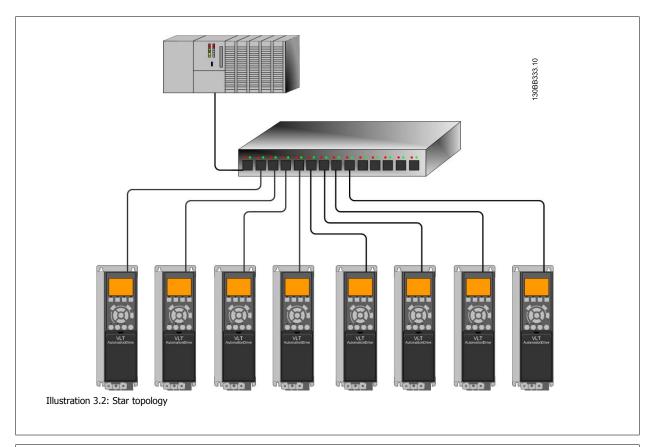

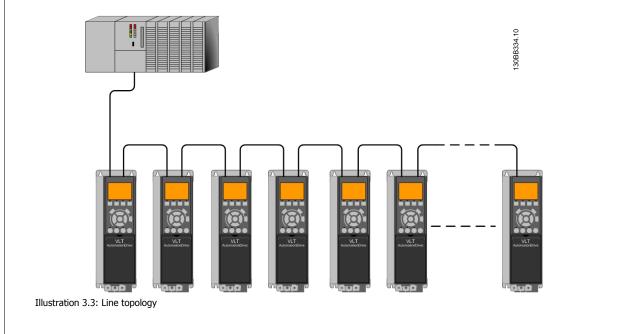

3

NB!

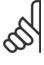

In a line topology all drives must be powered, either by mains or by their 24 V DC option cards, for the build-in switch to work. Please observe that mounting drives of different power-sizes in a line topology may result in unwanted power-off behavior, while using controlword timeout (par. 8-02 *Control Word Source* to par. 8-06 *Reset Control Word Timeout*. It is recommended to mount the drives with the longest discharge time first in the line topology.

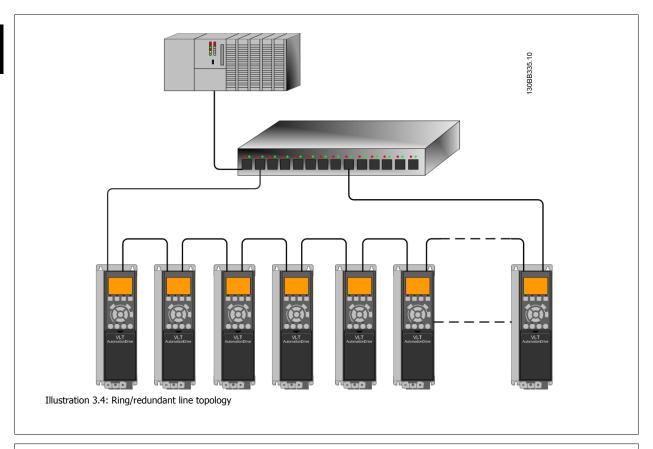

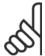

### NB!

For this type of topology it is crucial that the network switch supports detection of loss of line topology. In some cases the detection. The switch inside the PROFINET option does not support this, but it must be supported in the switch that connects the ring to the controller/network Please consult the manual of the switch for more information.

## 3.1.6 Recommended Design Rules

While designing Ethernet networks special attention and caution must be taken regarding active network components.

While designing a network for line topology it is important to notice that a small delay is added with each every switch in the line.

It is not recommended to connect more than 32 drives in a line. Exceeding the recommended design rules, may result in unstable or faulted communication.

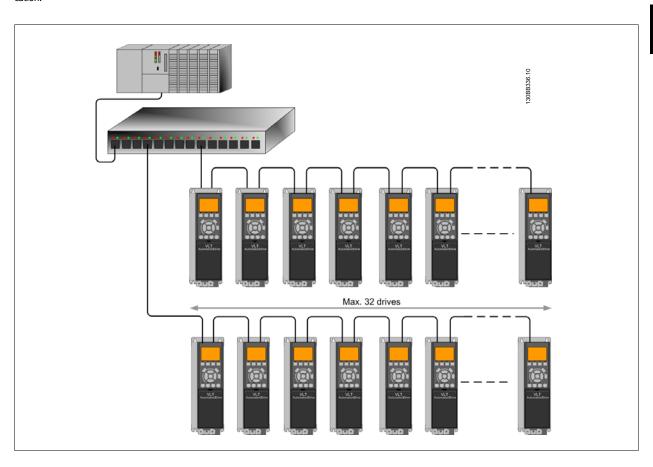

3

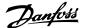

## 3.1.7 EMC Precautions

The following EMC precautions are recommended in order to achieve interference-free operation of the Ethernet network. Additional EMC information is available in the FC 102/FC 202/FC 301/FC 302 series Design Guide.

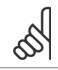

### NB!

Relevant national and local regulations, for example regarding protective earth connection, must be observed.

The Ethernet communication cable must be kept away from motor and brake resistor cables to avoid coupling of high frequency noise from one cable to the other. Normally a distance of 200 mm (8 inches) is sufficient, but maintaining the greatest possible distance between the cables is recommended, especially where cables run in parallel over long distances. When crossing is unavoidable, the Ethernet cable must cross motor and brake resistor cables at an angle of 90 degrees.

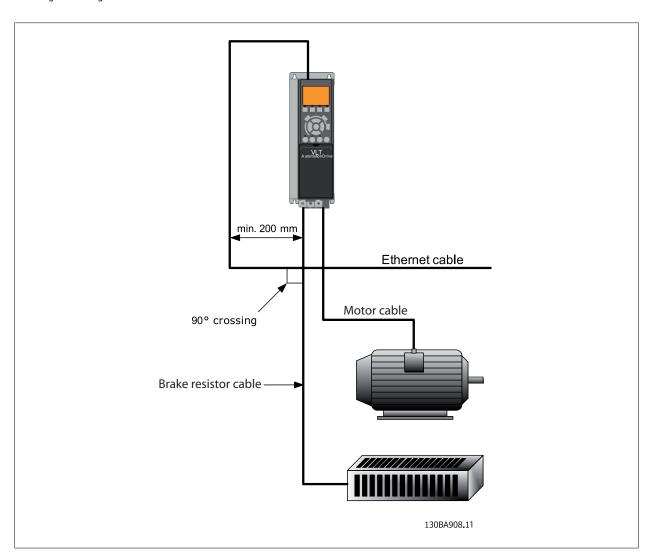

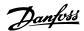

# 4 How to Configure

## 4.1.1 IP Settings

All IP-related parameters are located in parameter group 12-0\*: The parameters are all set to PROFINET standard values, so that only a minimum change is necessary.

| 12-00 | IP Address Assignment |
|-------|-----------------------|
| 12-01 | IP Address            |
| 12-02 | Subnet Mask           |
| 12-03 | Default Gateway       |
| 12-04 | DHCP Server           |
| 12-05 | Lease Expires         |
| 12-06 | Name Servers          |
| 12-07 | Domain Name           |
| 12-08 | Host Name             |
| 12-09 | Physical Address      |
|       |                       |

The PROFINET option offers several ways of IP address assignment.

### Setting up drive with manual assigned IP address:

| Par.  | Name                  | Value          |  |
|-------|-----------------------|----------------|--|
| 12-00 | IP Address Assignment | [0] MANUAL     |  |
| 12-01 | IP Address            | 192.168.0.003* |  |
| 12-02 | Subnet Mask           | 255.255.255.0* |  |
| 12-03 | Default Gateway       | optional       |  |

<sup>\*=</sup> Class C IP address example. Any valid IP address can be entered.

## Setting up drive with automatic (BOOTP/DHCP) assigned IP address:

| Par.  | Name                  | Value                                  |
|-------|-----------------------|----------------------------------------|
| 12-00 | IP Address Assignment | [0] MANUAL/[1] DHCP/[2] BOOTP/[10] DCP |
| 12-01 | IP Address            | Read only                              |
| 12-02 | Subnet Mask           | Read only                              |
| 12-03 | Default Gateway       | Read only                              |

By IP address assigned by DHCP/BOOTP/DCP server, the assigned *IP Address* and *Subnet Mask* can be read out in par. 12-01 and 12-02. In par. 12-04 *DHCP Server*, the IP address of the found DHCP or BOOTP server is displayed. For DHCP only: The remaining lease-time can be read-out in par. 12-05 *Lease Expires*. If lease time is set to 0 (zero) the timer will never expire.

Par. 12-09, *Physical Address* reads out the MAC address of option, which is also printed on the label of the option. If using fixed leases together with DHCP or BOOTP, the physical MAC address is linked with a fixed IP address.

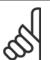

### NB!

If no DHCP or BOOTP reply has been received after 4 attempts (e.g. if the DHCP/BOOTP server has been powered off), the option will fallback to the last good known IP address.

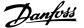

Par. 12-03, Default Gateway is optional and only used in routed networks.

Par. 12-06, *Name Servers*Par. 12-07, *Domain Name*Par. 12-08, *Host Name* 

Are used with Domain Name Server systems and are all optional. If DHCP or BOOTP is selected as IP address assignment, these parameters are read

only.

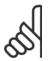

#### NB!

It is only possible to assign valid class A, B and C IP address to the option. The valid ranges are shown in the below table:

| Class A | 1.0.0.1 - 126.255.255.254   |
|---------|-----------------------------|
| Class B | 128.1.0.1 - 191.255.255.254 |
| Class C | 192.0.1.1 - 223.255.254.254 |
|         |                             |

## 4.1.2 Ethernet Link Parameters

Parameter group 12-1\* holds information Ethernet Link information:

| 12-10 | Link Status      |
|-------|------------------|
| 12-11 | Link Duration    |
| 12-12 | Auto Negotiation |
| 12-13 | Link Speed       |
| 12-14 | Link Duplex      |

Please note the Ethernet Link Parameters are unique per port.

Par. 12-10, Link Status and par. 12-11, Link Duration displays information on the link status, per port.

Par. 12-10, Link Status will display Link or No Link according to the status of the present port.

Par. 12-11, Link Duration will display the duration of the link on the present port. If the link is broken the counter will be reset.

Par. 12-12, *Auto Negotiation* – is a feature that enables two connected Ethernet devices to choose common transmission parameters, such as speed and duplex mode. In this process, the connected devices first share their capabilities as for these parameters and then choose the fastest transmission mode they both support.

Incapability between the connected devices, may lead to decreased communication performance.

To prevent this, Auto Negotiation can be disabled.

If par. 12-12 is set to OFF, link speed and duplex mode can be configured manually in par. 12-13 and 12-14.

Par. 12-13, Link Speed – displays/sets the link speed per port. "None" is displayed if no link is present.

Par. 12-14, Link Duplex – displays/sets the duplex mode per port.

Half-duplex provides communication in both directions, but only in one direction at a time (not simultaneously).

 $Full-duplex\ allows\ communication\ in\ both\ directions,\ and\ unlike\ half-duplex,\ allows\ for\ this\ to\ happen\ simultaneously.$ 

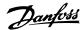

# 5 How to Configure the System

# **5.1 Configure the PROFINET Network**

All PROFINET devices that are connected to the same bus network must have a unique device name.

The PROFINET device name of the frequency converter can be set via:

- Par. 12-08 *Host Name* 

# **5.2 Configure the Controller**

## **5.2.1 GSD File**

In order to configure a PROFINET Controller, the configuration tool needs a GSD file for each type of slave on the network. The GSD file is a PROFINET standard text file containing the necessary communications setup data for a slave. Download the GSD file for the FC 100, 200 and 300 drives at http://www.danfoss.com/BusinessAreas/DrivesSolutions/. The name of the GSD file may vary compared to this manual. Please download the latest version from the above website.

| PROFINET SW Version<br>(par. 15-61) | GSD file            |
|-------------------------------------|---------------------|
| 1.x                                 | GSDML-V2.2-Danfoss- |
|                                     | FC-20090620         |

The first step in configuration of the PROFINET Controller is to import the GSD file in the configuration tool. The steps outlined below show how to add a new GSD file to the Simatic Manager software tool. For each drive series, a GSD file is typically imported once only, following the initial installation of the software tool.

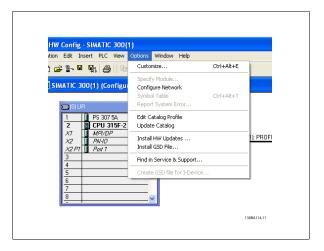

9

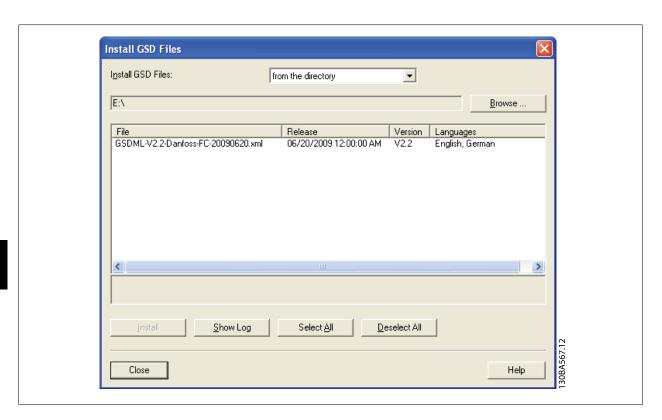

The FC 102/FC 202/FC 301/FC 302 GSD file is now imported and will be accessible via the following path in the Hardware catalogue:  $\frac{1}{2} \frac{1}{2} \frac$ 

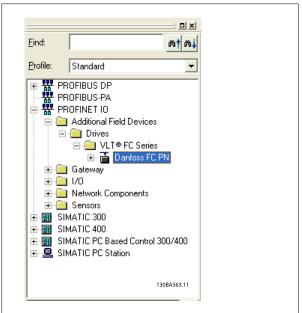

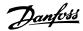

Open a Project, set up the Hardware and add a PROFINET Master system. Select Danfoss FC PN then drag and drop it onto the PROFINET IO system.

A window for the Device name of the FC 102/FC 202/FC 301/FC 302 now appears. Type the name into the field. Note that the name must match the name in par. 12-08 *Host Name*. If the checkmark *Assign IP address via the IO controller* is set, the controller will download the IP address to the IO device that has the corresponding device name. The IP address is stored in the non volatile memory of the FC 102/FC 202/FC 301/FC 302.

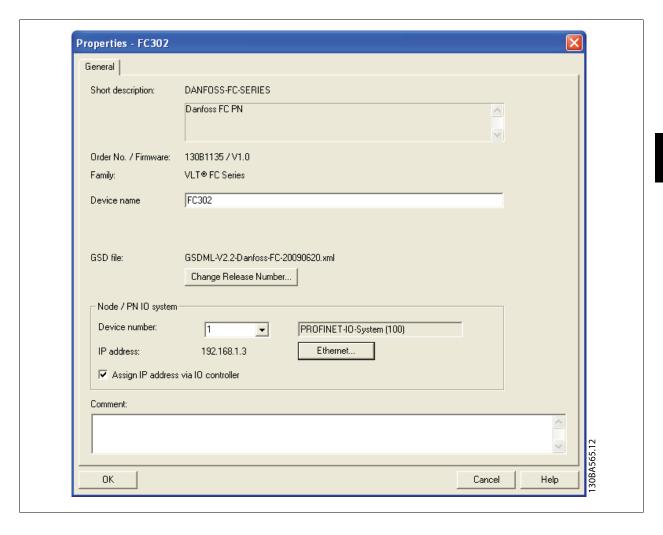

The next step is to set up the peripheral input and output data. Data set up in the peripheral area is transmitted cyclically via telegrams/PPO types. In the example below, a PPO type 6 is dragged and dropped to the slot 1.

See the PPO types section in  $\ensuremath{\textit{How to Control the Frequency Converter}}$  for more information.

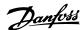

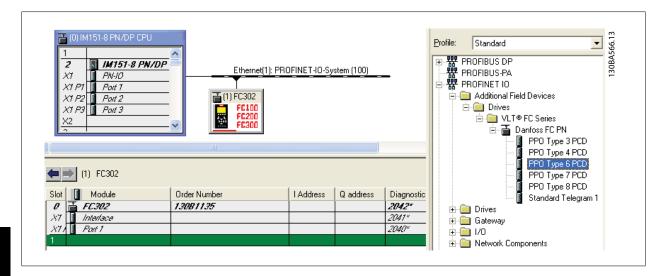

The configuration tool automatically assigns addresses in the peripheral address area. In this example the input and output area have the following configuration:

### PPO type 6:

| PCD word number | 0       | 1       | 2           | 3           |
|-----------------|---------|---------|-------------|-------------|
| Input address   | 256-257 | 258-259 | 260-261     | 262-263     |
| Set-up          | STW     | MAV     | Par. 9-16.2 | Par. 9-16.3 |

Table 5.1: PCD read (VLT to PLC)

| PCD word number | 0       | 1       | 2           | 3           |
|-----------------|---------|---------|-------------|-------------|
| Output address  | 256-257 | 258-259 | 260-261     | 262-263     |
| Set-up          | CTW     | MRV     | Par. 9-15.2 | Par. 9-15.3 |

Table 5.2: PCD write (PLC to VLT)

The PCD's has to be assigned via par. 9-16 PCD Read Configuration for inputs and par. 9-15 PCD Write Configuration for outputs.

Download the configuration file to the PLC. The PROFINET system should be able to go online and it will start to exchange data when the PLC is set to Run mode.

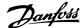

# **5.3 Configure the Frequency Converter**

## **5.3.1 VLT Parameters**

Pay particular attention to the following parameters when configuring the frequency converter with a PROFINET interface.

- Par. 0-40 [Hand on] Key on LCP. If the Hand button on the frequency converter is activated, control of the drive via the PROFINET interface is disabled
- After an initial power up the frequency converter will automatically detect whether a fieldbus option is installed in slot A, and set par. 8-02 *Control Word Source* to [Option A]. If an option is added, changed or removed from an already commissioned drive, it will not change par. 8-02 *Control Word Source* but enter Trip Mode, and the drive will display an error
- Par. 8-10 Control Word Profile. Choose between the Danfoss FC Profile and the PROFIdrive profile
- Par. 8-50 Coasting Select to par. 8-56 Preset Reference Select. Selection of how to gate PROFINET control commands with digital input command
  of the control card.

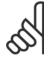

#### NB

When par. 8-01 *Control Site* is set to [2] *Control word only*, then the settings in par. 8-50 *Coasting Select* to par. 8-56 *Preset Reference Select* will be overruled, and all act on Bus-control.

- Par. 8-03 Control Word Timeout Time to par. 8-05 End-of-Timeout Function. The reaction in the event of a bus time out is set via these parameters
- Par. 12-00 IP Address Assignment
- Par. 12-08 Host Name

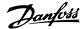

# 6 How to Control the Frequency Converter

# 6.1 PPO Types

The PROFIdrive profile for frequency converters specifies a number of communication objects (Parameter Process data Objects, PPO), which are suitable for data exchange between a process controller, such as a PLC, and frequency converters. All PPOs are defined for cyclic data transfer, so that process data (PCD) can be transferred from the controller to the slave and vice versa. The figure below shows the PPO types available for the FC 102/FC 301/FC 302.

PPO types 3, 4, 6, 7 and 8 are pure process data objects for applications requiring no cyclic parameter access. The PLC sends out process control data, and the frequency converter then responds with a PPO of the same length, containing process status data. The first two bytes of the process data area (PCD 1) comprise a fixed part present in all PPO types. The first two words of the process data area (PCD 0 and PCD1) comprise a fixed part present in all PPO types. The following data (PCD 2 to PCD 9) are flexible for PCD write entries (par. 9-15 PCD Write Configuration, and for PCD read entries (par. 9-16 PCD Read Configuration. The to parameters can be parameterised with process signals from the list on par. 9-23 Parameters for Signals.

Select the signals for transmission from the master to the frequency converter in par. 9-15 *PCD Write Configuration* (request from master to the frequency converter). Select the signals for transmission from the frequency converter to the master in par. 9-16 *PCD Read Configuration* (response: FC -> master).

The choice of PPO type is made in the master configuration, and is then automatically recorded in the frequency converter. No manual setting of PPO types in the frequency converter is required. The current PPO type can be read in par. 9-22 *Telegram Selection*.

Selection [1] Standard telegram 1 is equivalent to PPO type 3.

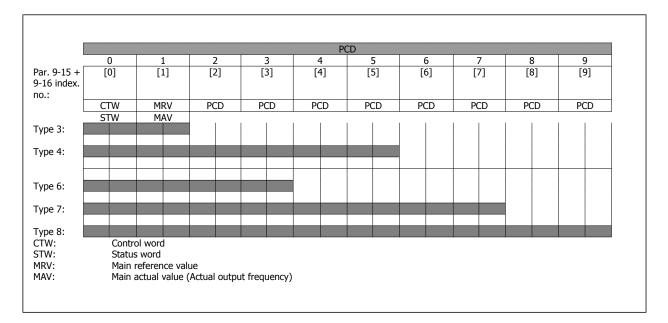

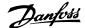

## 6.2 Process Data

Use the process data part of the PPO for controlling and monitoring the frequency converter via the PROFINET.

## **6.2.1 Process Control Data**

Process data sent from the PLC to the frequency converter is defined as Process Control Data (PCD).

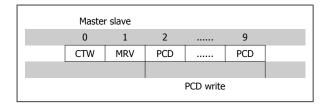

PCD 0 contains a 16-bit control word, where each bit controls a specific function of the frequency converter, see section Control Profile. PCD 1 contains a 16-bit speed set point in percentage format. See section Reference Handling

The content of PCD 2 to PCD 9 is programmed in par. 9-15 PCD Write Configuration and par. 9-16 PCD Read Configuration.

### 6.2.2 Process Status Data

Process data sent from the frequency converter contains information about the current state of the drive.

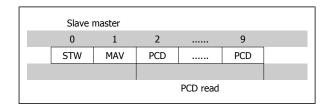

PCD 0 contains a 16-bit status word, where each bit contains information regarding a possible state of the frequency converter. PCD 1 contains per default the value of the current speed of the frequency converter in percentage format (see section Reference Handling).

The content of PCD 2 to PCD 9 is programmed in par. 9-16 PCD Read Configuration.

## 6.2.3 Reference Handling

The reference handling in FC 102/FC 202/FC 301/FC 302 is an advanced mechanism that sums up references from different sources.

For more information on reference handling, please refer to the FC 102/ FC 202/FC 301/FC 302 Design Guides.

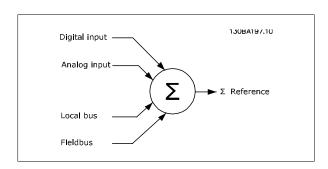

The reference, or speed set point (MRV, send via PROFINET is always transmitted to the frequency converter in percentage format as integers represented in hexadecimal (0-4000 hex).

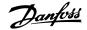

Depending on the setting of par. 3-00 Reference Range the reference and MAV are scaled accordingly:

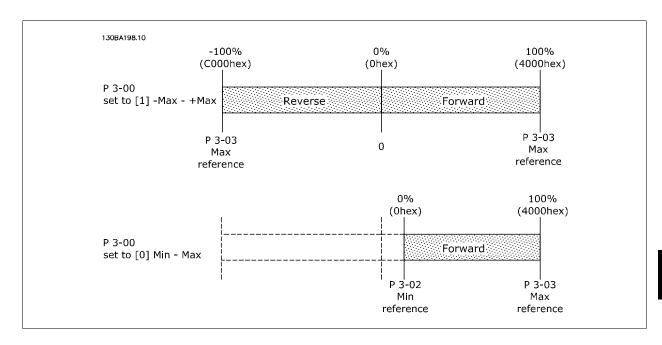

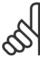

#### NB!

If par. 3-00 Reference Range is set to [0] Min - Max, a negative reference will be handled as 0%.

The actual output of the frequency converter is limited by the speed limit parameters *Motor Low/High Speed Limit [RPM/Hz]* in par. 4-11 *Motor Speed Low Limit [RPM]* to par. 4-14 *Motor Speed High Limit [Hz]*.

The final speed limit is set by par. 4-19 Max Output Frequency.

The reference and the MAV have the format which appears from the table

| MRV / MAV | Integer in hex | Integer in decimal |
|-----------|----------------|--------------------|
| 100%      | 4000           | 16.384             |
| 75%       | 3000           | 12.288             |
| 50%       | 2000           | 8.192              |
| 25%       | 1000           | 4.096              |
| 0%        | 0              | 0                  |
| -25%      | F000           | -4.096             |
| -50%      | E000           | -8.192             |
| -75%      | D000           | -12.288            |
| -100%     | C000           | -16.384            |

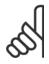

## NB!

Negative numbers are formed as two's complement.

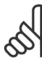

### NB!

The data type for MRV and MAV is a N2 16 bit standardised value, meaning it can express a range from -200% to +200% (8001 to 7FFF).

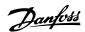

Par. 1-00 Configuration Mode set to [0] Speed open loop.

Par. 3-00 Reference Range set to [0] Min - Max.

Par. 3-02 Minimum Reference set to 100 RPM.

Par. 3-03 Maximum Reference set to 3000 RPM.

| MRV / MAV |          | <b>Actual Speed</b> |
|-----------|----------|---------------------|
| 0%        | 0 hex    | 100 RPM             |
| 25%       | 1000 hex | 825 RPM             |
| 50%       | 2000 hex | 1550 RPM            |
| 75%       | 3000 hex | 2275 RPM            |
| 100%      | 4000 hex | 3000 RPM            |

## **6.2.4 Process Control Operation**

In process control operation par. 1-00 Configuration Mode is set to [3] Process. The reference range in par. 3-00 Reference Range is alway [0] Min - Max.

- MRV represents the process setpoint.
- MAV expresses the actual process feedback (range +/- 200%).

## 6.2.5 Influence of the Digital Input Terminals upon FC Control Mode, par. 8-50 Coasting Select to par. 8-56 Preset Reference Select

The influence of the digital input terminals upon control of the frequency converter can be programmed in par. 8-50 Coasting Select to par. 8-56 Preset Reference Select. Please note the par. 8-01 Control Site overrules the settings in par. 8-50 Coasting Select to par. 8-56 Preset Reference Select, and Terminal 37 Coasting Stop (safe) overrules any parameter.

Each of the digital input signals can be programmed to logic AND, logic OR, or to have no relation to the corresponding bit in the control word. In this way a specific control command i.e. stop / coast, can be initiated by fieldbus only, fieldbus AND Digital Input, or Ether Fieldbus OR Digital input terminal.

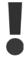

In order to control the frequency converter via PROFINET, par. 8-50 Coasting Select must be set to either Bus [1], or to Logic AND [2], and par. 8-01 Control Site must be set to [0] or [2].

More detailed information and examples of logical relationship options are provided in the Troubleshooting chapter.

## 6.3 Control Profile

The frequency converter can be controlled according to the PROFIdrive profile, or the Danfoss FC profile. Select the desired control profile in par. 8-10 Control Word Profile. The choice of profile affects the control and status word only.

The PROFIdrive control profile and Danfoss FC control profile sections provide a detailed description of control and status data.

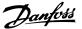

## 6.4 PROFIdrive Control Profile

This section describes the functionality of the control word and status word in the PROFIdrive profile. Select this profile by setting par. 8-10 *Control Word Profile*.

## 6.4.1 Control Word according to PROFIdrive Profile (CTW)

The Control word is used to send commands from a master (e.g. a PC) to a slave.

| Bit | Bit = 0               | Bit = 1       |
|-----|-----------------------|---------------|
| 00  | OFF 1                 | ON 1          |
| 01  | OFF 2                 | ON 2          |
| 02  | OFF 3                 | ON 3          |
| 03  | Coasting              | No coasting   |
| 04  | Quick stop            | Ramp          |
| 05  | Hold frequency output | Use ramp      |
| 06  | Ramp stop             | Start         |
| 07  | No function           | Reset         |
| 08  | Jog 1 OFF             | Jog 1 ON      |
| 09  | Jog 2 OFF             | Jog 2 ON      |
| 10  | Data invalid          | Data valid    |
| 11  | No function           | Slow down     |
| 12  | No function           | Catch up      |
| 13  | Parameter set-up      | Selection Isb |
| 14  | Parameter set-up      | Selection msb |
| 15  | No function           | Reverse       |

## **Explanation of the Control Bits**

## Bit 00, OFF 1/ON 1

Normal ramp stop using the ramp times of the actual selected ramp.

Bit 00 = "0" leads to the stop and activation of the output relay 1 or 2 if the output frequency is 0 Hz and if [Relay 123] has been selected in par 5-40 Function Relay

When bit 00 = "1", the frequency converter is in State 1: "Switching on inhibited".

Please refer to the PROFIdrive State Transition Diagram, at the end of this section.

## Bit 01, OFF 2/ON 2

Coasting stop

When bit 01 = "0", a coasting stop and activation of the output relay 1 or 2 occurs if the output frequency is 0 Hz and if [Relay 123] has been selected in par. 5-40 *Function Relay*.

When bit 01 = "1", the frequency converter is in State 1: "Switching on inhibited". Please refer to the PROFIdrive State Transition Diagram, at the end of this section.

## Bit 02, OFF 3/ON 3

Quick stop using the ramp time of par. 3-81 *Quick Stop Ramp Time*. When bit 02 = "0", a quick stop and activation of the output relay 1 or 2 occurs if the output frequency is 0 Hz and if [Relay 123] has been selected in par. 5-40 *Function Relay*.

When bit 02 = "1", the frequency converter is in State 1: "Switching on inhibited".

Please refer to the PROFIdrive State Transition Diagram, at the end of this section.

## Bit 03, Coasting/No coasting

Coasting stop Bit 03 = "0" leads to a stop. When bit 03 = "1", the frequency converter can start if the other start conditions are satisfied.

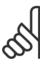

### NB!

The selection in par. 8-50 *Coasting Select* Coasting select determines how bit 03 is linked with the corresponding function of the digital inputs.

#### Bit 04, Quick stop/Ramp

Quick stop using the ramp time of par. 3-81 Quick Stop Ramp Time.

When bit 04 = "0", a quick stop occurs.

When bit 04 = "1", the frequency converter can start if the other start conditions are satisfied.

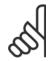

#### NB!

The selection in par. 8-51 Quick Stop Select determines how bit 04 is linked with the corresponding function of the digital inputs.

### Bit 05, Hold frequency output/Use ramp

When bit 05 = 0, the current output frequency is being maintained even if the reference value is modified.

When bit 05 = "1", the frequency converter can perform its regulating function again; operation occurs according to the respective reference value.

#### Bit 06, Ramp stop/Start

Normal ramp stop using the ramp times of the actual ramp as selected. In addition, activation of the output relay 01 or 04 if the output frequency is 0 Hz if Relay 123 has been selected in par. 5-40 *Function Relay*. Bit 06 = "0" leads to a stop. When bit 06 = "1", the frequency converter can start if the other start conditions are satisfied.

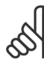

#### NB!

The selection in par. 8-53 Start Select determines how bit 06 is linked with the corresponding function of the digital inputs.

### Bit 07, No function/Reset

Reset after switching off.

Acknowledges event in fault buffer.

When bit 07 = "0", no reset occurs.

When there is a slope change of bit 07 to "1", a reset occurs after switching off.

## Bit 08, Jog 1 OFF/ON

Activation of the pre-programmed speed in par. 8-90 Bus Jog 1 Speed. JOG 1 is only possible if bit 04 = "0" and bit 00 - 03 = "1".

### Bit 09, Jog 2 OFF/ON

Activation of the pre-programmed speed in par. 8-91 Bus Jog 2 Speed. JOG 2 is only possible if bit 04 = "0" and bit 00 - 03 = "1".

## Bit 10, Data invalid/valid

Is used to tell the frequency converter whether the control word is to be used or ignored. Bit 10 = "0" causes the control word to be ignored, Bit 10 = "1" causes the control word to be used. This function is relevant, because the control word is always contained in the telegram, regardless of which type of telegram is used, i.e. it is possible to turn off the control word if you do not wish to use it in connection with updating or reading parameters.

## Bit 11, No function/Slow down

Is used to reduce the speed reference value by the amount given in par. 3-12 *Catch up/slow Down Value* value. When bit 11 = 0, no modification of the reference value occurs. When bit 11 = 1, the reference value is reduced.

## Bit 12, No function/Catch up

Is used to increase the speed reference value by the amount given in par. 3-12 Catch up/slow Down Value.

When bit 12 = "0", no modification of the reference value occurs.

When bit 12 = "1", the reference value is increased.

If both - slowing down and accelerating - are activated (bit 11 and 12 = "1"), slowing down has priority, i.e. the speed reference value will be reduced.

# on

### Bits 13/14, Set-up selection

Bits 13 and 14 are used to choose between the four parameter set-ups according to the following table:

The function is only possible if *Multi Set-up* has been chosen in par. 0-10 *Active Set-up*. The selection in par. 8-55 *Set-up Select* determines how bits 13 and 14 are linked with the corresponding function of the digital inputs. Changing set-up while running is only possible if the set-ups have been linked in par. 0-12 *This Set-up Linked to*.

| Bit 13 | Bit 14                |
|--------|-----------------------|
| 0      | 0                     |
| 1      | 0                     |
| 0      | 1                     |
| 1      | 1                     |
|        | Bit 13<br>0<br>1<br>0 |

### Bit 15, No function/Reverse

Bit 15 = "0" causes no reversing.

Bit 15 = "1" causes reversing.

Note: In the factory setting reversing is set to  $\emph{digital}$  in par. 8-54  $\emph{Reversing Select}$ .

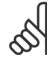

### NB!

Bit 15 causes reversing only when Ser. communication, Logic or or Logic and is selected.

6

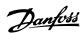

## 6.4.2 Status Word according to PROFIdrive Profile (STW)

The Status word is used to notify a master (e.g. a PC) about the status of a slave.

| Bit | Bit = 0                | Bit = 1            |
|-----|------------------------|--------------------|
| 00  | Control not ready      | Control ready      |
| 01  | Drive not ready        | Drive ready        |
| 02  | Coasting               | Enable             |
| 03  | No error               | Trip               |
| 04  | OFF 2                  | ON 2               |
| 05  | OFF 3                  | ON 3               |
| 06  | Start possible         | Start not possible |
| 07  | No warning             | Warning            |
| 08  | Speed ≠ reference      | Speed = reference  |
| 09  | Local operation        | Bus control        |
| 10  | Out of frequency limit | Frequency limit ok |
| 11  | No operation           | In operation       |
| 12  | Drive OK               | Stopped, autostart |
| 13  | Voltage OK             | Voltage exceeded   |
| 14  | Torque OK              | Torque exceeded    |
| 15  | Timer OK               | Timer exceeded     |
|     |                        |                    |

#### **Explanation of the Status Bits**

### Bit 00, Control not ready/ready

When bit 00 = "0", bit 00, 01 or 02 of the Control word is "0" (OFF 1, OFF 2 or OFF 3) - or the frequency converter is switched off (trip).

When bit 00 = "1", the frequency converter control is ready, but there is not necessarily power supply to the unit present (in the event of external 24 V supply of the control system).

### Bit 01, VLT not ready/ready

Same significance as bit 00, however, there is a supply of the power unit. The frequency converter is ready when it receives the necessary start signals.

## Bit 02, Coasting/Enable

When bit 02 = "0", bit 00, 01 or 02 of the Control word is "0" (OFF 1, OFF 2 or OFF 3 or coasting) - or the frequency converter is switched off (trip). When bit 02 = "1", bit 00, 01 or 02 of the Control word is "1"; the frequency converter has not tripped.

## Bit 03, No error/Trip

When bit 03 = 0", no error condition of the frequency converter exists.

When bit 03 = "1", the frequency converter has tripped and requires a reset signal before it can start.

### Bit 04, ON 2/OFF 2

When bit 01 of the Control word is "0", then bit 04 = "0".

When bit 01 of the Control word is "1", then bit 04 = "1".

## Bit 05, ON 3/OFF 3

When bit 02 of the Control word is "0", then bit 05 = "0".

When bit 02 of the Control word is "1", then bit 05 = "1".

## Bit 06, Start possible/Start not possible

If PROFIdrive has been selected in par. 8-10 *Control Word Profile*, bit 06 will be "1" after a switch-off acknowledgement, after activation of OFF2 or OFF3, and after switching on the mains voltage. Start not possible will be reset, with bit 00 of the Control word being set to "0" and bit 01, 02 and 10 being set to "1".

## Bit 07, No warning/Warning

Bit 07 = "0" means that there are no warnings.

Bit 07 = "1" means that a warning has occurred.

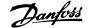

## Bit 08, Speed = reference / Speed = reference

When bit 08 = "0", the current speed of the motor deviates from the set speed reference value. This may occur, for example, when the speed is being changed during start/stop through ramp up/down.

When bit 08 = "1", the current speed of the motor corresponds to the set speed reference value.

### Bit 09, Local operation/Bus control

Bit 09 = "0" indicates that the frequency converter has been stopped by means of the stop button on the LCP, or that [Linked to hand] or [Local] has been selected in par. 3-13 *Reference Site*.

When bit 09 = "1", the frequency converter can be controlled through the serial interface.

#### Bit 10, Out of frequency limit/Frequency limit OK

When bit 10 = "0", the output frequency is outside the limits set in par. 4-52 *Warning Speed Low* and par. 4-53 *Warning Speed High*. When bit 10 = "1", the output frequency is within the indicated limits.

#### Bit 11, No operation/Operation

When bit 11 = 0, the motor does not turn.

When bit 11 = "1", the frequency converter has a start signal, or the output frequency is higher than 0 Hz.

### Bit 12, Drive OK/Stopped, autostart

When bit 12 = "0", there is no temporary overloading of the inverter.

When bit 12 = "1", the inverter has stopped due to overloading. However, the frequency converter has not switched off (trip) and will start again after the overloading has ended.

### Bit 13, Voltage OK/Voltage exceeded

When bit 13 = 0, the voltage limits of the frequency converter are not exceeded.

When bit 13 = "1", the direct voltage in the intermediate circuit of the frequency converter is too low or too high.

#### Bit 14, Torque OK/Torque exceeded

When bit 14 = "0", the motor torque is below the limit selected in par. 4-16 *Torque Limit Motor Mode* and par. 4-17 *Torque Limit Generator Mode*. When bit 14 = "1", the limit selected in par. 4-16 *Torque Limit Motor Mode* or par. 4-17 *Torque Limit Generator Mode* is exceeded.

### Bit 15, Timer OK/Timer exceeded

When bit 15 = "0", the timers for the thermal motor protection and thermal frequency converter protection have not exceeded 100%.

When bit 15 = "1", one of the timers has exceeded 100%.

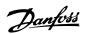

## 6.4.3 PROFIdrive State - Transition Diagram

In the PROFIdrive Control profile, the control bits 0 to 3 perform the basic start-up / power down functions, whereas the control bits 4 to 15 perform application-oriented control.

The figure below shows the basic state-transition diagram, where control bits 0 to 3 control the transitions, and the corresponding status bit indicates the actual state. The black bullets indicate the priority of the control signals, where fewer bullets indicate lower priority, and more bullets indicate higher priority.

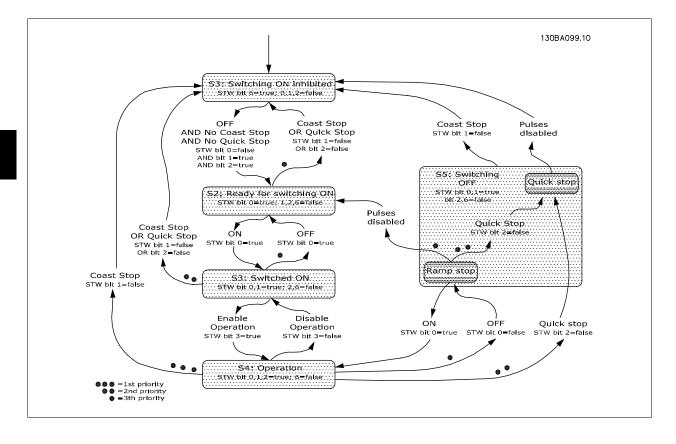

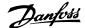

## 6.5 Danfoss FC Control Profile

## 6.5.1 Control Word according to FC Profile (CTW)

To select Danfoss FC protocol in the control word, par. 8-10 *Control Word Profile* must be set to Danfoss FC protocol [0]. The control word is used to send commands from a master (PLC or PC) to a slave (frequency converter).

Please refer to Application Examples for an example of a control word telegram using PPO type 3.

| Bit | Bit value = 0         | Bit value = 1          |
|-----|-----------------------|------------------------|
| 00  | Reference value       | external selection lsb |
| 01  | Reference value       | external selection msb |
| 02  | DC brake              | Ramp                   |
| 03  | Coasting              | No coasting            |
| 04  | Quick stop            | Ramp                   |
| 05  | Hold output frequency | Use ramp               |
| 06  | Ramp stop             | Start                  |
| 07  | No function           | Reset                  |
| 08  | No function           | Jog                    |
| 09  | Ramp 1                | Ramp 2                 |
| 10  | Data invalid          | Data valid             |
| 11  | No function           | Relay 01 active        |
| 12  | No function           | Relay 04 active        |
| 13  | Parameter set-up      | selection lsb          |
| 14  | Parameter set-up      | selection msb          |
| 15  | No function           | Reverse                |

**Explanation of the Control Bits** 

## Bits 00/01 Reference value

Bits 00 and 01 are used to choose between the four reference values, which are pre-programmed in par. 3-10 *Preset Reference* according to the following table:

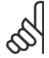

## NB!

In par. 8-56 *Preset Reference Select* a selection is made to define how Bit 00/01 gates with the corresponding function on the digital inputs.

| Programmed ref. value | Parameter | Bit 01 | Bit 00 |
|-----------------------|-----------|--------|--------|
| 1                     | 3-10 [0]  | 0      | 0      |
| 2                     | 3-10 [1]  | 0      | 1      |
| 3                     | 3-10 [2]  | 1      | 0      |
| 4                     | 3-10 [3]  | 1      | 1      |

## Bit 02, DC brake

Bit 02 = 0 leads to DC braking and stop. Braking current and duration are set in par. 2-01 *DC Brake Current* and par. 2-02 *DC Braking Time*. Bit 02 = 1 leads to ramping.

### Bit 03, Coasting

Bit 03 = 0 causes the frequency converter to immediately "let go" of the motor (the output transistors are "shut off"), so that it coasts to a standstill.

Bit 03 = 1 enables the frequency converter to start the motor if the other starting conditions have been fulfilled.

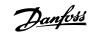

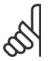

#### NB!

In par. 8-50 Coasting Select a selection is made to define how Bit 03 gates with the corresponding function on a digital input.

#### Bit 04, Quick stop

Bit 04 = 0 causes a stop, in which the motor speed is ramped down to stop via par. 3-81 Quick Stop Ramp Time.

#### Bit 05, Hold output frequency

Bit 05 = 0 causes the present output frequency (in Hz) to freeze. The frozen output frequency can then be changed only by means of the digital inputs (par. 5-10 *Terminal 18 Digital Input* to par. 5-15 *Terminal 33 Digital Input*) programmed to *Speed up* and *Speed down*.

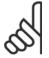

#### NB!

If Freeze output is active, the frequency converter can only be stopped by the following:

- Bit 03 Coasting stop
- Bit 02 DC braking
- Digital input (par. 5-10 *Terminal 18 Digital Input* to par. 5-15 *Terminal 33 Digital Input*) programmed to *DC braking, Coasting stop* or *Reset and coasting stop*.

### Bit 06, Ramp stop/start:

Bit 06 = 0 causes a stop, in which the motor speed is ramped down to stop via the selected *ramp down* parameter.

Bit 06 = 1" permits the frequency converter to start the motor, if the other starting conditions have been fulfilled.

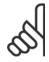

#### NB!

In par. 8-53 Start Select a selection is made to define how Bit 06 Ramp stop/start gates with the corresponding function on a digital input.

### Bit 07, Reset

Bit 07 = "0" does not cause a reset. Bit 07 = "1" causes the reset of a trip. Reset is activated on the signals leading edge, i.e. when changing from logic "0" to logic "1".

## Bit 08, Jog

Bit 08 = "1" causes the output frequency to be determined by par. 3-19 Jog Speed [RPM].

### Bit 09, Selection of ramp 1/2

Bit 09 = "0" means that ramp 1 is active (par. 3-40 Ramp 1 Type to par. 3-47 Ramp 1 S-ramp Ratio at Decel. Start).

Bit 09 = "1" means that ramp 2 (par. 3-50 Ramp 2 Type to par. 3-57 Ramp 2 S-ramp Ratio at Decel. Start) is active.

## Bit 10, Data not valid/Data valid

Is used to tell the frequency converter whether the control word is to be used or ignored. Bit 10 = "0" causes the control word to be ignored.

Bit 10 = "1" causes the control word to be used. This function is relevant, because the control word is always contained in the telegram, regardless of which type of telegram is used, i.e. it is possible to turn off the control word if you do not wish to use it in connection with updating or reading parameters.

## Bit 11, Relay 01

Bit 11 = "0" Relay not activated.

Bit 11 = "1" Relay 01 activated, provided Control word bit 11 has been chosen in par. 5-40 Function Relay.

## Bit 12, Relay 04

Bit 12 = "0" Relay 04 has not been activated.

Bit 12 = "1" Relay 04 has been activated, provided Control word bit 12 has been chosen in par. 5-40 Function Relay.

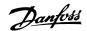

## Bit 13/14, Selection of set-up

Bits 13 and 14 are used to choose from the four menu set-ups according to the following table:

The function is only possible when Multi-Set-ups is selected in par. 0-10 Active Set-up.

| Set-up | Bit 14 | Bit 13 |
|--------|--------|--------|
| 1      | 0      | 0      |
| 2      | 0      | 1      |
| 3      | 1      | 0      |
| 4      | 1      | 1      |

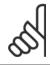

## NB!

In par. 8-55 Set-up Select a selection is made to define how Bit 13/14 gates with the corresponding function on the digital inputs.

## Bit 15 Reverse

Bit 15 = "0" causes no reversing.

Bit 15 = "1" causes reversing.

6

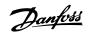

## 6.5.2 Status Word according to FC Profile (STW)

The status word is used to inform the master (e.g. a PC) of the operation mode of the slave (frequency converter).

Please refer to Application examples for an example of a status word telegram using PPO type 3.

## **Explanation of the Status Bits**

## Bit 00, Control not ready/ready

Bit 00 = "0" means that the frequency converter has tripped.

Bit 00 = "1" means that the frequency converter controls are ready, but that the power component is not necessarily receiving any power supply (in case of external 24 V supply to controls).

## Bit 01, Drive ready

Bit 01 = "1". The frequency converter is ready for operation, but there is an active coasting command via the digital inputs or via serial communication.

## Bit 02, Coasting stop

Bit 02 = "0". The frequency converter has released the motor.

Bit 02 = "1". The frequency converter can start the motor when a start command is given.

#### Bit 03, No error/trip

Bit 03 = "0" means that the frequency converter is not in fault mode.

Bit 03 = "1" means that the frequency converter is tripped, and that a reset signal is required to re-establish operation.

## Bit 04, No error/error (no trip)

Bit 04 = "0" means that the frequency converter is not in fault mode.

Bit 04 = 1 means that there is a frequency converter error but no trip.

### Bit 05, Not used

Bit 05 is not used in the status word.

## Bit 06, No error / triplock

Bit 06 = "0" means that the frequency converter is not in fault mode.

Bit 06 = 1 means that the frequency converter is tripped, and locked.

### Bit 07, No warning/warning

Bit 07 = "0" means that there are no warnings.

Bit 07 = "1" means that a warning has occurred.

### Bit 08, Speed reference/speed = reference

Bit 08 = "0" means that the motor is running, but that the present speed is different from the preset speed reference. It might, for example, be the case while the speed is being ramped up/down during start/stop.

Bit 08 = "1" means that the present motor present speed matches the preset speed reference.

## Bit 09, Local operation/bus control

Bit 09 = "0" means that [STOP/RESET] is activated on the control unit, or that *Local control* in par. 3-13 *Reference Site* is selected. It is not possible to control the frequency converter via serial communication.

Bit 09 = "1" means that it is possible to control the frequency converter via the fieldbus/ serial communication.

| Bit | Bit = 0                | Bit = 1            |
|-----|------------------------|--------------------|
| 00  | Control not ready      | Control ready      |
| 01  | Drive not ready        | Drive ready        |
| 02  | Coasting               | Enable             |
| 03  | No error               | Trip               |
| 04  | No error               | Error (no trip)    |
| 05  | Reserved               | -                  |
| 06  | No error               | Triplock           |
| 07  | No warning             | Warning            |
| 08  | Speed reference        | Speed = reference  |
| 09  | Local operation        | Bus control        |
| 10  | Out of frequency limit | Frequency limit ok |
| 11  | No operation           | In operation       |
| 12  | Drive OK               | Stopped, autostart |
| 13  | Voltage OK             | Voltage exceeded   |
| 14  | Torque OK              | Torque exceeded    |
| 15  | Timer OK               | Timer exceeded     |

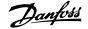

#### Bit 10, Out of frequency limit

Bit 10 = "0", if the output frequency has reached the value in par. 4-11 Motor Speed Low Limit [RPM] or par. 4-13 Motor Speed High Limit [RPM].

Bit 10 = "1" means that the output frequency is within the defined limits.

#### Bit 11, No operation/in operation

Bit 11 = "0" means that the motor is not running.

Bit 11 = "1" means that the frequency converter has a start signal or that the output frequency is greater than 0 Hz.

#### Bit 12, Drive OK/stopped, autostart

Bit 12 = "0" means that there is no temporary over temperature on the inverter.

Bit 12 = "1" means that the inverter has stopped because of over temperature, but that the unit has not tripped and will resume operation once the over temperature stops.

#### Bit 13, Voltage OK/limit exceeded

Bit 13 = "0" means that there are no voltage warnings.

Bit 13 = "1" means that the DC voltage in the frequency converters intermediate circuit is too low or too high.

#### Bit 14, Torque OK/limit exceeded

Bit 14 = "0" means that the motor current is lower than the torque limit selected in par. 4-16 *Torque Limit Motor Mode* or par. 4-17 *Torque Limit Generator Mode*.

Bit 14 = "1" means that the torque limit in par. 4-16 Torque Limit Motor Mode and par. 4-17 Torque Limit Generator Mode has been exceeded.

#### Bit 15, Timer OK/limit exceeded

Bit 15 = "0" means that the timers for motor thermal protection and VLT thermal protection, respectively, have not exceeded 100%.

Bit 15 = "1" means that one of the timers has exceeded 100%.

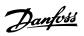

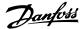

# 7 PROFINET Acyclic Communication

The PROFINET offers additional to the cyclical data communication, an cyclical communication. This feature is possible by an IO controller (e.g. PLC), as well as an IO Supervisor (e.g. PC Tool).

Cyclical communication means that data transfer takes place all the time with a certain update rate. This is the known function normally used for quick update of I/O Process Data. A-cyclical communication means a one time event, mainly used for Read / Write on parameters from Process controllers, PC based tools or monitoring systems.

# 7.1.1 Features of an IO Controller System

\_ A-cyclical read/write on parameters.

The a-cyclical connection is fixed and can not be changed during operation.

In general an IO controller is used as Process controller, responsible for commands, speed reference, status of the application etc. ( PLC or PC based controller.)

The IO controller, a-cyclical connection might be used for general parameter access in the slaves.

## 7.1.2 Features of an IO-Supervisor System

\_ Initiate / Abort a-cyclical connection.

 $\_$  A-cyclical read/write on parameters.

The a-cyclical connection can dynamically be established (Initiate) or removed (Abort) even though an IO controller is active on the network.

The a-cyclical connection is typically used for configuration or commissioning tools for easy access to each parameter in any slave in the system.

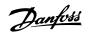

# 7.1.3 Addressing Scheme

The structure of a PROFINET IO Device is shown in the figure.

An IO device consists of a number of physical or virtual slots. Slot 0 is always present, and represents the basic unit. Each slot contains a number of data blocks addressed by an index.

The master must address a variable in the slave as follows: /Slave address/Slot #/Index #

|                                        |                                        | PROFINET                               | 130BX339.10                            |
|----------------------------------------|----------------------------------------|----------------------------------------|----------------------------------------|
| Slot 0 Index 0 Index 1 Index 2 Index 3 | Slot 1 Index 0 Index 1 Index 2 Index 3 | Slot 2 Index 0 Index 1 Index 2 Index 3 | Slot n Index 0 Index 1 Index 2 Index 3 |
| Index n                                | Index n                                | Index n                                | Index n                                |

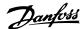

# 7.1.4 Acyclic Read/Write Request Sequence

A Read or Write service on a drive parameter will take place as illustrated in the following figure.

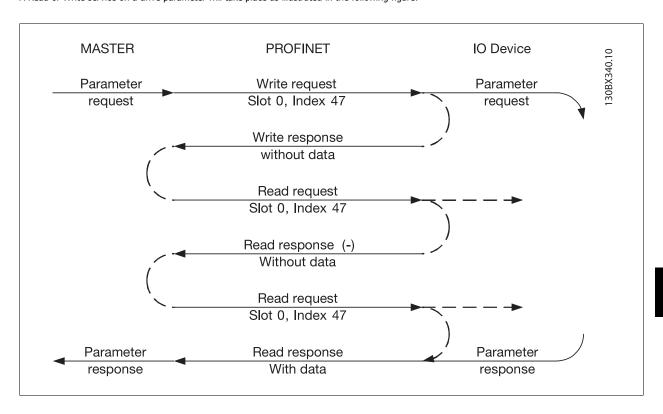

A Read or Write on a drive parameter must be initiated by a acyclic write service on slot 0, index 47. If this Write request is valid, a positive write response without data is returned from the drive immediately. If not, a negative write response is returned from the drive.

The drive will now interpret the "Profidrive parameter channel" part of the Data Unit, and start to perform this command internal in the drive.

As the next step, the master will send a Read request. If the drive is still busy performing the internal parameter request, a negative response without data is returned from the drive. This request will be repeated by the master, until the drive has the response data ready for the drive parameter request.

The following example shows the details of the telegrams needed for the Read / Write service.  $\begin{tabular}{ll} \hline \end{tabular}$ 

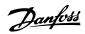

# **7.1.5 Data Structure in the Acyclic Telegrams**

The data structure for a write/read parameter request, consists of three main blocks:

Header block

Parameter block

Data block

They have to be arranged as in the following table:

| Word number         |           |           |            |
|---------------------|-----------|-----------|------------|
| 1 Header            | Request # |           | Request ID |
| 2 Header            | Axis      |           | # Param.   |
| 3 (Param. 1)        | Attribute |           | # elements |
| 4 (Param. 1)        |           | Parameter | number     |
| 5 (Param. 1)        |           | Subindex  | number     |
| 6 (Param. 2)        | Attribute |           | # elements |
| 7 (Param. 2)        |           | Parameter | number     |
| 8 (Param. 2)        |           | Subindex  | number     |
| 9 (Param. 3)        | Attribute |           | # elements |
| 10 (Param. 3)       |           | Parameter | number     |
| 11 (Param. 3)       |           | Subindex  | number     |
|                     |           |           |            |
| N (Data Param. 1)   | Format    |           | # elements |
| N+1 (Data Param. 1) | Data      |           | Data       |
| N (Data Param. 2)   | Format    |           | # elements |
| N+1 (Data Param. 2) | Data      |           | Data       |
| N (Data Param. 3)   | Format    |           | # elements |
| N+1 (Data Param. 3) | Data      |           | Data       |
| N+1 (Data Param. 3) | Data      |           | Data       |
| N+1 (Data Param. 3) | Data      |           | Data       |
|                     |           |           |            |

Table 7.1: Request Telegram

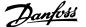

#### 7.1.6 Header

#### Request number:

Request # is used by the Master to handle the response from the IO device. The IO device does mirror this number in its response.

#### Request ID:

1 = request parameter 2 = change parameter

#### Axis:

Always leave this to 0 (one). Only used in multi axis system.

#### **Number of parameters:**

Number of parameters to read or write.

#### 7.1.7 Parameter Block

The following 5 values have to be provided for each parameter to read.

#### Attribute:

Attribute to be read

10 = Value

20 = Description

30 = Text

#### **Number of elements:**

The number of elements to read, if parameter is indexed.

#### Attribute:

Attribute to be read

#### Parameter number:

The number of the parameter to read.

#### Subindex:

Pointer to the index.

#### 7.1.8 Data Block

The Datablock is only needed for write commands. For each parameter to write this information has to be setup.

#### Format:

The format of the information to write,

- 2: Integer 8
- 3: Integer 16
- 4: Integer 32
- 5: Unsigned 8
- 6: Unsigned 16
- 7: Unsigned 32
- 9: Visible string
- 33: Normalized value 2 bytes
- 35: Bit sequence of 16 Boolean variables
- 54: Time difference without date

For the individual drive series, the programming guide contains a table with parameter number, format and other relevant information and will not be further explained in this document.

#### **Number of elements:**

The number of elements to read if parameter is indexed.

#### Data

The actual value to transfer. The amount of data has to be exactly the size requested in the parameter block. If the size differs, the request will generate an error.

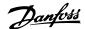

On a successful transmission of a request command, the master can read the response from the drive. The response does look very much like the request command. The response only consists of two blocks, the header and the data block

| 1 Header           | Request # | Request ID |
|--------------------|-----------|------------|
| 2 Header           | Axis      | # Param.   |
| 3 (Data Param. 1)  | Format    | Error code |
| 4 (Data Param. 1)  | Data      | Data       |
| 5 (Data Param. 2)  | Format    | Error code |
| 6 (Data Param. 2)  | Data      | Data       |
| 7 (Data Param. 3)  | Format    | Error code |
| 8 (Data Param. 3)  | Data      | Data       |
| 9 (Data Param. 3)  | Data      | Data       |
| 10 (Data Param. 3) | Data      | Data       |
|                    |           |            |

Table 7.2: Response Telegram

#### 7.1.9 Header

#### Request number:

Request # is used by the Master to handle the response from the IO device. The IO device does mirror this number in its response.

#### Request ID:

- 1 = request parameter
- 2 = change parameter

#### Axis:

Always leave this to 0 (zero).

Only used in multi axis system.

#### **Number of parameters:**

Number of parameters transferred.

# 7.1.10 Data Block

The Datablock is only needed for write commands. For each parameter to write, This information has to be setup.

#### Format:

See under the request telegram.

#### Error code:

If the IO device does discover an error during the execution of the command, it will set the error code to the following values:

0x00 unknown parameter

0x01 parameter is read-only

0x02 value out of range due to max/min value

0x03 wrong subindex

0x04 parameter is no array

0x05 wrong datatype (wrong data length)

0x06 it is not allowed to set this par (only reset)

0x07 descriptive element is read-only

0x09 no description available (only value)

0x0b process control not possible

0x0f no text array available (only value)

0x11 not possible in current state

0x14 value out of range due to drive state/configuration

0x15 reply too long (more than 240 bytes)

0x16 wrong parameter address (unknown or unsupported value for attribute, element, par number or subindex or illegal combination

0x17 illegal format (for writing)

0x18 value amount not consistent

 $0x65\ wrong\ axis$  : action not possible with this axis 0x66 unknown service request 0x67 this service is not possible with multi parameter access 0x68 parameter value can not be read from bus Note: all values if Hex numbers

The actual value to transfer. The amount of data has to be exactly the size requested in the parameter block. If the size differs, the request will generate an error.

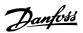

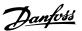

# 8 Parameters

# 8.1 Parameter Group 0-\*\* Operation/Display

| 0-37 Display Text 1 |                                                                                                    |
|---------------------|----------------------------------------------------------------------------------------------------|
| Range:              | Function:                                                                                                    |
| 0 N/A* [0 - 0 N/A]  | In this parameter it is possible to write an individual text string for display in the LCP or to be read via serial communication. If to be displayed permanently select Display Text 1 in par. 0-20 <i>Display Line 1.1 Small</i> , par. 0-21 <i>Display Line 1.2 Small</i> , par. 0-22 <i>Display Line 1.3 Small</i> , par. 0-23 <i>Display Line 2 Large</i> or par. 0-24 <i>Display Line 3 Large</i> . Use the ▲ or ▼ buttons on the LCP to change a character. Use the ◀ and ▶ buttons to move the cursor. When a character is highlighted by the cursor, it can be changed. Use the ▲ or ▼ buttons on the LCP to change a character. A character can be inserted by placing the cursor between two characters and pressing ▲ or ▼. |

# 8.2 Parameter Group 8-\*\* Communication and Option

| 8-01 Control Site |                       |                                                                                                    |
|-------------------|-----------------------|----------------------------------------------------------------------------------------------------|
| Optio             | n:                    | Function:                                                                                                    |
|                   |                       | The setting in this parameter overrides the settings in par. 8-50 <i>Coasting Select</i> to par. 8-56 <i>Preset Reference Select</i> . |
| [0] *             | Digital and ctrl.word | Control by using both digital input and control word.                                                                                  |
| [1]               | Digital only          | Control by using digital inputs only.                                                                                                  |
| [2]               | Controlword only      | Control by using control word only.                                                                                                    |

## 8-02 Control Word Source

Select the source of the control word: one of two serial interfaces or four installed options. During initial power-up, the frequency converter automatically sets this parameter to *Option A* [3] if it detects a valid fieldbus option installed in slot A. If the option is removed, the frequency converter detects a change in the configuration, sets par. 8-02 *Control Word Source* back to default setting *FC* RS485, and the frequency converter then trips. If an option is installed after initial power-up, the setting of par. 8-02 *Control Word Source* will not change but the frequency converter will trip and display: Alarm 67 *Option Changed*.

This parameter cannot be adjusted while the motor is running.

| Option | n: Fu     | nction: |
|--------|-----------|---------|
| [0]    | None      |         |
| [1]    | FC RS485  |         |
| [2]    | FC USB    |         |
| [3] *  | Option A  |         |
| [4]    | Option B  |         |
| [5]    | Option C0 |         |
| [6]    | Option C1 |         |

# **8-03 Control Word Timeout Time**

| Range: |                   | Function:                                                                                            |
|--------|-------------------|----------------------------------------------------------------------------------------------------|
| 1.0 s* | [0.1 - 18000.0 s] | Enter the maximum time expected to pass between the reception of two consecutive telegrams. If       |
|        |                   | this time is exceeded, it indicates that the serial communication has stopped. The function selected |
|        |                   | in par. 8-04 Control Word Timeout Function will then be carried out. The time-out counter is trig-   |
|        |                   | gered by a valid control word.                                                                       |

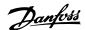

# **8-04 Control Word Timeout Function**

Select the time-out function. The time-out function activates when the control word fails to be updated within the time period specified in par. 8-03 *Control Word Timeout Time*.

| Option | :              | Function:                                                                                                    |
|--------|----------------|----------------------------------------------------------------------------------------------------|
| [0] *  | Off            | Resumes control via serial bus (Fieldbus or standard) using the most recent control word.                                                                                                    |
| [1]    | Freeze output  | Freezes output frequency until communication resumes.                                                                                                    |
| [2]    | Stop           | Stops with auto restart when communication resumes.                                                                                                    |
| [3]    | Jogging        | Runs the motor at JOG frequency until communication resumes.                                                                                                    |
| [4]    | Max. speed     | Runs the motor at maximum frequency until communication resumes.                                                                                                    |
| [5]    | Stop and trip  | Stops the motor, then resets the frequency converter in order to restart: via the fieldbus, via the reset button on the LCP or via a digital input.                                                                                                    |
| [7]    | Select setup 1 | Changes the set-up upon reestablishment of communication following a control word time-out. If communication resumes causing the time-out situation to disappear, par. 8-05 <i>End-of-Timeout Function</i> defines whether to resume the set-up used before the time-out or to retain the set-up endorsed by the time-out function. |
| [8]    | Select setup 2 | See [7] Select setup 1                                                                                                    |
| [9]    | Select setup 3 | See [7] Select setup 1                                                                                                    |
| [10]   | Select setup 4 | See [7] Select setup 1                                                                                                    |
| [26]   | Trip           |                                                                                                    |

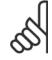

#### NB!

The following configuration is required in order to change the set-up after a time-out:

Set par. 0-10 Active Set-up to [9] Multi set-up and select the relevant link in par. 0-12 This Set-up Linked to.

| 8-05 End-of-Timeout Function |               |                                                                                                    |
|------------------------------|---------------|----------------------------------------------------------------------------------------------------|
| Option                       | :             | Function:                                                                                                    |
|                              |               | Select the action after receiving a valid control word following a time-out. This parameter is active only when par. 8-04 <i>Control Timeout Function</i> is set to [Set-up 1-4].                                |
| [0]                          | Hold set-up   | Retains the set-up selected in par. 8-04 <i>Control Timeout Function</i> and displays a warning, until par. 8-06 <i>Reset Control Timeout</i> toggles. Then the frequency converter resumes its original set-up. |
| [1] *                        | Resume set-up | Resumes the set-up active prior to the time-out.                                                                                                    |

## **8-06 Reset Control Word Timeout**

This parameter is active only when  $\textit{Hold set-up}\left[0\right]$  has been selected in par. 8-05 End-of-Timeout Function.

| Option | 1:           | Function:                                                                                                    |
|--------|--------------|----------------------------------------------------------------------------------------------------|
| [0] *  | Do not reset | Retains the set-up specified in par. 8-04 <i>Control Word Timeout Function,</i> following a control word time-out.                                                                                       |
| [1]    | Do reset     | Returns the frequency converter to the original set-up following a control word time-out. The frequency converter performs the reset and then immediately reverts to the <i>Do not reset</i> [0] setting |

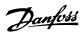

# 8-10 Control Word Profile

Select the interpretation of the control and status words corresponding to the installed fieldbus. Only the selections valid for the fieldbus installed in slot A will be visible in the LCP display.

For guidelines in selection of FC profile [0] and PROFIdrive profile [1] please refer to the Serial communication via RS 485 Interface section.

For additional guidelines in the selection of *PROFIdrive profile* [1], *ODVA* [5] and *CANopen DSP 402* [7], please refer to the Operating Instructions for the installed fieldbus.

| Option | 1:                 | Function: |
|--------|--------------------|-----------|
| [0] *  | FC profile         |           |
| [1]    | PROFIdrive profile |           |
| [5]    | ODVA               |           |
| [7]    | CANopen DSP 402    |           |
| [8]    | MCO                |           |

# 8-13 Configurable Status Word STW

| Option: |                     | Function:                                                                                                    |
|---------|---------------------|----------------------------------------------------------------------------------------------------|
|         |                     | This parameter enables configuration of bits $12-15$ in the status word.                                                                                                    |
| [0]     | No function         | The input is always low.                                                                                                    |
| [1] *   | Profile Default     | Depended on the profile set in Parameter 8-10.                                                                                                    |
| [2]     | Alarm 68 Only       | The input will go high whenever Alarm 68 is active and will go low whenever no alarm 68 is active                                                                                                    |
| [3]     | Trip excl Alarm 68  | The input will go high whenever Trip on other Alarms then Alarm 68 is active.                                                                                                    |
| [10]    | T18 DI status.      | The input will go high whenever T18 has 24V and will go low whenever T18 has 0V                                                                                                    |
| [11]    | T19 DI status.      | The input will go high whenever T19 has 24V and will go low whenever T19 has 0V                                                                                                    |
| [12]    | T27 DI status.      | The input will go high whenever T27 has 24V and will go low whenever T27 has 0V                                                                                                    |
| [13]    | T29 DI status.      | The input will go high whenever T29 has 24V and will go low whenever T29 has 0V                                                                                                    |
| [14]    | T32 DI status.      | The input will go high whenever T32 has 24V and will go low whenever T32 has 0V                                                                                                    |
| [15]    | T33 DI status.      | The input will go high whenever T33 has 24V and will go low whenever T33 has 0V                                                                                                    |
| [16]    | T37 DI status       | The input will go high whenever T37 has 0V and will go low whenever T37 has 24V                                                                                                    |
| [21]    | Thermal warning     | The thermal warning turns on when the temperature exceeds the limit in the motor, the frequency converter, the brake resistor, or the thermistor                                                                |
| [30]    | Brake fault (IGBT)  | Will go high when the brake IGBT is short-circuited.                                                                                                    |
| [40]    | Out of ref range    | If Comparator 0 is evaluated as TRUE, the input will go high. Otherwise, it will be low.                                                                                                    |
| [60]    | Comparator 0        | If Comparator 0 is evaluated as TRUE, the input will go high. Otherwise, it will be low.                                                                                                    |
| [61]    | Comparator 1        | If Comparator 1 is evaluated as TRUE, the input will go high. Otherwise, it will be low.                                                                                                    |
| [62]    | Comparator 2        | If Comparator 2 is evaluated as TRUE, the input will go high. Otherwise, it will be low.                                                                                                    |
| [63]    | Comparator 3        | If Comparator 3 is evaluated as TRUE, the input will go high. Otherwise, it will be low.                                                                                                    |
| [64]    | Comparator 4        | If Comparator 4 is evaluated as TRUE, the input will go high. Otherwise, it will be low.                                                                                                    |
| [65]    | Comparator 5        | If Comparator 5 is evaluated as TRUE, the input will go high. Otherwise, it will be low.                                                                                                    |
| [70]    | Logic Rule 0        | If Logic Rule 0 is evaluated as TRUE, the input will go high. Otherwise, it will be low.                                                                                                    |
| [71]    | Logic Rule 1        | If Logic Rule 1 is evaluated as TRUE, the input will go high. Otherwise, it will be low.                                                                                                    |
| [72]    | Logic Rule 2        | If Logic Rule 2 is evaluated as TRUE, the input will go high. Otherwise, it will be low.                                                                                                    |
| [73]    | Logic Rule 3        | If Logic Rule 3 is evaluated as TRUE, the input will go high. Otherwise, it will be low.                                                                                                    |
| [74]    | Logic Rule 4        | If Logic Rule 4 is evaluated as TRUE, the input will go high. Otherwise, it will be low.                                                                                                    |
| [75]    | Logic Rule 5        | If Logic Rule 5 is evaluated as TRUE, the input will go high. Otherwise, it will be low.                                                                                                    |
| [80]    | SL Digital Output A | SL Controller Action. The input will go high whenever the Smart Logic Action [38] Set dig. out. A high is executed. The input will go low whenever the Smart Logic Action [32] Set dig. out. A low is executed. |
| [81]    | SL Digital Output B | SL Controller Action. The input will go high whenever the Smart Logic Action [39] Set dig. out. A high is executed. The input will go low whenever the Smart Logic Action [33] Set dig. out. A low is executed. |

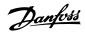

| [82] | SL Digital Output C | SL Controller Action. The input will go high whenever the Smart Logic Action [40] Set dig. out. A high is executed. The input will go low whenever the Smart Logic Action [34] Set dig. out. A low is executed. |
|------|---------------------|----------------------------------------------------------------------------------------------------|
| [83] | SL Digital Output D | SL Controller Action. The input will go high whenever the Smart Logic Action [41] Set dig. out. A high is executed. The input will go low whenever the Smart Logic Action [35] Set dig. out. A low is executed. |
| [84] | SL Digital Output E | SL Controller Action. The input will go high whenever the Smart Logic Action [42] Set dig. out. A high is executed. The input will go low whenever the Smart Logic Action [36] Set dig. out. A low is executed. |
| [85] | SL Digital Output F | SL Controller Action. The input will go high whenever the Smart Logic Action [43] Set dig. out. A high is executed. The input will go low whenever the Smart Logic Action [37] Set dig. out. A low is executed  |

| 8-50 Coasting Select |               |                                                                                                    |
|----------------------|---------------|----------------------------------------------------------------------------------------------------|
| Option:              |               | Function:                                                                                                    |
|                      |               | Select control of the coasting function via the terminals (digital input) and/or via the bus.                       |
| [0]                  | Digital input | Activates Start command via a digital input.                                                                        |
| [1]                  | Bus           | Activates Start command via the serial communication port or fieldbus option.                                       |
| [2]                  | Logic AND     | Activates Start command via the fieldbus/serial communication port, AND additionally via one of the digital inputs. |
| [3] *                | Logic OR      | Activates Start command via the fieldbus/serial communication port OR via one of the digital inputs.                |

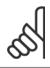

## NB!

This parameter is active only when par. 8-01 Control Site is set to [0] Digital and control word.

# 8-51 Quick Stop Select

Select control of the Quick Stop function via the terminals (digital input) and/or via the bus.

| Option: |               | Function: |  |
|---------|---------------|-----------|--|
| [0]     | Digital Input |           |  |
| [1]     | Bus           |           |  |
| [2]     | Logic AND     |           |  |
| [3] *   | Logic OR      |           |  |

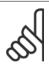

# NB!

This parameter is active only when par. 8-01 Control Site is set to [0] Digital and control word.

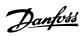

| 8-52 DC Brake Select |               |                                                                                                    |
|----------------------|---------------|----------------------------------------------------------------------------------------------------|
| Option:              |               | Function:                                                                                                    |
|                      |               | Select control of the DC brake via the terminals (digital input) and/or via the fieldbus.                           |
| [0]                  | Digital input | Activates Start command via a digital input.                                                                        |
| [1]                  | Bus           | Activates Start command via the serial communication port or fieldbus option.                                       |
| [2]                  | Logic AND     | Activates Start command via the fieldbus/serial communication port, AND additionally via one of the digital inputs. |
| [3] *                | Logic OR      | Activates Start command via the fieldbus/serial communication port OR via one of the digital inputs.                |

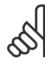

#### NB!

This parameter is active only when par. 8-01 Control Site is set to [0] Digital and control word.

|         | 8-53 Start Select |               |                                                                                                    |
|---------|-------------------|---------------|----------------------------------------------------------------------------------------------------|
| Option: |                   |               | Function:                                                                                                    |
|         |                   |               | Select control of the frequency converter start function via the terminals (digital input) and/or via the fieldbus. |
|         | [0]               | Digital input | Activates Start command via a digital input.                                                                        |
|         | [1]               | Bus           | Activates Start command via the serial communication port or fieldbus option.                                       |
|         | [2]               | Logic AND     | Activates Start command via the fieldbus/serial communication port, AND additionally via one of the digital inputs. |
|         | [3] *             | Logic OR      | Activates Start command via the fieldbus/serial communication port OR via one of the digital inputs.                |

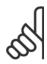

#### NDI

This parameter is active only when par. 8-01 Control Site is set to [0] Digital and control word.

| 8-54    | 8-54 Reversing Select |                                                                                                    |  |
|---------|-----------------------|----------------------------------------------------------------------------------------------------|--|
| Option: |                       | Function:                                                                                                    |  |
| [0]     | Digital input         | Select control of the frequency converter reverse function via the terminals (digital input) and/or via the fieldbus.     |  |
| [1]     | Bus                   | Activates the Reverse command via the serial communication port or fieldbus option.                                       |  |
| [2]     | Logic AND             | Activates the Reverse command via the fieldbus/serial communication port, AND additionally via one of the digital inputs. |  |
| [3] *   | Logic OR              | Activates the Reverse command via the fieldbus/serial communication port OR via one of the digital inputs.                |  |

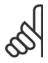

#### NB!

This parameter is only active when par. 8-01 Control Site is set to [0] Digital and control word.

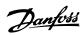

| 8-55 S  | 8-55 Set-up Select |                                                                                                    |  |
|---------|--------------------|----------------------------------------------------------------------------------------------------|--|
| Option: |                    | Function:                                                                                                    |  |
|         |                    | Select control of the frequency converter set-up selection via the terminals (digital input) and/or via the fieldbus.      |  |
| [0]     | Digital input      | Activates the set-up selection via a digital input.                                                                        |  |
| [1]     | Bus                | Activates the set-up selection via the serial communication port or fieldbus option.                                       |  |
| [2]     | Logic AND          | Activates the set-up selection via the fieldbus/serial communication port, AND additionally via one of the digital inputs. |  |
| [3] *   | Logic OR           | Activate the set-up selection via the fieldbus/serial communication port OR via one of the digital inputs.                 |  |

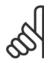

# NB!

This parameter is active only when par. 8-01 Control Site is set to [0] Digital and control word.

| 8-90 Bus Jog 1 Speed             |                                                                                                  |  |  |
|----------------------------------|--------------------------------------------------------------------------------------------------|--|--|
| Range:                           | Function:                                                                                        |  |  |
| 100 RPM* [Application dependant] | Enter the jog speed. This is a fixed jog speed activated via the serial port or fieldbus option. |  |  |
| 8-91 Bus Jog 2 Speed             |                                                                                                  |  |  |
| 8-91 Bus Jog 2 Speed             |                                                                                                  |  |  |
| 8-91 Bus Jog 2 Speed<br>Range:   | Function:                                                                                        |  |  |

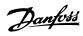

# 8.3 Parameter Group 9-\*\* PROFIdrive

| 9-15 P     | CD Write Configuration              |                                                                                                    |
|------------|-------------------------------------|----------------------------------------------------------------------------------------------------|
| Array [10] |                                     |                                                                                                    |
| Option     |                                     | Function:                                                                                                    |
| Оргіон     |                                     | Select the parameters to be assigned to PCD 3 to 10 of the telegrams. The number of available PCDs depends on the telegram type. The values in PCD 3 to 10 will then be written to the selected parameters as data values. Alternatively, specify a standard Profibus telegram in par. 9-22 <i>Telegram Selection</i> . |
| [0] *      | None                                |                                                                                                    |
| [302]      | Minimum Reference                   |                                                                                                    |
| [303]      | Maximum Reference                   |                                                                                                    |
| [312]      | Catch up/slow Down Value            |                                                                                                    |
| [341]      | Ramp 1 Ramp up Time                 |                                                                                                    |
| [342]      | Ramp 1 Ramp Down Time               |                                                                                                    |
| [351]      | Ramp 2 Ramp up Time                 |                                                                                                    |
| [352]      | Ramp 2 Ramp down Time               |                                                                                                    |
| [380]      | Jog Ramp Time                       |                                                                                                    |
| [381]      | Quick Stop Ramp Time                |                                                                                                    |
| [411]      | Motor Speed Low Limit [RPM]         |                                                                                                    |
| [412]      | Motor Speed Low Limit [Hz]          |                                                                                                    |
| [413]      | Motor Speed High Limit [RPM]        |                                                                                                    |
| [414]      | Motor Speed High Limit [Hz]         |                                                                                                    |
| [416]      | Torque Limit Motor Mode             |                                                                                                    |
| [417]      | Torque Limit Generator Mode         |                                                                                                    |
| [590]      | Digital & Relay Bus Control         |                                                                                                    |
| [593]      | Pulse Out #27 Bus Control           |                                                                                                    |
| [595]      | Pulse Out #29 Bus Control           |                                                                                                    |
| [597]      | Pulse Out #X30/6 Bus Control        |                                                                                                    |
| [653]      | Terminal 42 Output Bus Control      |                                                                                                    |
| [663]      | Terminal X30/8 Bus Control          |                                                                                                    |
| [673]      | Terminal X45/1 Bus Control          |                                                                                                    |
| [683]      | Terminal X45/3 Bus Control          |                                                                                                    |
| [890]      | Bus Jog 1 Speed                     |                                                                                                    |
| [891]      | Bus Jog 2 Speed                     |                                                                                                    |
| [1680]     | Fieldbus CTW 1                      |                                                                                                    |
| [1682]     | Fieldbus REF 1                      |                                                                                                    |
| [3310]     | Synchronization Factor Master (M:S) |                                                                                                    |
| [3311]     | Synchronization Factor Slave (M:S)  |                                                                                                    |
| [3401]     | PCD 1 Write to MCO                  |                                                                                                    |
| [3402]     | PCD 2 Write to MCO                  |                                                                                                    |
| [3403]     | PCD 3 Write to MCO                  |                                                                                                    |
| [3404]     | PCD 4 Write to MCO                  |                                                                                                    |
| [3405]     | PCD 5 Write to MCO                  |                                                                                                    |
| [3406]     | PCD 6 Write to MCO                  |                                                                                                    |
| [3407]     | PCD 7 Write to MCO                  |                                                                                                    |

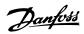

| [3408] | PCD 8 Write to MCO  |
|--------|---------------------|
| [3409] | PCD 9 Write to MCO  |
| [3410] | PCD 10 Write to MCO |

| 9-16 PCD Read Configuration |                        |                                                                                                    |
|-----------------------------|------------------------|----------------------------------------------------------------------------------------------------|
| Array [10]                  |                        |                                                                                                    |
| Option:                     |                        | Function:                                                                                                    |
|                             |                        | Select the parameters to be assigned to PCD 3 to 10 of the telegrams. The number of available PCDs depends on the telegram type. PCDs 3 to 10 contain the actual data values of the selected parameters. For standard Profibus telegrams, see par. 9-22 <i>Telegram Selection</i> . |
| [0] *                       | None                   |                                                                                                    |
| [1472]                      | VLT Alarm Word         |                                                                                                    |
| [1473]                      | VLT Warning Word       |                                                                                                    |
| [1474]                      | VLT Ext. Status Word   |                                                                                                    |
| [1500]                      | Operating Hours        |                                                                                                    |
| [1501]                      | Running Hours          |                                                                                                    |
| [1502]                      | kWh Counter            |                                                                                                    |
| [1600]                      | Control Word           |                                                                                                    |
| [1601]                      | Reference [Unit]       |                                                                                                    |
| [1602]                      | Reference %            |                                                                                                    |
| [1603]                      | Status Word            |                                                                                                    |
| [1605]                      | Main Actual Value [%]  |                                                                                                    |
| [1609]                      | Custom Readout         |                                                                                                    |
| [1610]                      | Power [kW]             |                                                                                                    |
| [1611]                      | Power [hp]             |                                                                                                    |
| [1612]                      | Motor Voltage          |                                                                                                    |
| [1613]                      | Frequency              |                                                                                                    |
| [1614]                      | Motor Current          |                                                                                                    |
| [1615]                      | Frequency [%]          |                                                                                                    |
| [1616]                      | Torque [Nm]            |                                                                                                    |
| [1617]                      | Speed [RPM]            |                                                                                                    |
| [1618]                      | Motor Thermal          |                                                                                                    |
| [1619]                      | KTY sensor temperature |                                                                                                    |
| [1620]                      | Motor Angle            |                                                                                                    |
| [1621]                      | Torque [%] High Res.   |                                                                                                    |
| [1622]                      | Torque [%]             |                                                                                                    |
| [1625]                      | Torque [Nm] High       |                                                                                                    |
| [1630]                      | DC Link Voltage        |                                                                                                    |
| [1632]                      | Brake Energy /s        |                                                                                                    |
| [1633]                      | Brake Energy /2 min    |                                                                                                    |
| [1634]                      | Heatsink Temp.         |                                                                                                    |
| [1635]                      | Inverter Thermal       |                                                                                                    |
| [1638]                      | SL Controller State    |                                                                                                    |
| [1639]                      | Control Card Temp.     |                                                                                                    |
| [1650]                      | External Reference     |                                                                                                    |
| [1651]                      | Pulse Reference        |                                                                                                    |
| [1652]                      | Feedback [Unit]        |                                                                                                    |
| [1653]                      | Digi Pot Reference     |                                                                                                    |

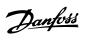

| [1660]           | Digital Input                           |
|------------------|-----------------------------------------|
| [1661]           | Terminal 53 Switch Setting              |
| [1662]           | Analog Input 53                         |
| [1663]           | Terminal 54 Switch Setting              |
| [1664]           | Analog Input 54                         |
| [1665]           | Analog Output 42 [mA]                   |
| [1666]           | Digital Output [bin]                    |
| [1667]           | Freq. Input #29 [Hz]                    |
| [1668]           | Freq. Input #33 [Hz]                    |
| [1669]           | Pulse Output #27 [Hz]                   |
| [1670]           | Pulse Output #29 [Hz]                   |
| [1671]           | Relay Output [bin]                      |
| [1672]           | Counter A  Counter B                    |
| [1673]<br>[1674] | Prec. Stop Counter                      |
| [1675]           | Analog In X30/11                        |
| [1676]           | Analog In X30/12                        |
| [1677]           | Analog Out X30/8 [mA]                   |
| [1678]           | Analog Out X45/1 [mA]                   |
| [1679]           | Analog Out X45/3 [mA]                   |
| [1684]           | Comm. Option STW                        |
| [1685]           | FC Port CTW 1                           |
| [1690]           | Alarm Word                              |
| [1691]           | Alarm Word 2                            |
| [1692]           | Warning Word                            |
| [1693]           | Warning Word 2                          |
| [1694]           | Ext. Status Word                        |
| [1860]           | Digital Input 2                         |
| [3421]<br>[3422] | PCD 1 Read from MCO PCD 2 Read from MCO |
| [3423]           | PCD 3 Read from MCO                     |
| [3424]           | PCD 4 Read from MCO                     |
| [3425]           | PCD 5 Read from MCO                     |
| [3426]           | PCD 6 Read from MCO                     |
| [3427]           | PCD 7 Read from MCO                     |
| [3428]           | PCD 8 Read from MCO                     |
| [3429]           | PCD 9 Read from MCO                     |
| [3430]           | PCD 10 Read from MCO                    |
| [3440]           | Digital Inputs                          |
| [3441]           | Digital Outputs                         |
| [3450]           | Actual Position                         |
| [3451]           | Commanded Position                      |
| [3452]           | Actual Master Position                  |
| [3453]           | Slave Index Position                    |
| [3454]           | Master Index Position  Curve Position   |
| [3455]<br>[3456] | Track Error                             |
| [טכד כ]          | HOCK LITO!                              |

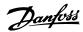

| [3457] | Synchronizing Error    |
|--------|------------------------|
| [3458] | Actual Velocity        |
| [3459] | Actual Master Velocity |
| [3460] | Synchronizing Status   |
| [3461] | Axis Status            |
| [3462] | Program Status         |
| [3464] | MCO 302 Status         |
| [3465] | MCO 302 Control        |
| [3470] | MCO Alarm Word 1       |
| [3471] | MCO Alarm Word 2       |

# 9-22 Telegram Selection

# Option:

## **Function:**

Select a standard Profibus telegram configuration for the frequency converter, as an alternative to using the freely configurable telegrams in par. 9-15 PCD Write Configuration and par. 9-16 PCD Read Configuration.

| [1]     | Standard Telegram 1 |
|---------|---------------------|
| [103]   | PPO 3               |
| [104]   | PPO 4               |
| [106]   | PPO 6               |
| [107]   | PPO 7               |
| [108] * | PPO 8               |

# 9-23 Parameters for Signals

Array [1000]

Read only

# **Option:**

# **Function:**

This parameter contains a list of signals available for selection in par. 9-15 PCD Write Configura-

|       |                              | tion and par. 9-16 PCD Read Configuration. |
|-------|------------------------------|--------------------------------------------|
| [0] * | None                         |                                            |
| [302] | Minimum Reference            |                                            |
| [303] | Maximum Reference            |                                            |
| [312] | Catch up/slow Down Value     |                                            |
| [341] | Ramp 1 Ramp up Time          |                                            |
| [342] | Ramp 1 Ramp Down Time        |                                            |
| [351] | Ramp 2 Ramp up Time          |                                            |
| [352] | Ramp 2 Ramp down Time        |                                            |
| [380] | Jog Ramp Time                |                                            |
| [381] | Quick Stop Ramp Time         |                                            |
| [411] | Motor Speed Low Limit [RPM]  |                                            |
| [412] | Motor Speed Low Limit [Hz]   |                                            |
| [413] | Motor Speed High Limit [RPM] |                                            |
| [414] | Motor Speed High Limit [Hz]  |                                            |
| [416] | Torque Limit Motor Mode      |                                            |
| [417] | Torque Limit Generator Mode  |                                            |
| [590] | Digital & Relay Bus Control  |                                            |
| [593] | Pulse Out #27 Bus Control    |                                            |
| [595] | Pulse Out #29 Bus Control    |                                            |
| [597] | Pulse Out #X30/6 Bus Control |                                            |

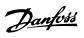

| [653]            | Terminal 42 Output Bus Control      |
|------------------|-------------------------------------|
| [663]            | Terminal X30/8 Bus Control          |
| [673]            | Terminal X45/1 Bus Control          |
| [683]            | Terminal X45/3 Bus Control          |
| [890]            | Bus Jog 1 Speed                     |
| [891]            | Bus Jog 2 Speed                     |
| [1472]           | VLT Alarm Word                      |
| [1473]           | VLT Warning Word                    |
| [1474]           | VLT Ext. Status Word                |
| [1500]           | Operating Hours                     |
| [1501]           | Running Hours                       |
| [1502]           | kWh Counter                         |
| [1600]           | Control Word                        |
| [1601]           | Reference [Unit]                    |
| [1602]           | Reference %                         |
| [1603]           | Status Word                         |
| [1605]           | Main Actual Value [%]               |
| [1609]           | Custom Readout                      |
| [1610]           | Power [kW]                          |
| [1611]           | Power [hp]                          |
| [1612]           | Motor Voltage                       |
| [1613]           | Frequency                           |
| [1614]           | Motor Current                       |
| [1615]           | Frequency [%]                       |
| [1616]           | Torque [Nm]                         |
| [1617]           | Speed [RPM]  Motor Thermal          |
| [1618]           |                                     |
| [1619]<br>[1620] | KTY sensor temperature  Motor Angle |
| [1621]           | Torque [%] High Res.                |
| [1622]           | Torque [%]                          |
| [1625]           | Torque [Nm] High                    |
| [1630]           | DC Link Voltage                     |
| [1632]           | Brake Energy /s                     |
| [1633]           | Brake Energy /2 min                 |
| [1634]           | Heatsink Temp.                      |
| [1635]           | Inverter Thermal                    |
| [1638]           | SL Controller State                 |
| [1639]           | Control Card Temp.                  |
| [1650]           | External Reference                  |
| [1651]           | Pulse Reference                     |
| [1652]           | Feedback [Unit]                     |
| [1653]           | Digi Pot Reference                  |
| [1660]           | Digital Input                       |
| [1661]           | Terminal 53 Switch Setting          |
| [1662]           | Analog Input 53                     |
| [1663]           | Terminal 54 Switch Setting          |

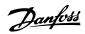

| 54.55.47 |                                     |  |  |
|----------|-------------------------------------|--|--|
| [1664]   | Analog Input 54                     |  |  |
| [1665]   | Analog Output 42 [mA]               |  |  |
| [1666]   | Digital Output [bin]                |  |  |
| [1667]   | Freq. Input #29 [Hz]                |  |  |
| [1668]   | Freq. Input #33 [Hz]                |  |  |
| [1669]   | Pulse Output #27 [Hz]               |  |  |
| [1670]   | Pulse Output #29 [Hz]               |  |  |
| [1671]   | Relay Output [bin]                  |  |  |
| [1672]   | Counter A                           |  |  |
| [1673]   | Counter B                           |  |  |
| [1674]   | Prec. Stop Counter                  |  |  |
| [1675]   | Analog In X30/11                    |  |  |
| [1676]   | Analog In X30/12                    |  |  |
| [1677]   | Analog Out X30/8 [mA]               |  |  |
| [1678]   | Analog Out X45/1 [mA]               |  |  |
| [1679]   | Analog Out X45/3 [mA]               |  |  |
| [1680]   | Fieldbus CTW 1                      |  |  |
| [1682]   | Fieldbus REF 1                      |  |  |
| [1684]   | Comm. Option STW                    |  |  |
| [1685]   | FC Port CTW 1                       |  |  |
| [1690]   | Alarm Word                          |  |  |
| [1691]   | Alarm Word 2                        |  |  |
| [1692]   | Warning Word                        |  |  |
| [1693]   | Warning Word 2                      |  |  |
| [1694]   | Ext. Status Word                    |  |  |
| [1860]   | Digital Input 2                     |  |  |
| [3310]   | Synchronization Factor Master (M:S) |  |  |
| [3311]   | Synchronization Factor Slave (M:S)  |  |  |
| [3401]   | PCD 1 Write to MCO                  |  |  |
| [3402]   | PCD 2 Write to MCO                  |  |  |
| [3403]   | PCD 3 Write to MCO                  |  |  |
| [3404]   | PCD 4 Write to MCO                  |  |  |
| [3405]   | PCD 5 Write to MCO                  |  |  |
| [3406]   | PCD 6 Write to MCO                  |  |  |
|          |                                     |  |  |
| [3407]   | PCD 7 Write to MCO                  |  |  |
| [3408]   | PCD 8 Write to MCO                  |  |  |
| [3409]   | PCD 9 Write to MCO                  |  |  |
| [3410]   | PCD 10 Write to MCO                 |  |  |
| [3421]   | PCD 1 Read from MCO                 |  |  |
| [3422]   | PCD 2 Read from MCO                 |  |  |
| [3423]   | PCD 3 Read from MCO                 |  |  |
| [3424]   | PCD 4 Read from MCO                 |  |  |
| [3425]   | PCD 5 Read from MCO                 |  |  |
| [3426]   | PCD 6 Read from MCO                 |  |  |
| [3427]   | PCD 7 Read from MCO                 |  |  |
| [3428]   | PCD 8 Read from MCO                 |  |  |
| [3429]   | PCD 9 Read from MCO                 |  |  |
|          |                                     |  |  |

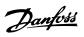

| [3430] | PCD 10 Read from MCO   |
|--------|------------------------|
| [3440] | Digital Inputs         |
| [3441] | Digital Outputs        |
| [3450] | Actual Position        |
| [3451] | Commanded Position     |
| [3452] | Actual Master Position |
| [3453] | Slave Index Position   |
| [3454] | Master Index Position  |
| [3455] | Curve Position         |
| [3456] | Track Error            |
| [3457] | Synchronizing Error    |
| [3458] | Actual Velocity        |
| [3459] | Actual Master Velocity |
| [3460] | Synchronizing Status   |
| [3461] | Axis Status            |
| [3462] | Program Status         |
| [3464] | MCO 302 Status         |
| [3465] | MCO 302 Control        |
| [3470] | MCO Alarm Word 1       |
| [3471] | MCO Alarm Word 2       |
|        |                        |

# 9-27 Parameter Edit

| Option: |          | Function:                                                                        |
|---------|----------|----------------------------------------------------------------------------------|
|         |          | Parameters can be edited via PROFINET, the standard RS485 interface, or the LCP. |
| [0]     | Disabled | Disables editing via PROFINET.                                                   |
| [1] *   | Enabled  | Enables editing via PROFINET.                                                    |

#### 9-28 Process Contro

| 9-28    | 9-28 Process Control |                                                                                                    |  |
|---------|----------------------|----------------------------------------------------------------------------------------------------|--|
| Option: |                      | Function:                                                                                                    |  |
|         |                      | Process control (setting of Control Word, speed reference, and process data) is possible via either PROFINET or standard fieldbus but not both simultaneously. Local control is always possible via the LCP. Control via process control is possible via either terminals or fieldbus depending on the settings in par. 8-50 <i>Coasting Select</i> to par. 8-56 <i>Preset Reference Select</i> . |  |
| [0]     | Disable              | Disables process control via PROFINET, and enables process control via standard fieldbus or PROFINET IO-Supervisor.                                                                                                    |  |
| [1] *   | Enable cyclic master | Enables process control via IO Controller, and disables process control via standard fieldbus or PROFINET IO-Supervisor                                                                                                    |  |

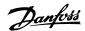

# 9-53 Profibus Warning Word

# Option:

#### **Function:**

[0 N/A] \* 0 - 65535 N/A

This parameter displays PROFINET communication warnings. Please refer to the *PROFINET Operating Instructions* for further information.

Read only

| Bit | Condition when bit is active                                |
|-----|-------------------------------------------------------------|
| 0   | Connection with IO Controller is not ok                     |
| 1   | Reserved for status of connection with second IO Controller |
| 2   | Not used                                                    |
| 3   | Clear data command received                                 |
| 4   | Actual value is not updated                                 |
| 5   | No Link on both port                                        |
| 6   | Not used                                                    |
| 7   | Initializing of PROFINET is not ok                          |
| 8   | Drive is tripped                                            |
| 9   | Internal CAN error                                          |
| 10  | Wrong configuration data from IO Controller                 |
| 11  | Not used                                                    |
| 12  | Internal error occurred                                     |
| 13  | Not configured                                              |
| 14  | Timeout active                                              |
| 15  | Warning 34 active                                           |

# 9-65 Profile Number

Range: Function: 0 N/A\* [0 - 0 N/A] This parameter

This parameter contains the profile identification. Byte 1 contains the profile number and byte 2 the version number of the profile.

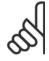

## NB!

This parameter is not visible via LCP.

| 9-70 Programming Set-up |               |                                                                                                    |
|-------------------------|---------------|----------------------------------------------------------------------------------------------------|
| Option:                 |               | Function:                                                                                                 |
|                         |               | Select the set-up to be edited.                                                                           |
| [0]                     | Factory setup | Uses default data. This option can be used as a data source to return the other set-ups to a known state. |
| [1]                     | Set-up 1      | Edits Set-up 1.                                                                                           |
| [2]                     | Set-up 2      | Edits Set-up 2.                                                                                           |
| [3]                     | Set-up 3      | Edits Set-up 3.                                                                                           |
| [4]                     | Set-up 4      | Edits Set-up 4.                                                                                           |
| [9] *                   | Active Set-up | Follows the active set-up selected in par. 0-10 Active Set-up.                                            |

This parameter is unique to LCP and fieldbuses. See also par. 0-11 Programming Set-up.

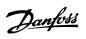

| 9-71 P     | rofibus Save Data Values |                                                                                                    |
|------------|--------------------------|----------------------------------------------------------------------------------------------------|
| Option     | •                        | Function:                                                                                                    |
|            |                          | Parameter values changed via PROFINET are not automatically stored in non-volatile memory. Use this parameter to activate a function that stores parameter values in the EEPROM non-volatile memory, so changed parameter values will be retained at power-down. |
| [1]        | Store edit setup         | Stores all parameter values in the set-up selected in par. 9-70 <i>Edit Set-up</i> in the non-volatile memory. The selection returns to Off [0] when all values have been stored.                                                                                |
| [0] *      | Off                      | Deactivates the non-volatile storage function.                                                                                                    |
| [1]        | Store all setups         | Stores all parameter values for all set-ups in the non-volatile memory. The selection returns to <code>Off[0]</code> when all parameter values have been stored.                                                                                                 |
| [2]        | Store all setups         | Stores all parameter values for all set-ups in the non-volatile memory. The selection returns to $O\!f\!f[0]$ when all parameter values have been stored.                                                                                                    |
| 9-72 P     | rofibusDriveReset        |                                                                                                    |
| Option     | :                        | Function:                                                                                                    |
| [0] *      | No action                |                                                                                                    |
| [1]        | Power-on reset           | Resets frequency converter upon power-up, as for power-cycle.                                                                                                    |
| [3]        | Comm option reset        | Resets the PROFINET option only, the PROFINET option will go through a powerup sequence. When reset, the frequency converter disappears from the fieldbus, which may cause a communication error from the master.                                                |
| 9-80 D     | Defined Parameters (1)   |                                                                                                    |
| Array [116 |                          |                                                                                                    |
| No LCP ac  | cess                     |                                                                                                    |
| Read only  |                          |                                                                                                    |
| Range:     |                          | Function:                                                                                                    |
| 0 N/A*     | [0 - 9999 N/A]           | This parameter displays a list of all the defined frequency converter parameters available for PRO-<br>FINET.                                                                                                    |
| 9-81 C     | efined Parameters (2)    |                                                                                                    |
| Array [116 | 5]                       |                                                                                                    |
| No LCP ac  | cess                     |                                                                                                    |
| Read only  |                          |                                                                                                    |
| Range:     |                          | Function:                                                                                                    |
| 0 N/A*     | [0 - 9999 N/A]           | This parameter displays a list of all the defined frequency converter parameters available for PRO-<br>FINET.                                                                                                    |
| 9-82       | Defined Parameters (3)   |                                                                                                    |
| Array [116 | 5]                       |                                                                                                    |
| No LCP ac  |                          |                                                                                                    |
| Read only  |                          |                                                                                                    |
| Range:     |                          | Function:                                                                                                    |
| 0 N/A*     | [0 - 9999 N/A]           | This parameter displays a list of all the defined frequency converter parameters available for PRO-<br>FINET.                                                                                                    |

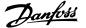

# 9-83 Defined Parameters (4)

Array [116]

No LCP access

Read only

Range: Function:

0 N/A\* [0 - 9999 N/A] This parameter displays a list of all the defined frequency converter parameters available for PRO-

FINET.

# 9-84 Defined Parameters (5)

Array [115]

No LCP access

Read only

Range: Function:

0 N/A\* [0 - 9999 N/A] This parameter displays a list of all the defined frequency converter parameters available for PRO-

FINET.

# 9-90 Changed Parameters (1)

Array [116]

No LCP access

Read only

Range: Function:

0 N/A\* [0 - 9999 N/A] This parameter displays a list of all the frequency converter parameters deviating from default set-

ting.

# 9-91 Changed Parameters (2)

Array [116]

No LCP access

Read only

Range: Function:

 $0 \text{ N/A*} \qquad [0 \text{ - 9999 N/A}] \qquad \qquad \text{This parameter displays a list of all the frequency converter parameters deviating from default set-} \\$ 

ting.

# 9-92 Changed Parameters (3)

Array [116]

No LCP access

Read only

Range: Function:

0 N/A\* [0 - 9999 N/A] This parameter displays a list of all the frequency converter parameters deviating from default set-

ting.

## 9-94 Changed Parameters (5)

Array [116]

No LCP Address

Read only

Range: Function:

0 N/A\* [0 - 9999 N/A] This parameter displays a list of all the frequency converter parameters deviating from default set-

ting.

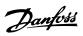

# 8.4 Parameter Group 12-\*\* Ethernet

# 8.4.1 12-0\* IP Settings

| [0] [1] [2] [10] *  12-01 | Manual DHCP BOOTP                    | Function: Selects the IP Address assignment method. IP-address can be set in par. 12-01 IP Address.                                                                                                |
|---------------------------|--------------------------------------|----------------------------------------------------------------------------------------------------|
| [1]<br>[2]<br>[10] *      | DHCP                                 | IP-address can be set in par. 12-01 IP Address.                                                                                                    |
| [1]<br>[2]<br>[10] *      | DHCP                                 | ,                                                                                                    |
| [2]                       |                                      |                                                                                                    |
| [10] *                    | BOOTP                                | IP-address is assigned via DHCP server.                                                                                                    |
|                           |                                      | IP-address is assigned via BOOTP server.                                                                                                    |
| 12-01                     | DCP                                  | DCP Assigned vis the DCP protocol.                                                                                                    |
|                           | IP Address                           |                                                                                                    |
| Range:                    |                                      | Function:                                                                                                    |
|                           | [000.000.000.000<br>223.255.255.255] | - Configure the IP address of the option. Read-only if par. 12-00 set to DHCP or BOOTP.                                                                                                    |
| 12-02                     | Subnet Mask                          |                                                                                                    |
| Range:                    |                                      | Function:                                                                                                    |
|                           | [000.000.000.000<br>255.255.255.252] | - Configure the IP subnet mask of the option. Read-only if par. 12-00 set to DHCP or BOOTP.                                                                                                    |
| 12-03                     | Default Gateway                      |                                                                                                    |
| Range:                    |                                      | Function:                                                                                                    |
|                           | [000.000.000.000<br>255.255.255.255] | <ul> <li>Configure the IP default gateway of the option. Read-only if par. 12-00 set to DHCP or BOOTP. In<br/>a non routed network this adress is set to the IP adress of the IO Device</li> </ul> |
| 12-04                     | DHCP Server                          |                                                                                                    |
| Range:                    |                                      | Function:                                                                                                    |
|                           | [000.000.000.000<br>255.255.255.255] | <ul> <li>Read only. Displays the IP address of the found DHCP or BOOTP server.</li> </ul>                                                                                                    |
| 12-05                     | Lease Expires                        |                                                                                                    |
| Range:                    |                                      | Function:                                                                                                    |
|                           | [dd:hh:mm:ss]                        | Read only. Displays the lease-time left for the current DHCP-assigned IP address.                                                                                                    |
| 12-06                     | Name Servers                         |                                                                                                    |
| Option:                   |                                      | Function:                                                                                                    |
|                           |                                      | IP addresses of Domain Name Servers. Can be automatically assigned when using DHCP.                                                                                                    |
| [0]                       | Primary DNS                          |                                                                                                    |
| [1]                       | Secondary DNS                        |                                                                                                    |
| 12-07                     | Domain Name                          |                                                                                                    |
| Range:                    |                                      | Function:                                                                                                    |
|                           | [0-19 characters]                    | Domain name of the attached network. Can be automatically assigned when using DHCP.                                                                                                    |

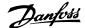

## 12-08 Host Name

Range: Function:

Blank [0-48 characters] Logical (given) name of option.

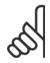

#### NB!

Please note that the display of the drive will only show the first 19 characters, but the remaining characters are stored in the drive.

# 12-09 Physical Address

## Range: Function:

[00:1B:08:00:00:00 - 00:1B: Read only Displays the Physical (MAC) address of the option. 08:FF:FF:FF]

## 8.4.2 12-1\* Ethernet Link Parameters

## 12-1\* Ethernet Link Parameters

Option: Function:

Applies for whole parameter group.

[0] Port 1

[1] Port 2

# 12-10 Link Status

Option: Function:

Read only. Displays the link status of the Ethernet ports.

[0] No link

[1] Link

#### 12-11 Link Duration

Option: Function:

Link Duration Port 1 (dd:hh:mm:ss) Read only. Displays the duration of the present link on each port in dd:hh:mm:ss.

# 12-12 Auto Negotiation

Option: Function:

Configures Auto Negotiation of Ethernet link parameters, for each port: ON or OFF.

[0] Off Link Speed and Link Duplex can be configured in par. 12-13 and 12-14.

[1] \* On

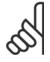

#### NB!

It is recommended to set par. 12-12 *Auto Negotiation* to OFF [0] for the PROFINET option and for the connected port. This will ensure that the connected ports will be set to an optimized Link Speed with Link Duplex setting. If only one of the ports in a link is set to Auto Negotiation ON, it can course the ports to switch to half duplex, resulting in poor network performance. Most switches today have Auto negotiation set, but this can lead to a longer time to establish a connection.

# 12-13 Link Speed

Option: Function:

Forces the link speed for each port in 10 or 100 Mbps. If par. 12-12 is set to: ON, this parameter is

read only and displays the actual link speed. "None" is displayed if no link is present.

[0] None

[1] 10 Mbps

[2] \* 100 Mbps

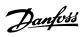

| 12-14  | Link Duplex |                                                                                                    |
|--------|-------------|----------------------------------------------------------------------------------------------------|
| Option | n:          | Function:                                                                                                    |
|        |             | Forces the duplex for each port to Full or Half duplex. If par. 12-12 is set to: ON, this parameter is read only. |
| [0]    | Half duplex |                                                                                                    |
| [1] *  | Full duplex |                                                                                                    |

# 8.4.3 12-8\* Other Ethernet Services

| 12-80  | FTP Server               |                                                                                                    |
|--------|--------------------------|----------------------------------------------------------------------------------------------------|
| Option | 1:                       | Function:                                                                                                    |
| [0] *  | Disable                  | Disables the built-in FTP server.                                                                                                    |
| [1]    | Enable                   | Enables the built-in FTP server.                                                                                                    |
| 12-81  | HTTP Server              |                                                                                                    |
| Option | 1:                       | Function:                                                                                                    |
| [0] *  | Disable                  | Disables the build-in HTTP (web) server.                                                                                                    |
| [1]    | Enable                   | Enables the build-in HTTP (web) server.                                                                                                    |
| 12-82  | SMTP Service             |                                                                                                    |
| Option | 1:                       | Function:                                                                                                    |
| [0] *  | Disable                  | Disables the SMTP (e-mail) service on the option.                                                                                                    |
| [1]    | Enable                   | Enables the SMTP (e-mail) service on the option.                                                                                                    |
| 12-89  | Transparent Socket Chani | nel Port                                                                                                    |
| Range  | <b>:</b>                 | Function:                                                                                                    |
| 4000*  | [0 – 9999]               | Configures the TCP port-number for the transparent socket channel. This enables FC-telegrams to be sent transparently on Ethernet via TCP. Default value is 4000, 0 means disabled. This port is used by the MCT10 setup software. |

# **8.4.4 12-9\* Advanced Ethernet Settings**

| Option:  |                                              | Function:                                                                                                    |  |
|----------|----------------------------------------------|----------------------------------------------------------------------------------------------------|--|
|          |                                              | Enables/disables advanced Cable diagnosis function. If enabled, the distance to cable errors can be read out in par. 12-93. The parameter resumes to the default setting of Disable after the diagnostics have finished. |  |
| [0] *    | Disable                                      |                                                                                                    |  |
| [1]      | Enable                                       |                                                                                                    |  |
| all last | <b>NB!</b> The cable diagnostics function wi | ll only be issued on ports where there is no link (see par. 12-10, <i>Link Status</i> )                                                                                                    |  |

| 12-91  | Auto Cross-Over |                                        |
|--------|-----------------|----------------------------------------|
| Option | n:              | Function:                              |
| [0]    | Disable         | Disables the auto cross-over function. |
| [1] *  | Enable          | Enables the auto cross-over function.  |

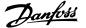

| 12-92 IGMP Snooping |                    |                                                                                                    |
|---------------------|--------------------|----------------------------------------------------------------------------------------------------|
| Option              | <b>:</b>           | Function:                                                                                                    |
|                     |                    | This prevents flooding of the Ethernet protocol stack by only forwarding multicast packets to ports that are a member of the multicast group. In PROFINET this function is disabled. |
| [0]                 | Disable            | Disables the IGMP snooping function.                                                                                                    |
| [1] *               | Enable             | Enables the IGMP snooping function.                                                                                                    |
| 12-93               | Cable Error Length |                                                                                                    |

#### **Option:**

#### **Function:**

If Cable Diagnostics is enabled in par. 12-90, the built-in switch is able via Time Domain Reflectometry (TDR). This is a measurement technique which detects common cabling problems such as open circuits, short circuits and impedance mismatches or breaks in transmission cables. The distance from the option to the error is displayed in meters with an accuracy of  $\pm$ - 2m. The value 0 means no errors detected.

| [0] | Error length Port 1 (0 – 200m) |
|-----|--------------------------------|
| [1] | Error length Port 2 (0 – 200m) |

# 12-94 Broadcast Storm Protection

## **Option:**

#### **Function:**

The built-in switch is capable of protecting the switch system from receiving too many broadcast packages, which can use up network resources. The value indicates a percentage of the total bandwidth that is allowed for broadcast messages.

#### Example:

The "OFF" means that the filter is disabled -all broadcast messages will be passed through. The value "0%" means that no broadcast messages will be passed through. A value of "10%" means that 10% of the total bandwidth is allowed for broadcast messages, if the amount of broadcast messages increases above the 10% threshold, they will be blocked.

| [0] | Protection Value Port 1 (*Off – 20%) |
|-----|--------------------------------------|
| [1] | Protection Value Port 2 (*Off – 20%) |

## 12-95 Broadcast Storm Filter

#### Option:

# **Function:**

Applies to par. 12-94; if the Broadcast Storm Protection should also include Multicast telegrams.

| [0] | Broadcast only        |
|-----|-----------------------|
| Г11 | Broadcast & Multicast |

# 12-96 Port Mirroring

Enables/disables port-mirroring function. For troubleshooting with a network analyzer tool.

Option:

#### **Function:**

| -     |                  |                                                           |
|-------|------------------|-----------------------------------------------------------|
| [0] * | Disable          | No port-mirroring                                         |
| [1]   | Port 1 to Port 2 | All network traffic on port 1 will be mirrored to port 2. |
| [2]   | Port 2 to Port 1 | All network traffic on port 2 will be mirrored to port 1. |

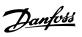

| 12-98  | Interface Counters      |                                                                                                    |
|--------|-------------------------|----------------------------------------------------------------------------------------------------|
| Option | :                       | Function:                                                                                                    |
|        |                         | Read only. Advanced Interface counters, from build-in switch, can be used for low-level trouble-shooting, The parameter shows a sum of port $1 + \text{port } 2$ . |
| [0]    | In Octets               |                                                                                                    |
| [1]    | In Unicast Packets      |                                                                                                    |
| [2]    | In Non-Unicast Packets  |                                                                                                    |
| [3]    | In Discards             |                                                                                                    |
| [4]    | In Errors               |                                                                                                    |
| [5]    | In Unknown Protocols    |                                                                                                    |
| [6]    | Out Octets              |                                                                                                    |
| [7]    | Out Unicast Packets     |                                                                                                    |
| [8]    | Out Non-Unicast Packets |                                                                                                    |
| [9]    | Out Discards            |                                                                                                    |
| [10]   | Out Errors              |                                                                                                    |
| 12-99  | Media Counters          |                                                                                                    |

# Option: Function:

Read only. Advanced Interface counters, from build-in switch, can be used for low-level trouble-shooting, The parameter shows a sum of port 1 + port 2.

| [0]  | Alignment Errors     |
|------|----------------------|
| [1]  | FCS Errors           |
| [2]  | Single Collisions    |
| [3]  | Multiple Collisions  |
| [4]  | SQE Test Errors      |
| [5]  | Deferred Errors      |
| [6]  | Late Collisions      |
| [7]  | Excessive Collisions |
| [8]  | MAC Transmit Errors  |
| [9]  | Carrier Sense Errors |
| [10] | Frame Too Long       |
| [11] | MAC Receive Errors   |

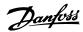

# 8.5 PROFINET-specific Parameter List

| Parameter                                                              | Default value                  | Range              | Conver-<br>sion index | Data type                    |
|------------------------------------------------------------------------|--------------------------------|--------------------|-----------------------|------------------------------|
| Par. 8-01 Control Site                                                 | Dig. & ctrl. word [0]          | [0 - 2]            | -                     | Uint8                        |
| Par. 8-02 Control Word Source                                          | FC RS485 [0]                   | [0 - 4]            | -                     | Uint8                        |
| Par. 8-03 Control Word Timeout Time                                    | 1                              | 0.1-18000          | -1                    | Uint32                       |
| Par. 8-04 Control Word Timeout Function                                | Off [0]                        | [0 - 10]           | -                     | Uint8                        |
| Par. 8-05 End-of-Timeout Function                                      | Hold set-up [0]                | [0 - 1]            | -                     | Uint8                        |
| Par. 8-06 Reset Control Word Timeout                                   | Do not reset [0]               | [0 - 1]            | -                     | Uint8                        |
| Par. 8-07 <i>Diagnosis Trigger</i>                                     | Disable [0]                    | [0 - 3]            | -                     | Uint8                        |
| Par. 8-10 Control Word Profile                                         | FC profile [0]                 | [0 - x]            | -                     | Uint8                        |
| Par. 8-13 Configurable Status Word STW                                 | *!:- OD [2]                    | FO 21              |                       | Limbo                        |
| Par. 8-50 Coasting Select                                              | *Logic OR [3]<br>*Logic OR [3] | [0 - 3]<br>[0 - 3] | -                     | Uint8<br>Uint8               |
| Par. 8-51 <i>Quick Stop Select</i> Par. 8-52 <i>DC Brake Select</i>    | *Logic OR [3]                  | [0 - 3]            | -                     | Uint8                        |
| Par. 8-53 Start Select                                                 | *Logic OR [3]                  | [0 - 3]            | -                     | Uint8                        |
| Par. 8-54 <i>Reversing Select</i>                                      | *Logic OR [3]                  | [0 - 3]            | -                     | Uint8                        |
| Par. 8-55 Set-up Select                                                | *Logic OR [3]                  | [0 - 3]            | -                     | Uint8                        |
| Par. 8-56 <i>Preset Reference Select</i>                               | *Logic OR [3]                  | [0 - 3]            | -                     | Uint8                        |
| Par. 8-90 Bus Jog 1 Speed                                              | 100 rpm                        | 0 - par. 4-13      | 67                    | Uint16                       |
| Par. 8-91 Bus Jog 2 Speed                                              | 200 rpm                        | 0 - par. 4-13      | 67                    | Uint16                       |
| Par. 9-15 <i>PCD Write Configuration</i>                               | -                              | - pan 115          | -                     | Uint16                       |
| Par. 9-16 <i>PCD Read Configuration</i>                                | -                              | -                  | -                     | Uint16                       |
| Par. 9-22 <i>Telegram Selection</i>                                    | -                              | [0 - 108]          | -                     | Uint8                        |
| Par. 9-23 <i>Parameters for Signals</i>                                | -                              | 0 - 573            | -                     | Uint16                       |
| Par. 9-27 <i>Parameter Edit</i>                                        | Enabled [1]                    | [0 - 1]            | -                     | Uint16                       |
| Par. 9-28 <i>Process Control</i>                                       | Enable cyclic master [1]       | [0 - 1]            | -                     | Uint16                       |
| Par. 9-44 Fault Message Counter                                        | 0                              | [0 - 8]            | 0                     | Uint16                       |
| Par. 9-45 Fault Code                                                   | 0                              | -                  | -                     | Uint16                       |
| Par. 9-47 Fault Number                                                 | 0                              | -                  | -                     | Uint16                       |
| Par. 9-52 Fault Situation Counter                                      | 0                              | 0 - 1000           | 0                     | Uint16                       |
| Par. 9-53 Profibus Warning Word                                        | 0                              | 16 bits            | 0                     | V2                           |
| Par. 9-64 Device Identification                                        | 0                              | [0 - 10]           | 0                     | Uint16                       |
| Par. 9-65 <i>Profile Number</i>                                        | 0                              | 8 bits             | 0                     | Uint8                        |
| Par. 9-70 Edit Set-up                                                  | Active set-up [9]              | [0 - 9]            | -                     | Uint8                        |
| Par. 9-71 Profibus Save Data Values                                    | Off [0]                        | [0 - 2]            | -                     | Uint8                        |
| Par. 9-72 ProfibusDriveReset                                           | No action [0]                  | [0 - 2]            | -                     | Uint8                        |
| Par. 9-80 Defined Parameters (1)                                       | -                              | 0-115              | 0                     | Uint16                       |
| Par. 9-81 Defined Parameters (2)                                       |                                | 0-115              | 0                     | Uint16                       |
| Par. 9-82 Defined Parameters (3)                                       | -                              | 0-115              | 0                     | Uint16                       |
| Par. 9-83 Defined Parameters (4)                                       | -                              | 0-115              | 0                     | Uint16                       |
| Par. 9-90 Changed Parameters (1)                                       | -                              | 0-115              | 0                     | Uint16                       |
| Par. 9-91 Changed Parameters (2)                                       | -                              | 0-115              | 0                     | Uint16                       |
| Par. 9-92 Changed Parameters (3)                                       | -                              | 0-115              | 0                     | Uint16                       |
| Par. 9-93 Changed parameters (4)                                       | -                              | 0-115              | 0                     | Uint16                       |
| par. 12-00 <i>IP Address Assignment</i>                                | 0.0.0.0                        | 0 - 255            | -                     | Unsigned 8                   |
| par. 12-01 <i>IP Address</i><br>Par. 12-02 <i>Subnet Mask</i>          | 0.0.0.0                        | 0 - 255<br>0 - 255 | -                     | Oct. string 4                |
| Par. 12-03 Default Gateway                                             | 0.0.0.0<br>0.0.0.0             | 0 - 255            | -                     | Oct. string 4 Oct. string 4- |
| Par. 12-03 Derault Galeway                                             | 0.0.0.0                        | 0 - 255            | _                     | Oct. string 4                |
| Par. 12-04 Drice Server                                                | 00:00:00:00                    | -                  | -                     | Time diff. w/date            |
| Par. 12-06 Name Servers                                                | 0.0.0.0                        | 0 - 255            | -                     | Oct. string 4                |
| Par. 12-07 Domain Name                                                 | -                              | max. 19 ch.        | _                     | Visible string 48            |
| Par. 12-08 Host Name                                                   | -                              | max. 19 ch.        | -                     | Visible string 48            |
| Par. 12-09 <i>Physical Address</i>                                     | 00:1B:08:00:00:00              | -                  | -                     | Visible string 17            |
| Par. 12-10 Link Status                                                 | No Link [0]                    | [0 - 1]            | -                     | Unsigned 8                   |
| Par. 12-11 Link Duration                                               | 00:00:00:00                    | - 1                | -                     | Time diff. w/date            |
| Par. 12-12 Auto Negotiation                                            | On [1]                         | [0 - 1]            | -                     | Unsigned 8                   |
| Par. 12-13 <i>Link Speed</i>                                           | None [0]                       | [0 - 2]            | -                     | Unsigned 8                   |
| Par. 12-14 Link Duplex                                                 | Full Duplex [1]                | [0 - 1]            | -                     | Unsigned 8[                  |
| Par. 12-80 FTP Server                                                  | Disable [0]                    | [0 – 1]            | -                     | Unsigned 8                   |
| Par. 12-81 HTTP Server                                                 | Disable [0]                    | [0 – 1]            | -                     | Unsigned 8                   |
| Par. 12-82 SMTP Service                                                | Disable [0]                    | [0 – 1]            | -                     | Unsigned 8                   |
| Par. 12-89 Transparent Socket Channel Port                             | Disable [0]                    | [0 - 1]            | -                     | Unsigned 8                   |
| Par. 12-90 Cable Diagnostic                                            | Disable [0]                    | [0 - 1]            | -                     | Unsigned 8                   |
| Par. 12-91 <i>MDI-X</i>                                                | Enable [0]                     | [0 - 1]            | -                     | Unsigned 8                   |
| Par. 12-92 IGMP Snooping                                               | Enable [0]                     | [0 - 1]            | _                     | Unsigned 8                   |
| Par. 12-93 Cable Error Length                                          | 0                              | 0 - 200            | 0                     | Unsigned 16                  |
| Par. 12-93 Cable Error Length Par. 12-94 Broadcast Storm Protection    | 0                              | Off – 20%          | -                     | Unsigned 16                  |
|                                                                        |                                |                    |                       |                              |
| Par. 12-95 Broadcast Storm Filter                                      | Enable [1]                     | [0 - 1]            | -                     | Unsigned 8                   |
| D 12 00 T                                                              | 0                              | 0 - 65535          | -                     | Unsigned 16                  |
| Par. 12-98 Interface Counters                                          | 0                              | 0 (55.25           |                       |                              |
| Par. 12-99 Media Counters                                              | 0                              | 0 - 65535          | -                     | Unsigned 16                  |
| Par. 12-99 <i>Media Counters</i><br>Par. 16-84 <i>Comm. Option STW</i> | 0                              | 0 - FFFF           | 0                     | V2                           |
| Par. 12-99 Media Counters                                              |                                |                    |                       |                              |

Please refer to the relevant Operating Instructions for a comprehensive parameter list.

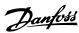

# 8.6 Object and Data Types Supported

# 8.6.1 Parameter and Data Type Structure Description

# 8.6.2 Parameter Description

PROFINET has a number of describing attributes.

# 8.6.3 Size Attribute

The size index and the conversion index for each parameter can be taken from the parameter list in the respective Operating Instructions.

| Physical unit   | Size index  | Measuring unit      | Designation | Conversion index | Conversion factor |
|-----------------|-------------|---------------------|-------------|------------------|-------------------|
|                 | 0           | No dimension        |             |                  |                   |
|                 |             | second              | s           | 0                | 1                 |
|                 |             |                     |             | -1               | 0.1               |
|                 |             |                     |             | -2               | 0.01              |
| Time 4          | 4           | millisecond         | ms          | -3               | 0.001             |
|                 |             | minute              | min         | 70               | 60                |
|                 |             | hour                | h           | 74               | 3600              |
|                 |             | day                 | d           | 77               | 86400             |
|                 |             | watthour            | Wh          | 0                | 1                 |
| Energy          | 8           | kilowatthour        | kWh         | 3                | 1000              |
|                 |             | megawatthour        | MWh         | 6                | 10 <sup>6</sup>   |
|                 |             | milliwatt           | mW          | -3               | 0.001             |
| Danis           |             | watt                | W           | 0                | 1                 |
| Power           | 9           | kilowatt            | kW          | 3                | 1000              |
|                 |             | megawatt            | MW          | 6                | 106               |
| Rotation        | 11          | rotation per minute | RPM         | 67               | 1                 |
| T               | 16          | newtonmeter         | Nm          | 0                | 1                 |
| Torque          | 16          | kilonewtonmeter     | kNm         | 3                | 1000              |
| Temperature     | 17          | degree Celsius      | °C          | 0                | 1                 |
| Voltage 2       |             | millivolt           | mV          | -3               | 0.001             |
|                 | 21          | volt                | V           | 0                | 1                 |
|                 |             | kilovolt            | kV          | 3                | 1000              |
|                 | milliampere | mA                  | -3          | 0.001            |                   |
| Current         | 22          | ampere              | Α           | 0                | 1                 |
|                 |             | kiloampere          | kA          | 3                | 1000              |
|                 |             | milliohm            | mOhm        | -3               | 0.001             |
| Resistance      | 23          | ohm                 | Ohm         | 0                | 1                 |
|                 |             | kiloohm             | kOhm        | 3                | 1000              |
| Ratio           | 24          | per cent            | %           | 0                | 1                 |
| Relative change | 27          | per cent            | %           | 0                | 1                 |
|                 |             | hertz               | Hz          | 0                | 1                 |
| F               | 20          | kilohertz           | kHz         | 3                | 1000              |
| Frequency       | 28          | megahertz           | MHz         | 6                | 106               |
|                 |             | gigahertz           | GHz         | 9                | 10 <sup>9</sup>   |

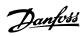

# 8.6.4 Object and Data Types Supported

Data types supported

| Data type | Short name | Description                             |
|-----------|------------|-----------------------------------------|
| 3         | I2         | Integer 16                              |
| 4         | I4         | Integer 32                              |
| 5         | -          | Unsigned 8                              |
| 6         | O2         | Unsigned 16                             |
| 7         | 04         | Unsigned 32                             |
| 9         | -          | Visible string                          |
| 10        | -          | Byte string                             |
| 33        | N2         | Standardized value (16 bit)             |
| 35        | V2         | Bit sequence                            |
| 54        | -          | Time difference without date indication |

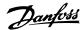

# 9 Application Examples

# 9.1 E.g.: Process Data with PPO Type 6

This example shows how to work with PPO type 6, which consists of Control Word/Status Word and Reference/Main Actual Value. The PPO also has two additional words, which can be programmed to monitor process signals:

|                 | PCD     |    |     |        |        |     |        |    |
|-----------------|---------|----|-----|--------|--------|-----|--------|----|
|                 |         | 0  |     | 1      |        | 2   |        | 3  |
|                 | CTW MRV |    | IRV | PCD[2] |        | PCD |        |    |
| From Controller | 04      | 7C | 20  | 00     | 00     | 00  | 00     | 00 |
|                 | STW     |    | MAV |        | PCD[2] |     | PCD[3] |    |
| From Drive      | 0F      | 07 | 20  | 00     | 3F     | A6  | 00     | 08 |
| Byte #          | 1       | 2  | 3   | 4      | 5      | 6   | 7      | 8  |

The application requires monitoring of the motor torque and digital input, so PCD 2 is set up to read the current motor torque. PCD 3 is set up to monitor the state of an external sensor via the process signal digital input. The sensor is connected to digital input 18.

An external device is also controlled via control word bit 11 and the built-in relay of the frequency converter. Reversing is permitted only when the reversing bit 15 in the control word and the digital input 19 are set to high.

For safety reasons the frequency converter will stop the motor if the PROFINET cable is broken, the master has a system failure, or the PLC is in stop mode.

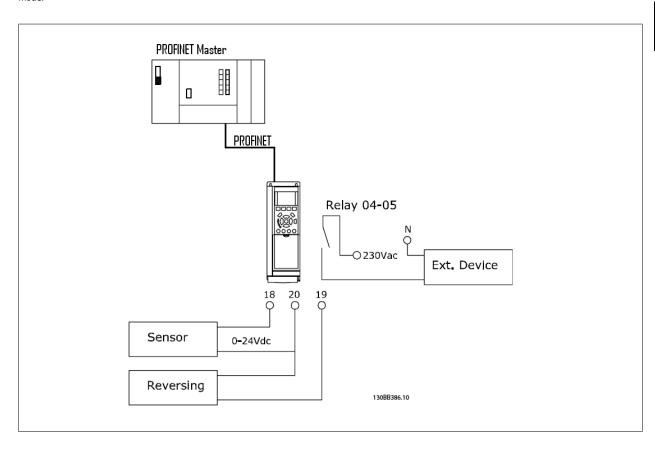

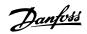

Program the frequency converter as follows:

| Parameter                                  | Setting                                       |
|--------------------------------------------|-----------------------------------------------|
| Par. 4-10 Motor Speed Direction            | Both directions [2]                           |
| Par. 5-10 <i>Terminal 18 Digital Input</i> | No operation [0]                              |
| Par. 5-11 Terminal 19 Digital Input        | Reversing [10]                                |
| Par. 5-40 Function Relay                   | Control word bit 11/12 [36/37]                |
| Par. 8-03 Control Word Timeout Time        | 1 sec                                         |
| Par. 8-04 Control Word Timeout Function    | Stop [2]                                      |
| Par. 8-10 Control Word Profile             | FC Profile [0]                                |
| Par. 8-50 Coasting Select                  | Bus [1]                                       |
| Par. 8-51 Quick Stop Select                | Bus [1]                                       |
| Par. 8-52 <i>DC Brake Select</i>           | Bus [1]                                       |
| Par. 8-53 Start Select                     | Bus [1]                                       |
| Par. 8-54 Reversing Select                 | Logic AND [2]                                 |
| Par. 8-55 Set-up Select                    | Bus [1]                                       |
| Par. 8-56 <i>Preset Reference Select</i>   | Bus [1]                                       |
| Par. 9-16 PCD Read Configuration           | Sub index [2] par. 16-16 Torque [Nm]          |
|                                            | Sub indes [3] par. 16-60 <i>Digital Input</i> |

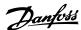

# 9.2 E.g.: Control Word Telegram using Standard Telegram 1 / PPO3

This example shows how the control word telegram relates to the controller and the frequency converter, using FC Control Profile.

The control word telegram is sent from the PLC to the frequency converter. Standard Telegram 1 is used in the example in order to demonstrate the full range of modules. All the values shown are arbitrary, and are provided for the purposes of demonstration only.

|          |      |          | P   | CD  |    |     |    | 1  |    |    |    |    |    |    |    |    |    |    |    |    |    |   |   |   |   |   |   |   |   |   |    |
|----------|------|----------|-----|-----|----|-----|----|----|----|----|----|----|----|----|----|----|----|----|----|----|----|---|---|---|---|---|---|---|---|---|----|
|          | 0    |          | 1   | 2   | 2  |     | 3  |    |    |    |    |    |    |    |    |    |    |    |    |    |    |   |   |   |   |   |   |   |   |   |    |
|          | CTW  |          | 1RV | PC  | CD | PC  | CD |    |    |    |    |    |    |    |    |    |    |    |    |    |    |   |   |   |   |   |   |   |   |   |    |
|          | 04 7 | 'C 20    | 00  |     |    |     |    |    |    |    |    |    |    |    |    |    |    |    |    |    |    |   |   |   |   |   |   |   |   |   |    |
|          |      |          |     |     |    |     |    | ļ  |    |    |    |    |    |    |    |    |    |    |    |    |    |   |   |   |   |   |   |   |   |   |    |
| PQW:     | 256  | 25       |     | 260 |    | 262 |    |    |    |    |    |    |    |    |    |    |    |    |    |    |    |   |   |   |   |   |   |   |   |   |    |
|          | CTW  | <u> </u> | 1RV |     |    |     |    |    |    |    |    |    |    |    |    |    |    |    |    |    |    |   |   |   |   |   |   |   |   |   |    |
|          |      |          |     |     |    |     |    |    |    |    |    |    |    |    |    |    |    |    |    |    |    |   |   |   |   |   |   |   |   |   |    |
| Bit no.: | 31 3 | 80   29  | 28  | 27  | 26 | 25  | 24 | 23 | 22 | 21 | 20 | 19 | 18 | 17 | 16 | 15 | 14 | 13 | 12 | 11 | 10 | 9 | 8 | 7 | 6 | 5 | 4 | 3 | 2 | 1 | 0  |
| DIL 110  |      | -        | _   | _   |    |     |    |    |    |    | 20 | 19 | _  |    |    |    |    |    |    |    | _  |   |   |   | _ | - |   |   |   |   | _  |
|          | 0    | 0   0    | 0   | 0   | 1  | 0   | 0  | 0  | 1  | 1  | 1  | 1  | 1  | 0  | 0  | 0  | 0  | 1  | 0  | 0  | 0  | 0 | 0 | 0 | 0 | 0 | 0 | 0 | 0 | 0 | 0_ |
|          |      | 0        |     |     | 4  | 1   |    |    |    | 7  |    |    | (  | 2  |    |    | 2  | 2  |    |    | (  | ) |   |   | ( | 0 |   |   | ( | ) |    |
|          |      |          |     |     |    |     |    |    |    |    |    |    |    |    |    |    |    |    |    | •  |    |   |   |   |   |   |   |   |   |   |    |

The table above indicates the bits contained within the control word, and how they are presented as process data in Standard Telegram 1 for this example.

The following table indicates which bit functions, and which corresponding bit values are active for this example.

| Bit      | Bit value = 0    | Bit value = 1          | Bit value |   |  |
|----------|------------------|------------------------|-----------|---|--|
| 00       | Reference value  | External selection lsb | 0         |   |  |
| 01       | Reference value  | External selection msb | 0         |   |  |
| 02       | DC brake         | Ramp                   | 1         | С |  |
| 03       | Coasting         | Enable                 | 1         |   |  |
| 04       | Quick stop       | Ramp                   | 1         |   |  |
| 05       | Freeze output    | Ramp enable            | 1         | 7 |  |
| 06       | Ramp stop        | Start                  | 1         | / |  |
| 07       | No function      | Reset                  | 0         |   |  |
| 08       | No function      | Jog                    | 0         |   |  |
| 09       | Ramp 1           | Ramp 2                 | 0         |   |  |
| 10       | Data not valid   | Valid                  | 1         | 4 |  |
| 11       | No function      | Relay 01 active        | 0         |   |  |
| 12       | No function      | Relay 02 active        | 0         |   |  |
| 13       | Parameter set-up | Selection Isb          | 0         |   |  |
| 14       | Parameter set-up | Selection msb          | 0         | 0 |  |
| 15       | No function      | Reversing              | 0         |   |  |
|          |                  |                        |           |   |  |
| Function | active           |                        |           |   |  |
|          |                  |                        |           |   |  |
| F        | To a setting     |                        |           |   |  |
| Function | inactive         |                        |           |   |  |

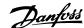

# 9.3 E.g.: Status Word Telegram using Standard Telegram 1 / PPO3

This example shows how the control word telegram relates to the PLC and the frequency converter, using FC Control Profile.

The control word telegram is sent from the frequency converter to the controller. Standard Telegram 1 is used in the example in order to demonstrate the full range of modules. All the values shown are arbitrary, and are provided for the purposes of demonstration only.

|          |     |    |     | PC | CD  |    |     |    |    |    |    |    |    |    |    |    |    |    |    |    |    |    |   |   |   |   |   |   |   |   |   |   |
|----------|-----|----|-----|----|-----|----|-----|----|----|----|----|----|----|----|----|----|----|----|----|----|----|----|---|---|---|---|---|---|---|---|---|---|
|          | 0   | 1  | 1   | 1  | 2   | 2  | 3   | 3  |    |    |    |    |    |    |    |    |    |    |    |    |    |    |   |   |   |   |   |   |   |   |   |   |
|          | ST  | W  | M   | AV | PC  | CD | PC  | CD |    |    |    |    |    |    |    |    |    |    |    |    |    |    |   |   |   |   |   |   |   |   |   |   |
|          | 0F  | 07 | 20  | 00 |     |    |     |    |    |    |    |    |    |    |    |    |    |    |    |    |    |    |   |   |   |   |   |   |   |   |   |   |
|          |     |    |     |    |     |    |     |    |    |    |    |    |    |    |    |    |    |    |    |    |    |    |   |   |   |   |   |   |   |   |   |   |
| PIW:     | 256 |    | 258 |    | 260 |    | 262 |    |    |    |    |    |    |    |    |    |    |    |    |    |    |    |   |   |   |   |   |   |   |   |   |   |
|          | ST  | W  | M   | AV |     |    |     |    |    |    |    |    |    |    |    |    |    |    |    |    |    |    |   |   |   |   |   |   |   |   |   |   |
|          |     |    |     |    |     |    |     |    |    |    |    |    |    |    |    |    |    |    |    |    |    |    |   |   |   |   |   |   |   |   |   |   |
|          |     |    |     |    |     |    |     |    |    |    |    |    |    |    |    |    |    |    |    |    |    |    |   |   |   |   |   |   |   |   |   |   |
| Bit no.: | 31  | 30 | 29  | 28 | 27  | 26 | 25  | 24 | 23 | 22 | 21 | 20 | 19 | 18 | 17 | 16 | 15 | 14 | 13 | 12 | 11 | 10 | 9 | 8 | 7 | 6 | 5 | 4 | 3 | 2 | 1 | 0 |
|          | 0   | 0  | 0   | 0  | 0   | 1  | 0   | 0  | 0  | 1  | 1  | 1  | 1  | 1  | 0  | 0  | 0  | 0  | 1  | 0  | 0  | 0  | 0 | 0 | 0 | 0 | 0 | 0 | 0 | 0 | 0 | 0 |
|          | 0 F |    |     |    |     | (  | )   |    |    |    | 7  |    |    | 2  | 2  |    |    | (  | )  |    |    |    | 0 |   |   | ( | 0 |   |   |   |   |   |
|          |     |    |     |    |     |    |     |    |    |    |    |    |    |    |    |    |    |    |    |    |    |    |   |   |   |   |   |   |   |   |   |   |

The table above indicates the bits contained within the statusword, and how they are presented as process data in Standard Telegram 1 for this example.

The following table indicates which bit functions, and which corresponding bit values are active for this example.

| Bit      | Bit value = 0           | Bit value = 1          | Bit value |     |  |
|----------|-------------------------|------------------------|-----------|-----|--|
| 00       | Control not ready       | Control ready          | 1         |     |  |
| 01       | Drive not ready         | Drive ready            | 1         | 7   |  |
| 02       | Coasting                | Enable                 | 1         | 7   |  |
| 03       | No error                | Trip                   | 0         |     |  |
| 04       | No error                | Error (no trip)        | 0         |     |  |
| 05       | Reserved                | -                      | 0         | 0   |  |
| 06       | No error                | Triplock               | 0         |     |  |
| 07       | No warning              | Warning                | 0         |     |  |
| 08       | Speed reference         | Speed = reference      | 1         |     |  |
| 09       | Local operation         | Bus control            | 1         | F   |  |
| 10       | Outside frequency range | Within frequency range | 1         | r   |  |
| 11       | No operation            | In operation           | 1         |     |  |
| 12       | Drive ok                | Stopped, autostart     | 0         |     |  |
| 13       | Voltage ok              | Voltage exceeded       | 0         | 0   |  |
| 14       | Torque ok               | Torque exceeded        | 0         | _ 0 |  |
| 15       | Timers ok               | Timers exceeded        | 0         |     |  |
|          |                         |                        | ·         |     |  |
| Function | active                  |                        |           |     |  |
|          |                         |                        |           |     |  |
| Function | inactive                |                        |           |     |  |

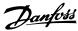

## 9.4 E.g.: PLC Programming

In this example PPO type 6 is placed in the following Input/Output address:

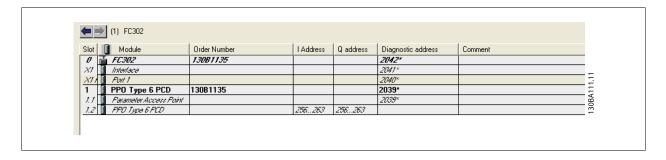

| Input address | 256-257     | 258-259 | 260-261           | 262-263       | Output ad-<br>dress | 256-257         | 258-259   | 260-261  | 262-263  |
|---------------|-------------|---------|-------------------|---------------|---------------------|-----------------|-----------|----------|----------|
| Set-up        | Status word | MAV     | Motor tor-<br>que | Digital input | Set-up              | Control<br>word | Reference | Not used | Not used |

This network will send a start command (047C Hex) and a reference (2000 Hex) of 50% to the frequency converter.

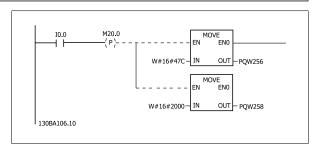

This network reads the motor torque from the frequency converter. A new reference will be sent to the frequency converter because the Motor Torque (86.0%) is higher than the compared value.

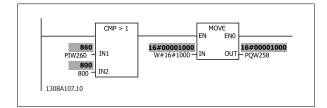

This network reads the status on the digital inputs from the frequency converter. If digital input 18 is On it will stop the frequency converter.

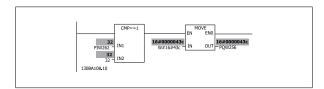

This network will reverse the motor when digital input 19 is ON, because par. 8-54 *Reversing Select* is programmed to Logic AND.

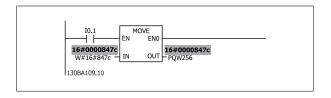

This network will activate the relay 02.

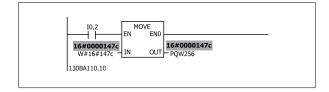

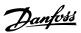

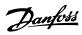

# 10 Troubleshooting

# 10.1 Troubleshooting

### 10.1.1 LED Status

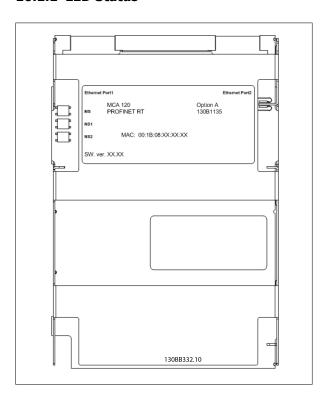

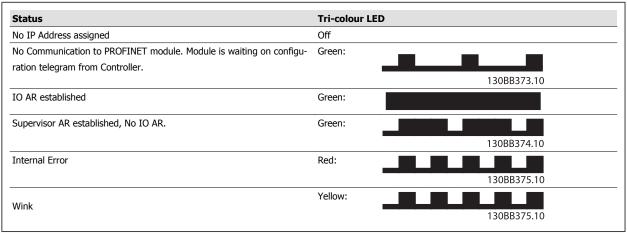

Table 10.1: MS: Module Status

#### **Network Status**

| Phases        | Status                                                                    | Tri-colour LED      |
|---------------|---------------------------------------------------------------------------|---------------------|
| Power Off.    | No Power or No Link on the corresponding port                             | Off                 |
|               | IP Address Conflict                                                       | Red:                |
| Power On.     | Waiting for configuration                                                 | Green: 130BB375.1   |
|               | In Data Exchange Mode                                                     | Green:              |
| Running       | Wrong Configuration                                                       | Red: 130BB374.10    |
| Data exchange | No increment in "In Octets" counter of corresponding port in last 60 Sec. | Yellow: 130BB375.10 |

Table 10.2: Indication on Network Status LED

#### 10.1.2 No Communication with the Drive

If there is no communication with the drive, proceed with the following checks:

#### Check 1: Is the cabling correct?

Check that the cable is correct mounted. Check if the corresponding Network LED shows link activity. NS1 or NS2  $\,$ 

#### Check 2: Does the hardware config match?

Check that the Hardware config match the value in par. 12-08  $\it Host \, Name$ 

Check 3: Is the correct GSD file installed?

Download the correct GSD file from

 $http://\ www.danfoss.com/BusinessAreas/DrivesSolutions/.$ 

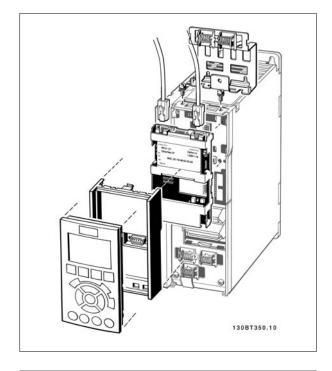

| GSDML File          |
|---------------------|
| GSDML-V2.2-Danfoss- |
| FC-20090620         |
|                     |

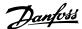

### 10.1.3 Warning 34 Appears even though Communication is Established

If the controller is in stop mode Warning 34 will appear. Check that the controller is in run mode.

### 10.1.4 Drive Will Not Respond to Control Signals

Check 1: Is the Control word valid?

If bit 10=0 in the Control word, the drive will not accept the Control word.

Check 2: Is the relationship between bits in the Control word and the terminal I/Os correct?

Check the logical relationship in the drive.

Define the desired logical relationship in par. 8-50 *Coasting Select* to par. 8-56 *Preset Reference Select* according to the following range of options. Select the FC control mode, digital input and/or serial communication, using par. 8-50 *Coasting Select* to par. 8-56 *Preset Reference Select*.

The tables below show the effect upon the frequency converter of a coast command for the full range of par. 8-50 Coasting Select settings.

The effect of control mode upon the function of par. 8-50 Coasting Select, par. 8-51 Quick Stop Select and par. 8-52 DC Brake Select is as follows:

If Digital input[0] is selected, the terminals will control the Coast and DC Brake functions.

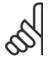

#### NB!

Please note that Coasting, Quick Stop and DC brake functions are active for logic 0.

If Serial communication [1] is selected, commands will be activated only when given via serial communication.

If Logic AND  $\[2\]$  is selected, both signals must be activated to perform the function.

| Digital input [0] |              |                          |  |  |  |  |  |  |
|-------------------|--------------|--------------------------|--|--|--|--|--|--|
| Terminal          | Bit 02/03/04 | Function                 |  |  |  |  |  |  |
| 0                 | 0            | Coast/DC brake/Q-Stop    |  |  |  |  |  |  |
| 0                 | 1            | Coast/DC brake/Q-Stop    |  |  |  |  |  |  |
| 1                 | 0            | No Coast/DC brake/Q-Stop |  |  |  |  |  |  |
| 1                 | 1            | No Coast/DC brake/Q-Stop |  |  |  |  |  |  |

| Serial communication [1] |              |                          |  |  |  |  |  |
|--------------------------|--------------|--------------------------|--|--|--|--|--|
| Terminal                 | Bit 02/03/04 | Function                 |  |  |  |  |  |
| 0                        | 0            | Coast/DC brake/Q-Stop    |  |  |  |  |  |
| 0                        | 1            | No Coast/DC brake/Q-Stop |  |  |  |  |  |
| 1                        | 0            | Coast/DC brake/Q-Stop    |  |  |  |  |  |
| 1                        | 1            | No Coast/DC brake/Q-Stop |  |  |  |  |  |

| Logic AND [2] |                          |  |  |  |  |  |  |
|---------------|--------------------------|--|--|--|--|--|--|
| Bit 02/03/04  | Function                 |  |  |  |  |  |  |
| 0             | Coast/DC brake/Q-Stop    |  |  |  |  |  |  |
| 1             | No Coast/DC brake/Q-Stop |  |  |  |  |  |  |
| 0             | No Coast/DC brake/Q-Stop |  |  |  |  |  |  |
| 1             | No Coast/DC brake/Q-Stop |  |  |  |  |  |  |
|               |                          |  |  |  |  |  |  |

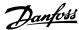

If Logic OR [3] is selected, activation of one signal will activate the function.

| Logic OR [3] |              |                          |
|--------------|--------------|--------------------------|
| Terminal     | Bit 02/03/04 | Function                 |
| 0            | 0            | Coast/DC brake/Q-Stop    |
| 0            | 1            | Coast/DC brake/Q-Stop    |
| 1            | 0            | Coast/DC brake/Q-Stop    |
| 1            | 1            | No Coast/DC brake/Q-Stop |

The effect of control mode upon the function of par. 8-53 Start Select and par. 8-54 Reversing Select.

If  $\textit{Digital input}\,[0]$  is selected, the terminals will control the start and reversing functions

| Digital inpu | Digital input [0] |                     |  |  |  |  |  |  |
|--------------|-------------------|---------------------|--|--|--|--|--|--|
| Terminal     | Bit 06/15         | Function            |  |  |  |  |  |  |
| 0            | 0                 | Stop/Anti-clockwise |  |  |  |  |  |  |
| 0            | 1                 | Stop/Anti-clockwise |  |  |  |  |  |  |
| 1            | 0                 | Start/Clockwise     |  |  |  |  |  |  |
| 1            | 1                 | Start/Clockwise     |  |  |  |  |  |  |
|              |                   |                     |  |  |  |  |  |  |

If  $Serial\ communication\ [1]$  is selected, commands will be activated only when given via serial communication.

| Serial communication [1] |              |                     |  |  |  |  |
|--------------------------|--------------|---------------------|--|--|--|--|
| Terminal                 | Bit 02/03/04 | Function            |  |  |  |  |
| 0                        | 0            | Stop/Anti-clockwise |  |  |  |  |
| 0                        | 1            | Start/Clockwise     |  |  |  |  |
| 1                        | 0            | Stop/Anti-clockwise |  |  |  |  |
| 1                        | 1            | Start/Clockwise     |  |  |  |  |

If  $\textit{Logic AND}\left[2\right]$  is selected, both signals must be activated to perform the function.

| Logic AND [2] |              |                     |  |  |  |
|---------------|--------------|---------------------|--|--|--|
| Terminal      | Bit 02/03/04 | Function            |  |  |  |
| 0             | 0            | Stop/Anti-clockwise |  |  |  |
| 0             | 1            | Stop/Anti-clockwise |  |  |  |
| 1             | 0            | Stop/Anti-clockwise |  |  |  |
| 1             | 1            | Start/Clockwise     |  |  |  |

If  $\textit{Logic OR}\left[3\right]$  is selected, activation of one signal will activate the function.

| Logic OR [3] |              |                     |  |  |  |  |
|--------------|--------------|---------------------|--|--|--|--|
| Terminal     | Bit 02/03/04 | Function            |  |  |  |  |
| 0            | 0            | Stop/Anti-clockwise |  |  |  |  |
| 0            | 1            | Start/Clockwise     |  |  |  |  |
| 1            | 0            | Start/Clockwise     |  |  |  |  |
| 1            | 1            | Start/Clockwise     |  |  |  |  |

The effect of control mode upon the function of par. 8-55 Set-up Select and par. 8-56 Preset Reference Select:

If  $\textit{Digital input}\left[0\right]$  is selected, the terminals will control the set-up and preset reference functions.

| Digital i | Digital input [0] |     |          |                         |  |  |
|-----------|-------------------|-----|----------|-------------------------|--|--|
| Termina   | Terminal          |     | 1, 13/14 | Function                |  |  |
| Msb       | Lsb               | Msb | Lsb      | Preset ref., Set-up no. |  |  |
| 0         | 0                 | 0   | 0        | 1                       |  |  |
| 0         | 0                 | 0   | 1        | 1                       |  |  |
| 0         | 0                 | 1   | 0        | 1                       |  |  |
| 0         | 0                 | 1   | 1        | 1                       |  |  |
| 0         | 1                 | 0   | 0        | 2                       |  |  |
| 0         | 1                 | 0   | 1        | 2                       |  |  |
| 0         | 1                 | 1   | 0        | 2                       |  |  |
| 0         | 1                 | 1   | 1        | 2                       |  |  |
| 1         | 0                 | 0   | 0        | 3                       |  |  |
| 1         | 0                 | 0   | 1        | 3                       |  |  |
| 1         | 0                 | 1   | 0        | 3                       |  |  |
| 1         | 0                 | 1   | 1        | 3                       |  |  |
| 1         | 1                 | 0   | 0        | 4                       |  |  |
| 1         | 1                 | 0   | 1        | 4                       |  |  |
| 1         | 1                 | 1   | 0        | 4                       |  |  |
| 1         | 1                 | 1   | 1        | 4                       |  |  |

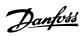

If  $Serial\ communication\ [1]$  is selected, commands will be activated only when given via serial communication.

| Serial communication [1] Terminal Bit 00/01, 13/14 Function |     |     |     |                         |  |
|-------------------------------------------------------------|-----|-----|-----|-------------------------|--|
|                                                             |     |     |     |                         |  |
| Msb                                                         | Lsb | Msb | Lsb | Preset ref., Set-up no. |  |
| 0                                                           | 0   | 0   | 0   | 1                       |  |
| 0                                                           | 0   | 0   | 1   | 2                       |  |
| 0                                                           | 0   | 1   | 0   | 3                       |  |
| 0                                                           | 0   | 1   | 1   | 4                       |  |
| 0                                                           | 1   | 0   | 0   | 1                       |  |
| 0                                                           | 1   | 0   | 1   | 2                       |  |
| 0                                                           | 1   | 1   | 0   | 3                       |  |
| 0                                                           | 1   | 1   | 1   | 4                       |  |
| 1                                                           | 0   | 0   | 0   | 1                       |  |
| 1                                                           | 0   | 0   | 1   | 2                       |  |
| 1                                                           | 0   | 1   | 0   | 3                       |  |
| 1                                                           | 0   | 1   | 1   | 4                       |  |
| 1                                                           | 1   | 0   | 0   | 1                       |  |
| 1                                                           | 1   | 0   | 1   | 2                       |  |
| 1                                                           | 1   | 1   | 0   | 3                       |  |
| 1                                                           | 1   | 1   | 1   | 4                       |  |

If  $\textit{Logic AND}\xspace$  [2] is selected, both signals must be activated to perform the function.

| Logic A  | <i>ND</i> [2] |                  |     |                         |
|----------|---------------|------------------|-----|-------------------------|
| Terminal |               | Bit 00/01, 13/14 |     | Function                |
| Msb      | Lsb           | Msb              | Lsb | Preset ref., Set-up no. |
| 0        | 0             | 0                | 0   | 1                       |
| 0        | 0             | 0                | 1   | 1                       |
| 0        | 0             | 1                | 0   | 1                       |
| 0        | 0             | 1                | 1   | 1                       |
| 0        | 1             | 0                | 0   | 1                       |
| 0        | 1             | 0                | 1   | 2                       |
| 0        | 1             | 1                | 0   | 1                       |
| 0        | 1             | 1                | 1   | 2                       |
| 1        | 0             | 0                | 0   | 1                       |
| 1        | 0             | 0                | 1   | 1                       |
| 1        | 0             | 1                | 0   | 3                       |
| 1        | 0             | 1                | 1   | 3                       |
| 1        | 1             | 0                | 0   | 1                       |
| 1        | 1             | 0                | 1   | 2                       |
| 1        | 1             | 1                | 0   | 3                       |
| 1        | 1             | 1                | 1   | 4                       |

If Logic OR[3] is selected, activation of one signal will activate the function.

| Logic OR [3] |      |                  |     |                         |  |  |
|--------------|------|------------------|-----|-------------------------|--|--|
| Termina      | ıl . | Bit 00/01, 13/14 |     | Function                |  |  |
| Msb          | Lsb  | Msb              | Lsb | Preset ref., Set-up no. |  |  |
| 0            | 0    | 0                | 0   | 1                       |  |  |
| 0            | 0    | 0                | 1   | 2                       |  |  |
| 0            | 0    | 1                | 0   | 3                       |  |  |
| 0            | 0    | 1                | 1   | 4                       |  |  |
| 0            | 1    | 0                | 0   | 2                       |  |  |
| 0            | 1    | 0                | 1   | 2                       |  |  |
| 0            | 1    | 1                | 0   | 4                       |  |  |
| 0            | 1    | 1                | 1   | 4                       |  |  |
| 1            | 0    | 0                | 0   | 3                       |  |  |
| 1            | 0    | 0                | 1   | 4                       |  |  |
| 1            | 0    | 1                | 0   | 3                       |  |  |
| 1            | 0    | 1                | 1   | 4                       |  |  |
| 1            | 1    | 0                | 0   | 4                       |  |  |
| 1            | 1    | 0                | 1   | 4                       |  |  |
| 1            | 1    | 1                | 0   | 4                       |  |  |

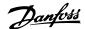

### 10.1.5 Alarm and Warning Words

Alarm word, Warning word and PROFINET warning word are shown on the display in Hex format. If there is more than one warning or alarm, a sum of all warnings or alarms will be shown. Alarm word, warning word and PROFINET warning word can also be displayed using the serial bus in par. 16-90 *Alarm Word*, par. 16-92 *Warning Word* and par. 9-53 *Profibus Warning Word*.

|           | FC 102     | 2/FC 202/FC 301/FC 302          |           |
|-----------|------------|---------------------------------|-----------|
| Bit (Hex) | Unit diag- | Alarm word                      | Alarm no. |
| - ( - )   | nose bit   | (par. 16-90 Alarm Word)         |           |
| 00000001  | 48         | Brake check                     | 28        |
| 00000002  | 49         | Power card over tempera-        | 29        |
|           |            | ture                            |           |
| 00000004  | 50         | Earth fault                     | 14        |
| 8000000   | 51         | Control card over temperature   | 65        |
| 00000010  | 52         | Control word timeout            | 18        |
| 00000020  | 53         | Over current                    | 13        |
| 00000040  | 54         | Torque limit                    | 12        |
| 00000080  | 55         | Motor thermistor over           | 11        |
|           |            | temp.                           |           |
| 00000100  | 40         | Motor ETR over tempera-<br>ture | 10        |
| 00000200  | 41         | Inverter overloaded             | 9         |
| 00000400  | 42         | DC link under voltage           | 8         |
| 00000800  | 43         | DC link over voltage            | 7         |
| 00001000  | 44         | Short circuit                   | 16        |
| 00002000  | 45         | Inrush fault                    | 33        |
| 00004000  | 46         | Mains phase loss                | 4         |
| 00008000  | 47         | AMA not OK                      | 50        |
| 00010000  | 32         | Live zero error                 | 2         |
| 00020000  | 33         | Internal fault                  | 38        |
| 00040000  | 34         | Brake overload                  | 26        |
| 00080000  | 35         | Motor phase U is missing        | 30        |
| 00100000  | 36         | Motor phase V is missing        | 31        |
| 00200000  | 37         | Motor phase W is missing        | 32        |
| 00400000  | 38         | Fieldbus comm. fault            | 34        |
| 00800000  | 39         | 24 V supply fault               | 47        |
| 01000000  | 24         | Mains failure                   | 36        |
| 02000000  | 25         | 1.8 V supply fault              | 48        |
| 04000000  | 26         | Brake resistor short circuit    | 25        |
| 08000000  | 27         | Brake chopper fault             | 27        |
| 10000000  | 28         | Option change                   | 67        |
| 20000000  | 29         | Drive initialisation            | 80        |
| 40000000  | 30         | Safe stop                       | 68        |
| 80000000  | 31         | Mechanical brake low            | 63        |

|           | FC 102/FC 202/FC 301/FC 302 |                                          |  |  |  |  |
|-----------|-----------------------------|------------------------------------------|--|--|--|--|
| Bit (Hex) | Unit diag-                  | PROFIBUS warning word (par. 9-53 Pro-    |  |  |  |  |
| , ,       | nose bit                    | fibus Warning Word)                      |  |  |  |  |
| 00000001  | 160                         | Connection with DP-master is not ok      |  |  |  |  |
| 00000002  | 161                         | Unused                                   |  |  |  |  |
| 00000004  | 162                         | FDL (Fieldbus Data link Layer) is not ok |  |  |  |  |
| 8000000   | 163                         | Clear data command received              |  |  |  |  |
| 00000010  | 164                         | Actual value is not updated              |  |  |  |  |
| 00000020  | 165                         | Baudrate search                          |  |  |  |  |
| 00000040  | 166                         | PROFIBUS ASIC is not transmitting        |  |  |  |  |
| 0800000   | 167                         | Initialising of PROFIBUS is not ok       |  |  |  |  |
| 00000100  | 152                         | Drive is tripped                         |  |  |  |  |
| 00000200  | 153                         | Internal CAN error                       |  |  |  |  |
| 00000400  | 154                         | Wrong configuration data from PLC        |  |  |  |  |
| 00000800  | 155                         | Wrong ID sent by PLC                     |  |  |  |  |
| 00001000  | 156                         | Internal error occurred                  |  |  |  |  |
| 00002000  | 157                         | Not configured                           |  |  |  |  |
| 00004000  | 158                         | Timeout active                           |  |  |  |  |
| 0008000   | 159                         | Warning 34 active                        |  |  |  |  |
|           |                             |                                          |  |  |  |  |

| Bit (Hex) | Unit diag- | 2/FC 202/FC 301/FC 302<br>Warning word | Alarm no. |
|-----------|------------|----------------------------------------|-----------|
| , ,       | nose bit   | (par. 16-92 Warning Word)              |           |
| 00000001  | 112        | Brake check                            | 28        |
| 00000002  | 113        | Power card over tempera-               | 29        |
|           |            | ture                                   |           |
| 00000004  | 114        | Earth fault                            | 14        |
| 8000000   | 115        | Control card                           | 65        |
| 00000010  | 116        | Control word timeout                   | 18        |
| 00000020  | 117        | Over current                           | 13        |
| 00000040  | 118        | Torque limit                           | 12        |
| 08000000  | 119        | Motor thermistor over temp.            | 11        |
| 00000100  | 104        | Motor ETR over tempera-<br>ture        | 10        |
| 00000200  | 105        | Inverter overloaded                    | 9         |
| 00000400  | 106        | DC link under voltage                  | 8         |
| 00000800  | 107        | DC link over voltage                   | 7         |
| 00001000  | 108        | DC link voltage low                    | 6         |
| 00002000  | 109        | DC link voltage high                   | 5         |
| 00004000  | 110        | Mains phase loss                       | 4         |
| 00008000  | 111        | No motor                               | 3         |
| 00010000  | 96         | Live zero error                        | 2         |
| 00020000  | 97         | 10 V low                               | 1         |
| 00040000  | 98         | Brake overload                         | 26        |
| 00080000  | 99         | Brake resistor short circuit           | 25        |
| 00100000  | 100        | Brake chopper fault                    | 27        |
| 00200000  | 101        | Speed limit                            | 49        |
| 00400000  | 102        | Fieldbus comm. fault                   | 34        |
| 00800000  | 103        | 24 V supply fault                      | 47        |
| 01000000  | 88         | Mains failure                          | 36        |
| 02000000  | 89         | Current limit                          | 59        |
| 04000000  | 90         | Low temperature                        | 66        |
| 08000000  | 91         | Voltage limit                          | 64        |
| 10000000  | 92         | Encoder loss                           | 61        |
| 20000000  | 93         | Output frequency limit                 | 62        |
| 40000000  | 94         | Unused                                 | -         |
| 80000000  | 95         | Warning word 2 (ext. stat. word)       | -         |

|           | FC 102/FC 202/FC 301/FC 302                    |
|-----------|------------------------------------------------|
| Bit (Hex) | Comm. option STW (par. 16-84 Comm. Option STW) |
| 00000001  | parameterization ok                            |
| 00000002  | configuration ok                               |
| 00000004  | clearmode active                               |
| 8000000   | baudrate search                                |
| 00000010  | waiting for parameterization                   |
| 00000020  | waiting for configuration                      |
| 00000040  | in data exchange                               |
| 00000080  | not used                                       |
| 00000100  | not used                                       |
| 00000200  | not used                                       |
| 00000400  | not used                                       |
| 00000800  | MCL2/1 connected                               |
| 00001000  | MCL2/2 connected                               |
| 00002000  | MCL2/3 connected                               |
| 00004000  | data transport active                          |
| 00008000  | not used                                       |
|           |                                                |

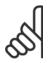

#### NB!

Par. 16-84  $\it Comm.\ Option\ STW$  is not part of extended diagnosis.

### 10.1.6 Warning and Alarm Messages

There is a clear distinction between alarms and warnings. When there is an alarm, the frequency converter will enter a fault condition. After the cause for the alarm has been cleared, the master will have to acknowledge the alarm message before the frequency converter can start operating again. A warning, on the other hand, may come when a warning condition appears, then disappear when conditions return to normal, without interfering with the process.

#### Warnings

Warnings within the frequency converter are represented by a single bit within a warning word. Bit status FALSE [0] means no warning, while bit status TRUE [1] means warning. Any bit change in the warning word will be notified by a change of bit 7 in the status word.

#### Alarms

Following an alarm message the frequency converter will enter Fault condition. Only after the fault has been alleviated and the controller has acknowledged the alarm message by setting bit 7 in the control word, the frequency converter will resume operation. Alarms within the frequency converter are represented by a single bit within an alarm word. Bit status FALSE [0] means no fault, while bit status TRUE [1] means fault.

10

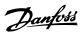

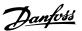

# 11 Warnings and Alarms

### 11.1 Status Messages

### 11.1.1 Warnings/Alarm Messages

A warning or an alarm is signalled by the relevant LED on the front of the frequency converter and indicated by a code on the display.

A warning remains active until its cause is no longer present. Under certain circumstances operation of the motor may still be continued. Warning messages may be critical, but are not necessarily so.

In the event of an alarm, the frequency converter will have tripped. Alarms must be reset to restart operation once their cause has been rectified.

#### This may be done in three ways:

- 1. By using the [RESET] control button on the LCP control panel.
- 2. Via a digital input with the "Reset" function.
- 3. Via serial communication/optional fieldbus.

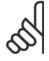

#### NB!

After a manual reset using the [RESET] button on the LCP, the [AUTO ON] button must be pressed to restart the motor.

If an alarm cannot be reset, the reason may be that its cause has not been rectified, or the alarm is trip-locked (see also table on following page).

Alarms that are trip-locked offer additional protection, meaning that the mains supply must be switched off before the alarm can be reset. After being switched back on, the frequency converter is no longer blocked and may be reset as described above once the cause has been rectified.

Alarms that are not trip-locked can also be reset using the automatic reset function in par. 14-20 Reset Mode (Warning: automatic wake-up is possible!)

If a warning and alarm is marked against a code in the table on the following page, this means that either a warning occurs before an alarm, or else that you can specify whether it is a warning or an alarm that is to be displayed for a given fault.

This is possible, for instance, in par. 1-90 *Motor Thermal Protection*. After an alarm or trip, the motor carries on coasting, and the alarm and warning flash. Once the problem has been rectified, only the alarm continues flashing until the frequency converter is reset.

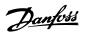

### 11.1.2 Alarm List

| No. | Description                                     | Warning | Alarm/Trip | Alarm/Trip Lock | Parameter<br>Reference                                                                                                    |
|-----|-------------------------------------------------|---------|------------|-----------------|----------------------------------------------------------------------------------------------------|
| 1   | 10 Volts low                                    | X       |            |                 |                                                                                                    |
| 2   | Live zero error                                 | (X)     | (X)        |                 | par. 6-01 <i>Live Zero Time-</i><br>out Function                                                                                                    |
| 3   | No motor                                        | (X)     |            |                 | par. 1-80 Function at Stop                                                                                                    |
| 4   | Mains phase loss                                | (X)     | (X)        | (X)             | par. 14-12 <i>Function at Mains Imbalance</i>                                                                                                    |
| 5   | DC link voltage high                            | Χ       |            |                 |                                                                                                    |
| 6   | DC link voltage low                             | Χ       |            |                 |                                                                                                    |
| 7   | DC over-voltage                                 | Χ       | Χ          |                 |                                                                                                    |
| 8   | DC under voltage                                | X       | Χ          |                 |                                                                                                    |
| 9   | Inverter overloaded                             | Χ       | Χ          |                 |                                                                                                    |
| 10  | Motor ETR over temperature                      | (X)     | (X)        |                 | par. 1-90 <i>Motor Thermal Protection</i>                                                                                                    |
| 11  | Motor thermistor over temperature               | (X)     | (X)        |                 | par. 1-90 <i>Motor Thermal Protection</i>                                                                                                    |
| 12  | Torque limit                                    | Χ       | Χ          |                 |                                                                                                    |
| 13  | Over Current                                    | X       | Χ          | X               |                                                                                                    |
| 14  | Earth Fault                                     | Χ       | X          | Χ               |                                                                                                    |
| 15  | Hardware mismatch                               |         | Χ          | X               |                                                                                                    |
| 16  | Short Circuit                                   |         | Χ          | Χ               |                                                                                                    |
| 17  | Control word time-out                           | (X)     | (X)        |                 | par. 8-04 <i>Control Word Timeout Function</i>                                                                                                    |
| 22  | Hoist Mech. Brake                               |         |            |                 |                                                                                                    |
| 23  | Internal Fan Fault                              | X       |            |                 |                                                                                                    |
| 24  | External Fan Fault                              | Χ       |            |                 | par. 14-53 Fan Monitor                                                                                                    |
| 25  | Brake resistor short-circuited                  | X       |            |                 |                                                                                                    |
| 26  | Brake resistor power limit                      | (X)     | (X)        |                 | par. 2-13 <i>Brake Power Monitoring</i>                                                                                                    |
| 27  | Brake chopper short-circuited                   | X       | Χ          |                 |                                                                                                    |
| 28  | Brake check                                     | (X)     | (X)        |                 | par. 2-15 Brake Check                                                                                                    |
| 29  | Heatsink temp                                   | X       | X          | Χ               | The state of the state of the s |
| 30  | Motor phase U missing                           | (X)     | (X)        | (X)             | par. 4-58 <i>Missing Motor</i><br><i>Phase Function</i>                                                                                                    |
| 31  | Motor phase V missing                           | (X)     | (X)        | (X)             | par. 4-58 <i>Missing Motor</i> Phase Function                                                                                                    |
| 32  | Motor phase W missing                           | (X)     | (X)        | (X)             | par. 4-58 <i>Missing Motor</i> Phase Function                                                                                                    |
| 33  | Inrush Fault                                    |         | X          | X               | Phase Function                                                                                                    |
| 34  | Fieldbus communication fault                    | Х       | X          | ^               |                                                                                                    |
| 36  | Mains failure                                   | X       | X          |                 |                                                                                                    |
| 38  | Internal Fault                                  | ^       | X          | X               |                                                                                                    |
| 39  | Heatsink sensor                                 |         | X          | X               |                                                                                                    |
| 40  | Overload of Digital Output Terminal 27          | (X)     | ^          | ^               | par. 5-00 <i>Digital I/O Mode</i> ,<br>par. 5-01 <i>Terminal 27</i><br><i>Mode</i>                                                                                                    |
| 41  | Overload of Digital Output Terminal 29          | (X)     |            |                 | par. 5-00 <i>Digital I/O Mode,</i><br>par. 5-02 <i>Terminal 29</i><br><i>Mode</i>                                                                                                    |
| 42  | Overload of Digital Output On X30/6             | (X)     |            |                 | par. 5-32 <i>Term X30/6 Digi</i><br><i>Out (MCB 101)</i>                                                                                                    |
| 42  | Overload of Digital Output On X30/7             | (X)     |            |                 | par. 5-33 <i>Term X30/7 Digi</i><br><i>Out (MCB 101)</i>                                                                                                    |
| 46  | Pwr. card supply                                |         | Χ          | Х               |                                                                                                    |
| 47  | 24 V supply low                                 | X       | Χ          | Χ               |                                                                                                    |
| 48  | 1.8 V supply low                                |         | X          | X               |                                                                                                    |
| 49  | Speed limit                                     | X       |            |                 |                                                                                                    |
| 50  | AMA calibration failed                          |         | Χ          |                 |                                                                                                    |
| 51  | AMA check U <sub>nom</sub> and I <sub>nom</sub> |         | X          |                 |                                                                                                    |
| 52  | AMA low I <sub>nom</sub>                        |         | Χ          |                 |                                                                                                    |
| 53  | AMA motor too big                               |         | Χ          |                 |                                                                                                    |

Table 11.1: Alarm/Warning code list

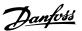

| No.     | Description                            | Warning | Alarm/Trip        | Alarm/Trip Lock | Parameter<br>Reference                                 |
|---------|----------------------------------------|---------|-------------------|-----------------|--------------------------------------------------------|
| 54      | AMA motor too small                    |         | X                 |                 |                                                        |
| 55      | AMA parameter out of range             |         | Χ                 |                 |                                                        |
| 56      | AMA interrupted by user                |         | Χ                 |                 |                                                        |
| 57      | AMA time-out                           |         | Χ                 |                 |                                                        |
| 58      | AMA internal fault                     | Χ       | Χ                 |                 |                                                        |
| 59      | Current limit                          | Х       |                   |                 |                                                        |
| 61      | Tracking Error                         | (X)     | (X)               |                 | par. 4-30 <i>Motor Feed-</i><br>back Loss Function     |
| 62      | Output Frequency at Maximum Limit      | X       |                   |                 |                                                        |
| 63      | Mechanical Brake Low                   |         | (X)               |                 | par. 2-20 <i>Release Brake</i><br><i>Current</i>       |
| 64      | Voltage Limit                          | X       |                   |                 |                                                        |
| 65      | Control Board Over-temperature         | X       | Χ                 | Χ               |                                                        |
| 66      | Heat sink Temperature Low              | Х       |                   |                 |                                                        |
| 67      | Option Configuration has Changed       |         | Χ                 |                 |                                                        |
| 68      | Safe Stop                              | (X)     | (X) <sup>1)</sup> |                 | par. 5-19 <i>Terminal 37</i><br><i>Safe Stop</i>       |
| 69      | Pwr. Card Temp                         |         | Χ                 | Χ               |                                                        |
| 70      | Illegal FC configuration               |         |                   | X               |                                                        |
| 71      | PTC 1 Safe Stop                        | Χ       | X <sup>1)</sup>   |                 | par. 5-19 <i>Terminal 37</i><br><i>Safe Stop</i>       |
| 72      | Dangerous Failure                      |         |                   | X <sup>1)</sup> | par. 5-19 <i>Terminal 37</i><br><i>Safe Stop</i>       |
| 73      | Safe Stop Auto Restart                 |         |                   |                 | 202                                                    |
| 77      | Reduced power mode                     | Χ       |                   |                 | par. 14-59 Actual Num-<br>ber of Inverter Units        |
| 79      | Illegal PS config                      |         | Χ                 | Χ               |                                                        |
| 80      | Drive Initialized to Default Value     |         | X                 |                 |                                                        |
| 81      | CSIV corrupt                           |         |                   |                 |                                                        |
| 82      | CSIV parameter error                   |         |                   |                 |                                                        |
| 85      | Profibus/Profisafe Error               |         |                   |                 |                                                        |
| 90      | Encoder Loss                           | (X)     | (X)               |                 | par. 17-61 <i>Feedback</i><br><i>Signal Monitoring</i> |
| 91      | Analogue input 54 wrong settings       |         |                   | Χ               | S202                                                   |
| 100-199 | See Operating Instructions for MCO 305 |         |                   |                 |                                                        |
| 243     | Brake IGBT                             | Х       | Χ                 |                 |                                                        |
| 244     | Heatsink temp                          | X       | X                 | Х               |                                                        |
| 245     | Heatsink sensor                        |         | X                 | X               |                                                        |
| 246     | Pwr.card supply                        |         | X                 | X               |                                                        |
| 247     | Pwr.card temp                          |         | X                 | X               |                                                        |
| 248     | Illegal PS config                      |         | X                 | X               |                                                        |
| 250     | New spare part                         |         | ~                 | x               | par. 14-23 <i>Typecode</i> Setting                     |
| 251     | New Type Code                          |         | Χ                 | Х               | Jetting "                                              |

Table 11.2: Alarm/Warning code list

### (X) Dependent on parameter

#### 1) Can not be Auto reset via par. 14-20 Reset Mode

A trip is the action when an alarm has appeared. The trip will coast the motor and can be reset by pressing the reset button or make a reset by a digital input (Par. 5-1\* [1]). The origin event that caused an alarm cannot damage the frequency converter or cause dangerous conditions. A trip lock is an action when an alarm occurs, which may cause damage to frequency converter or connected parts. A Trip Lock situation can only be reset by a power cycling.

| LED indication |                |
|----------------|----------------|
| Warning        | yellow         |
| Alarm          | flashing red   |
| Trip locked    | yellow and red |
|                |                |

| Bit | Hex      | Dec        | Alarm Word        | Alarm Word 2                         | Warning Word         | Warning<br>Word 2        | Extended<br>Status Word |
|-----|----------|------------|-------------------|--------------------------------------|----------------------|--------------------------|-------------------------|
| 0   | 0000001  | 1          | Brake Check       | ServiceTrip, Read/<br>Write          | Brake Check          | woru 2                   | Ramping                 |
| 1   | 00000002 | 2          | Pwr. Card Temp    | ServiceTrip, (reserved)              | Pwr. Card Temp       |                          | AMA Running             |
| 2   | 00000004 | 4          | Earth Fault       | ServiceTrip, Type-<br>code/Sparepart | Earth Fault          |                          | Start CW/CCW            |
| 3   | 80000000 | 8          | Ctrl.Card Temp    | ServiceTrip, (reserved)              | Ctrl.Card Temp       |                          | Slow Down               |
| 4   | 0000010  | 16         | Ctrl. Word TO     | ServiceTrip, (reserved)              | Ctrl. Word TO        |                          | Catch Up                |
| 5   | 00000020 | 32         | Over Current      |                                      | Over Current         |                          | Feedback High           |
| 6   | 00000040 | 64         | Torque Limit      |                                      | Torque Limit         |                          | Feedback Low            |
| 7   | 08000000 | 128        | Motor Th Over     |                                      | Motor Th Over        |                          | Output Current High     |
| 8   | 00000100 | 256        | Motor ETR Over    |                                      | Motor ETR Over       |                          | Output Current Low      |
| 9   | 00000200 | 512        | Inverter Overld.  |                                      | Inverter Overld.     |                          | Output Freq High        |
| 10  | 00000400 | 1024       | DC under Volt     |                                      | DC under Volt        |                          | Output Freg Low         |
| 11  | 00800000 | 2048       | DC over Volt      |                                      | DC over Volt         |                          | Brake Check OK          |
| 12  | 00001000 | 4096       | Short Circuit     |                                      | DC Voltage Low       |                          | Braking Max             |
| 13  | 00002000 | 8192       | Inrush Fault      |                                      | DC Voltage High      |                          | Braking                 |
| 14  | 00004000 | 16384      | Mains ph. Loss    |                                      | Mains ph. Loss       |                          | Out of Speed Range      |
| 15  | 0008000  | 32768      | AMA Not OK        |                                      | No Motor             |                          | OVC Active              |
| 16  | 00010000 | 65536      | Live Zero Error   |                                      | Live Zero Error      |                          | AC Brake                |
| 17  | 00020000 | 131072     | Internal Fault    | KTY error                            | 10V Low              | KTY Warn                 | Password Timelock       |
| 18  | 00040000 | 262144     | Brake Overload    | Fans error                           | Brake Overload       | Fans Warn                | Password Protection     |
| 19  | 00080000 | 524288     | U phase Loss      | ECB error                            | Brake Resistor       | ECB Warn                 |                         |
| 20  | 00100000 | 1048576    | V phase Loss      |                                      | Brake IGBT           |                          |                         |
| 21  | 00200000 | 2097152    | W phase Loss      |                                      | Speed Limit          |                          |                         |
| 22  | 00400000 | 4194304    | Fieldbus Fault    |                                      | Fieldbus Fault       |                          | Unused                  |
| 23  | 00800000 | 8388608    | 24 V Supply Low   |                                      | 24V Supply Low       |                          | Unused                  |
| 24  | 01000000 | 16777216   | Mains Failure     |                                      | Mains Failure        |                          | Unused                  |
| 25  | 02000000 | 33554432   | 1.8V Supply Low   |                                      | Current Limit        |                          | Unused                  |
| 26  | 04000000 | 67108864   | Brake Resistor    |                                      | Low Temp             |                          | Unused                  |
| 27  | 08000000 | 134217728  | Brake IGBT        |                                      | Voltage Limit        |                          | Unused                  |
| 28  | 10000000 | 268435456  | Option Change     |                                      | Encoder loss         |                          | Unused                  |
| 29  | 20000000 | 536870912  | Drive Initialized |                                      | Output freg. lim.    |                          | Unused                  |
| 30  | 40000000 | 1073741824 | Safe Stop (A68)   | PTC 1 Safe Stop<br>(A71)             | Safe Stop (W68)      | PTC 1 Safe<br>Stop (W71) | Unused                  |
| 31  | 80000000 | 2147483648 | Mech. brake low   |                                      | Extended Status Word |                          | Unused                  |

Table 11.3: Description of Alarm Word, Warning Word and Extended Status Word

The alarm words, warning words and extended status words can be read out via serial bus or optional fieldbus for diagnose. See alsopar. 16-94 Ext. Status Word.

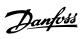

# Index

#### A

| Abbreviations                                                 | 6                  |
|---------------------------------------------------------------|--------------------|
| Acyclic                                                       | 39                 |
| Alarm Messages                                                | 85                 |
| Alarm Word                                                    | 82                 |
| Assumptions                                                   | 5                  |
| resumptions                                                   |                    |
| _                                                             |                    |
| В                                                             |                    |
| Background Knowledge                                          | 5                  |
| Bus Jog 1 Speed 8-90                                          | 52                 |
| Bus Jog 2 Speed 8-91                                          | 52                 |
|                                                               |                    |
|                                                               |                    |
| C                                                             |                    |
| Cabling                                                       | 66                 |
| Changed Parameters (1) 9-90                                   | 62                 |
| Changed Parameters (2) 9-91                                   | 62                 |
| Changed Parameters (3) 9-92                                   | 62                 |
| Changed Parameters (5) 9-94                                   | 62                 |
|                                                               |                    |
| Coasting Select 8-50                                          | 50                 |
| Configuration                                                 | 47, 49             |
| Configuration                                                 | 6                  |
| Control Profile                                               | 26                 |
| Control Site 8-01                                             | 47                 |
| Control Word According To Fc Profile (ctw)                    | 33                 |
| Control Word According To Profidrive Profile (ctw)            | 27                 |
| Control Word Profile 8-10                                     | 49                 |
| Control Word Timeout Function 8-04                            | 48                 |
| Control Word Timeout Time 8-03                                | 47                 |
|                                                               |                    |
| <b>n</b>                                                      |                    |
| D                                                             |                    |
| Data Types Supported                                          | 70                 |
| Dc Backup                                                     | 6                  |
| Dc Brake Select 8-52                                          | 51                 |
| Devicenet                                                     | 6                  |
| Display Text 1 0-37                                           | 47                 |
| Drive Will Not Respond To Control Signals                     | 79                 |
|                                                               |                    |
| _                                                             |                    |
| E                                                             |                    |
| Emc Precautions                                               | 14                 |
| End-of-timeout Function 8-05                                  | 48                 |
| Ethernet                                                      | 14, 16, 64, 65, 66 |
|                                                               |                    |
| _                                                             |                    |
| G                                                             |                    |
| Gsd File                                                      | 17                 |
|                                                               |                    |
|                                                               |                    |
| Н                                                             |                    |
| Hardware                                                      | 3, 5               |
| Hardware                                                      | 5                  |
|                                                               |                    |
| _                                                             |                    |
| I                                                             |                    |
| I/o                                                           | 6                  |
| Igmp                                                          | 65                 |
| Influence Of The Digital Input Terminals Upon Fc Control Mode | 26                 |
| Installation                                                  | 3, 5, 6            |
|                                                               |                    |
| Installation                                                  | 7                  |
| Ip Settings                                                   |                    |
| Ip21 / Type 1                                                 | 6                  |
|                                                               |                    |
| L                                                             |                    |
| <b>_</b><br>Led                                               | 6                  |
| <del>LLU</del>                                                | 0                  |

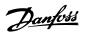

| Led Status                                        | 7                                      |
|---------------------------------------------------|----------------------------------------|
| Literature                                        | ······································ |
|                                                   |                                        |
|                                                   |                                        |
| M                                                 |                                        |
| Multicast                                         | 6                                      |
|                                                   |                                        |
| N                                                 |                                        |
|                                                   |                                        |
| Network                                           | 5, 14, 63, 6                           |
| Network                                           | 8,                                     |
| Network Switch                                    | 1                                      |
| No Communication With The Drive                   | 7                                      |
|                                                   |                                        |
| 0                                                 |                                        |
| Overview                                          |                                        |
|                                                   |                                        |
|                                                   |                                        |
| P                                                 |                                        |
| Parameters                                        | 4, 15, 1                               |
| Parameters                                        | 1                                      |
| Parameters For Signals 9-23                       | 5                                      |
| Pcd Read Configuration 9-16                       | 5                                      |
| Pcd Write Configuration 9-15                      | 5                                      |
| Ppo Types                                         | 2                                      |
| Process Control Data                              | 2                                      |
| Process Control Operation                         | 2                                      |
| Process Data                                      | 2                                      |
| Process Status Data                               | 2                                      |
| Profibus                                          |                                        |
| Profidrive State - Transition Diagram             | 3                                      |
| Profile Number 9-65                               | 6                                      |
| Profinet                                          |                                        |
| Programming Set-up 9-70                           | 6                                      |
|                                                   |                                        |
| R                                                 |                                        |
| Reference                                         |                                        |
| Reference Handling                                | 2                                      |
| References                                        |                                        |
| Reset Control Word Timeout 8-06                   | 4                                      |
| Reversing Select 8-54                             | 5                                      |
| Reversing Select 0.51                             |                                        |
| •                                                 |                                        |
| S                                                 |                                        |
| Safety                                            |                                        |
| Set-up Select 8-55                                | 5                                      |
| Size Attribute                                    | 6                                      |
| Spanning Tree                                     |                                        |
| Start Select 8-53                                 | 5                                      |
| Status Word According To Profidrive Profile (stw) | 3                                      |
|                                                   |                                        |
| T                                                 |                                        |
| <del>-</del>                                      |                                        |
| Topology                                          | 1                                      |
| Topology                                          | 1                                      |
|                                                   |                                        |
| V                                                 |                                        |
|                                                   | 2                                      |
|                                                   |                                        |
| 147                                               |                                        |
| W                                                 |                                        |
| Warning 34                                        | 7                                      |
| Warning Word                                      | 8                                      |
| Warnings                                          | 8                                      |
|                                                   |                                        |